# <span id="page-0-0"></span>Verbalized Machine Learning: Revisiting Machine Learning with Language Models

Tim Z. Xiao <sup>12</sup> Robert Bamler<sup>2</sup> Bernhard Schölkopf<sup>1</sup> Weiyang Liu<sup>13</sup>

## Abstract

Motivated by the large progress made by large language models (LLMs), we introduce the framework of verbalized machine learning (VML). In contrast to conventional machine learning models that are typically optimized over a continuous parameter space, VML constrains the parameter space to be human-interpretable natural language. Such a constraint leads to a new perspective of function approximation, where an LLM with a text prompt can be viewed as a function parameterized by the text prompt. Guided by this perspective, we revisit classical machine learning problems, such as regression and classification, and find that these problems can be solved by an LLMparameterized learner and optimizer. The major advantages of VML include (1) easy encoding of inductive bias, (2) automatic model selection and (3) interpretable learner update.

## 1. Introduction

The unprecedented success of large language models (LLMs) has changed the way people solve new problems in machine learning. Compared to end-to-end training where a neural network is trained from scratch on some curated dataset, it has become increasingly more popular to leverage a pretrained LLM and design good prompts that contains in-context examples and well-performing instructions. The two ways of problem-solving lead to an intriguing comparison. Traditionally, we optimized a neural network in *a continuous parameter space* using gradient descent, while in the new approach, we are optimizing the input prompt of an LLM in *a discrete natural language space*. Can a pretrained LLM act as a function that is parameterized by its natural language prompt?

Driven by this question, we conceptualize the framework

of verbalized machine learning (VML), which uses natural language as the representation of the model parameter space. The core idea behind VML is that we can define a machine learning model using natural language and the training of such a model is based on the iterative update of natural language. Specifically, we propose to view the input text prompt of LLMs as the model parameters that are being learned. However, it also introduces additional difficulties to the optimization of such a natural language parameter space. Inspired by previous work  $(1; 13)$  $(1; 13)$  $(1; 13)$  where the optimizer is viewed as a function parameterized by a neural network, we parameterize the optimizer function as another LLM, which produces the next-step model parameters by taking in the current model parameters, a batch of training data points and the loss function. Therefore, VML requires the optimizer LLM to update the learner LLM iteratively such that the training objective can be reached.

Compared to conventional numerical machine learning, VML brings a few unique advantages. First, VML introduces an easy and unified way to encode inductive bias into the model. Because the model parameters are fully characterized by human-interpretable natural language, one can easily enter the inductive bias using language. This linguistic parameterization makes machine learning models fully interpretable and adjustable. For example, if the input and output data are observed to be linearly correlated, then one can use this sentence as part of text prompt. How to effectively encode inductive bias is actually a longstanding problem in machine learning, and VML provides a unified way to inject the inductive bias through natural language – just like teaching a human learner. Second, VML performs automatic model selection during the learning process. The optimizer LLM can automatically select a suitable model class based on the training data and verbalized prior knowledge. Third, each update of the model is fully interpretable in the sense that the optimizer LLM can give an explanation of why it chooses such an update.

An important concept of VML is its unified token-level representation of both data and model. Unlike numerical machine learning, language models in VML do not differentiate data and model, and treat both of them as part of the text prompt. This shares a striking connection to the stored-program computers, also known as the von Neumann architecture, where the key idea is to represent programs as data rather than wiring setups. The link between lan-

<sup>1</sup>Max Planck Institute for Intelligent Systems, Tübingen <sup>2</sup>University of Tübingen <sup>3</sup>University of Cambridge. Correspondence to: Weiyang Liu <wl396@cam.ac.uk>.

Proceedings of the 1<sup>st</sup> Workshop on In-Context Learning at the 41 st *International Conference on Machine Learning*, Vienna, Austria. 2024. Copyright 2024 by the author(s).

<span id="page-1-2"></span>guage models and stored-program computers underscores the importance of text prompts, which play a similar role to computer programs, and along with LLMs, can become a powerful zero-shot problem solver. Our contribution includes: (1) We formulate the framework of verbalized machine learning, where pretrained language models are viewed as function approximators parameterized by its text prompt. Then we revisit some classical machine learning problems and show that VML is able to solve them. (2) We design a concrete VML algorithm with a text prompt template. This algorithm parameterizes both the learner model and the optimizer as LLMs, and enables the iterative verbalized training. (3) We conduct an empirical study for the injection of verbalized inductive bias and show that it is promising to use natural language as a unified way to encode prior knowledge.

## 2. Related Work

Language models are used to perform planning for embodied agents  $(21; 31; 14; 16)$  $(21; 31; 14; 16)$  $(21; 31; 14; 16)$  $(21; 31; 14; 16)$  $(21; 31; 14; 16)$  $(21; 31; 14; 16)$  $(21; 31; 14; 16)$ , such that they can follow natural language instruction to complete complex tasks. More recently, LLMs are used to solve optimization problems [\(32\)](#page-5-1). Specifically, the LLM generates new solution to the optimization problem from the prompt that contains previously generated solutions with their loss values. The LLM optimizer in [\(32\)](#page-5-1) shares a high-level similarity to our work, as we both want to solve an optimization problem with LLMs. The key difference to  $(32)$  is our function approximation view of LLMs, which enables us to revisit classical machine learning problems and solve them through natural language in the VML framework. There are many prompting methods [\(28;](#page-5-2) [37;](#page-5-3) [38;](#page-5-4) [26;](#page-5-5) [34;](#page-5-6) [35;](#page-5-7) [30\)](#page-5-8) designed to elicit the reasoning ability of LLMs. To reduce the hand-crafting efforts in designing good prompts, automatic prompt optimization [\(37;](#page-5-3) [38;](#page-5-4) [32;](#page-5-1) [19;](#page-4-5) [29;](#page-5-9) [3;](#page-4-6) [15;](#page-4-7) [17;](#page-4-8) [22\)](#page-4-9) has been proposed. Unlike prompt optimization where the text prompt is optimized without changing its semantic meaning, VML updates its language-based model parameters by adding or modifying the model prior information, making the learner model fully interpretable about its prediction.

## 3. Verbalized Machine Learning

## 3.1. Natural Language as the Model Parameter Space

Figure [1](#page-1-0) gives a comparison between the classic numerical machine learning and VML. In the VML framework, both data and model are represented by a unified token-based format, while numerical machine learning treats data and model parameters differently. VML parameterize a machine learning model

<span id="page-1-0"></span>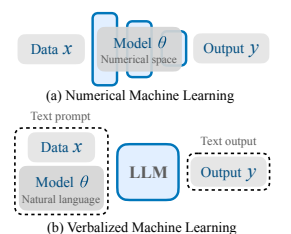

Figure 1: A comparison between numerical machine learning and VML.

with natural language. More formally, VML places a strong constraint to the model parameters  $\boldsymbol{\theta} = {\theta_1, \theta_2, \cdots, \theta_t} \in$  $\Theta_{\text{language}}$  for the interpretability, where  $\theta$  is a text token sequence,  $\theta_t \in \mathcal{A}, \forall t$  is some text token from a large token set  $A$ , and  $\Theta$ <sub>language</sub> denotes the set of all natural language sequences that human can understand. The model parameter space in VML has the following properties: (1) discrete: the natural language space is discrete; (2) sequential: the natural language space is sequential, and therefore we generally have,  $\prod_t P(\theta_t | \theta_1, \dots, \theta_{t-1}) \neq \prod_t P(\theta_t)$ , while numerical machine learning typically has a *i.i.d.* model parameter space:  $\prod_t P(\theta_t | \theta_1, \dots, \theta_{t-1}) = \prod_t P(\theta_t)$ ; and (3) humaninterpretable: the natural language that characterizes the model should be human-interpretable.

One significant advantage to use natural language as the model parameters is the easy incorporation of our prior knowledge about the problem and the desired inductive bias into the model training. When the model parameters get updated during training, the model is fully interpretable and one can observe and understand what gets added and what is modified. Our empirical evidences also support our interpretability claim, as we find that the model parameters  $\theta$  are typically a language description of the underlying pattern that the model discovers from the training data.

### 3.2. Language Models as Function Approximators

The core idea behind VML is using a language model to act as a function approximator parameterized by its natural language prompt. Specifically, we denote the language model as  $f(x; \theta)$  where x is the input data and  $\theta$  is the function parameter. Both x and  $\theta$  are represented with text tokens. In VML,  $f(\cdot)$  is typically a frozen language model that is pretrained on a large corpus of text (*e.g.*, Llama- $3$  ( $23$ ), ChatGPT). If we consider a static function, then we can set the temperature parameter of the LLM as zero, which will theoretically make the output deterministic. If we set the temperature high, then  $f(x; \theta)$  can be viewed as sampling a value from some distribution.

We revisit how a classical machine learning problem is formulated in the VML framework. Suppose we have  $N$  data points  $\{x_n, y_n\}_{n=1}^N$  in total, where  $x_n$  is the data vector and  $y_n$  is the target value. As an example, we consider a least square regression problem using the LLM-parameterized function, *i.e.*, for  $\theta \in \Theta_{\text{language}}$ :

<span id="page-1-1"></span>
$$
\min_{\boldsymbol{\theta}} \ell_{\text{regress.}} := \frac{1}{2N} \sum_{n=1}^{N} (y_n - f_{\text{model}}(\boldsymbol{x}_n; \boldsymbol{\theta}))^2, \qquad (1)
$$

where minimizing the objective function with respect to the discrete token-basesd model parameters  $\theta$  is actually quite difficult. Back-propagating gradients through discrete variables (*e.g.*, policy gradients, gumbel-softmax [\(7\)](#page-4-11)) is typically known to be inefficient and sub-optimal.

Verbalized Machine Learning: Revisiting Machine Learning with Language Models

<span id="page-2-2"></span><span id="page-2-0"></span>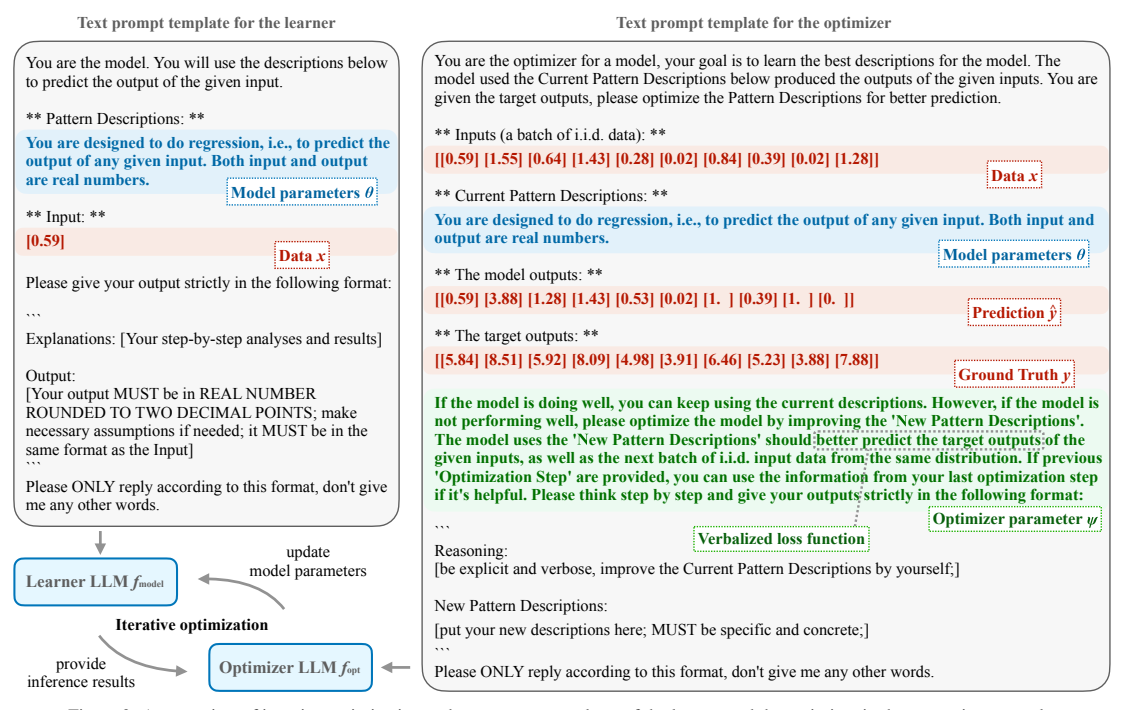

Figure 2: An overview of iterative optimization and text prompt templates of the learner and the optimizer in the regression example.

,

## 3.3. Training by Prompt Optimization

Because the model parameters  $\theta$  in VML is essentially a text prompt, optimizing  $\theta$  is effectively a prompt optimization problem. Different from the prompt optimization problem [\(38\)](#page-5-4) where the goal is to produce a generic prompt without adding new information, the training in VML focuses on updating the model's language characterization which involves both the addition of new prior information and the modification of existing information. To optimize our model parameters, we start by looking at the gradient of the regression objective function in Equation [1:](#page-1-1)

$$
\nabla_{\boldsymbol{\theta}} \ell_{\text{regress.}} = \frac{1}{N} \sum_{i=1}^{N} (y_n - f_{\text{model}}(\boldsymbol{x}_n; \boldsymbol{\theta})) \cdot \frac{\partial f_{\text{model}}(\boldsymbol{x}_n; \boldsymbol{\theta})}{\partial \boldsymbol{\theta}}
$$
  
s.t.  $\boldsymbol{\theta} - \eta \cdot \nabla_{\boldsymbol{\theta}} \ell_{\text{regress.}} \in \Theta_{\text{language}}$ 

where  $\eta$  is the learning rate, and the constraint is to ensure that the updated model parameters are still in the humaninterpretable natural language space. It seems to be infeasible to compute this gradient. To

<span id="page-2-1"></span>Algorithm 1 Training in VML  
Initialize model parameters 
$$
\theta
$$
, iteration number  
*T*, batch size *M* and optimizer parameters  $\psi$ ;  
for  $i = 1, \dots, T$  do  
Sample *M* training data  $x, \dots, x$ ;  
for  $m = 1, 2, \dots, M$  do  
 $\begin{vmatrix}\n\hat{y} = f_{\text{model}}(x; \theta) \\
\theta = f_{\text{opt}}(\{x, \hat{y}, y\}, \theta; \psi)\n\end{vmatrix}$   
end

address this, we view the gradient as a function of the data  $(x, y)$  and the current model parameters  $\theta$ . Then we directly approximate the next-step model parameters using another pretrained language model denoted by  $f_{opt}(\mathbf{x}, \hat{y}, y, \theta; \psi)$ where  $\hat{y}$  is the model prediction from the learner  $f_{\text{model}}$ .  $\psi$ denotes the optimizer parameters that characterizes the optimizer settings, and we can use language to specify the update speed, the momemtum, *etc*. The largest possible batch size of the optimizer LLM is determined by its context window. The optimizer LLM can already output natural language that satisfies the constraint, so we simply ask the LLM to play the optimizer role, which has been shown quite effective in [\(32\)](#page-5-1). More importantly, the performance of our VML framework gets better as the instruction-following ability of LLMs gets stronger. An overview of the text prompt templates in VML is given in Figure [2.](#page-2-0) The algorithmic procedure is given in Algorithm [1.](#page-2-1)

Using an LLM as the optimizer offers several advantages. First, the optimizer can perform automatic model selection. When the learner model can not make correct predictions for the training data, the optimizer will automatically update the learner to a more complex and capable model (see the polynomial regression experiments in Section [4.1](#page-3-0) as an example). Second, the optimizer can provide detailed explanation of why a particular update should be performed, which helps us to understand the inner working mechanism of the optimization process. Third, the LLM-parameterized optimizer allows users to interact with it directly. This not only helps us to trace model failures, but it also allows us to inject prior knowledge to improve optimization.

## 4. Application and Case Study

We demonstrate the features and advantages of VML by revisiting some simple yet classical machine learning tasks including regressions and classifications. Tasks other than polynomial regression are included in Appendix [B.](#page-9-0) In these

Verbalized Machine Learning: Revisiting Machine Learning with Language Models

<span id="page-3-2"></span><span id="page-3-1"></span>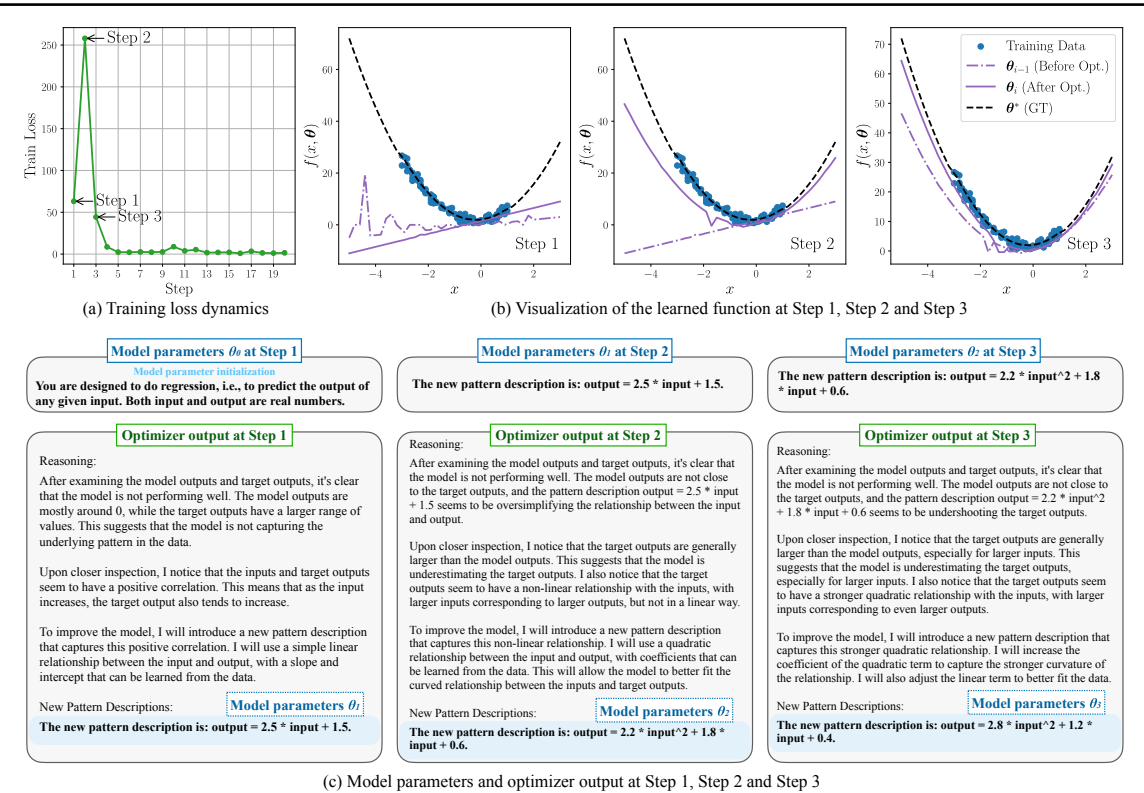

Figure 3: Training dynamic for VML based polynomial regression. The model is trained for 2 epochs, each with 10 steps.

tasks, we are given  $\mathcal{D}_{\text{train}} = \{x_n, y_n\}_{n=1}^N$ , and we want to find  $\theta^*$  such that  $f_{\text{model}}(x; \theta^*)$  best describes the mapping  $x \rightarrow y$ . Our experiments below show in detail how VML is able to solve these tasks and find  $\theta^*$ .

Experiment setups. We use the instruction-tuned Llama-3 70B [\(23\)](#page-4-10) for the LLM unless specified otherwise. The training set for each task consists of 100 data points. For all tasks, we use a batch size of 10 for each step of optimization (see Figure [2](#page-2-0) (right) as an example), which corresponds to 10 steps per epoch of training. To evaluate regression performance, we look at the training loss, and the model predictions in both the interpolation and extrapolation settings. As for classifications, we use additional test sets consist of 20 data points, and evaluate the training and testing accuracies. During optimization, inspired by the idea of momentum from classical machine learning optimization, we also provide the last step (*i.e.*, one step only) of the optimization history to stabilize training.

Training logs. The results of our experiments are showed using: (a) training loss, which is computed by *parsing* the model output (string) and *converting* it in to the same data type as the target value  $(y)$ , then we use mean squared error for regression, and zero-one loss mean (*i.e.*, average accuracy) for classification. The computed training loss is for logging purpose only, it is not required for training in VML (see Algorithm [1\)](#page-2-1).; (b) visualization of the learned model, which is also done through *parsing* and *converting* the model output; (c) the model parameter at each training

step *i* before optimization (*i.e.*,  $\theta_{i-1}$ ), and the optimizer output for the updated  $\theta_i$ . For  $i > 1$ , the full model parameter before optimization is  $\theta_{i-1} = {\theta_0, \theta_{i-1}}$ , but in our figures below we only show the  $\theta_{i-1}$  to save space.

#### <span id="page-3-0"></span>4.1. Polynomial Regression

We generate  $\mathcal{D}_{\text{train}}$  from a polynomial function with Gaussian noise, *i.e.*,  $y = 3x^2 + x + 2 + \epsilon$ , where  $\epsilon \sim \mathcal{N}(0, 1)$  and  $x \sim \mathcal{U}(-3, 1)$ . Similarly,  $\theta_0$  is initialized by *only* specifying that the task is a regression task from  $\mathbb R$  to  $\mathbb R$  (see Figure [3\(](#page-3-1)c) Step 1). Figure  $3(a)$  $3(a)$  shows that the training is effective and does converge. The subplot (b) and (c) show the detail of the model and optimization at step 1, 2 and 3. At step 1,  $model_0$ randomly guesses the outputs. The *optimizer*<sub>1</sub> says that it notices  $y$  has a large range than  $x$ , and they seems to have positive correlation, therefore, it updates  $model_1$  to be a simple linear regression model. This linear model assumption leads to a jump in the training loss (see subplot (a)), as it is far from the ground truth. Consecutively, at step 2, optimizer<sub>2</sub> says the poor performance makes it realizes the linear model assumption oversimplifying the relationship between the  $x$  and  $y$ , it notices the a non-linear relationship between  $x$  and  $y$ , and to capture this curved relationship it will use a quadratic model. This results in a much better model and leads to a large decrease in the training loss. At step 3, optimizer<sub>3</sub> switches from model class selection to fitting the identified quadratic model. The resulting  $model<sub>3</sub>$ closely fits the ground truth.

## References

- <span id="page-4-0"></span>[1] Marcin Andrychowicz, Misha Denil, Sergio Gomez, Matthew W Hoffman, David Pfau, Tom Schaul, Brendan Shillingford, and Nando De Freitas. Learning to learn by gradient descent by gradient descent. In *NeurIPS*, 2016. [1](#page-0-0)
- <span id="page-4-19"></span>[2] BIG bench authors. Beyond the imitation game: Quantifying and extrapolating the capabilities of language models. *Transactions on Machine Learning Research*, 2023. [14](#page-13-0)
- <span id="page-4-6"></span>[3] Mingkai Deng, Jianyu Wang, Cheng-Ping Hsieh, Yihan Wang, Han Guo, Tianmin Shu, Meng Song, Eric Xing, and Zhiting Hu. Rlprompt: Optimizing discrete text prompts with reinforcement learning. In *EMNLP*, 2022. [2](#page-1-2)
- <span id="page-4-16"></span>[4] Qingxiu Dong, Lei Li, Damai Dai, Ce Zheng, Zhiyong Wu, Baobao Chang, Xu Sun, Jingjing Xu, and Zhifang Sui. A survey on in-context learning. *arXiv preprint arXiv:2301.00234*, 2022. [9](#page-8-0)
- <span id="page-4-23"></span>[5] Samuel J. Gershman and David M. Blei. A tutorial on bayesian nonparametric models. *Journal of Mathematical Psychology*, 2011. [17](#page-16-0)
- <span id="page-4-13"></span>[6] Sepp Hochreiter and Jürgen Schmidhuber. Long shortterm memory. *Neural Computation*, 1997. [9](#page-8-0)
- <span id="page-4-11"></span>[7] Eric Jang, Shixiang Gu, and Ben Poole. Categorical reparameterization with gumbel-softmax. *arXiv preprint arXiv:1611.01144*, 2016. [2](#page-1-2)
- <span id="page-4-14"></span>[8] Thomas N Kipf and Max Welling. Semi-supervised classification with graph convolutional networks. In *ICLR*, 2017. [9](#page-8-0)
- <span id="page-4-12"></span>[9] Daphne Koller and Nir Friedman. *Probabilistic graphical models: principles and techniques*. MIT press, 2009. [9](#page-8-0)
- <span id="page-4-20"></span>[10] Andrei N. Kolmogorov. Three approaches to the quantitative definition of information. *International Journal of Computer Mathematics*, 1968. [17](#page-16-0)
- <span id="page-4-18"></span>[11] Woosuk Kwon, Zhuohan Li, Siyuan Zhuang, Ying Sheng, Lianmin Zheng, Cody Hao Yu, Joseph E. Gonzalez, Hao Zhang, and Ion Stoica. Efficient memory management for large language model serving with pagedattention. In *SIGOPS*, 2023. [10](#page-9-1)
- <span id="page-4-15"></span>[12] Yann LeCun, Léon Bottou, Yoshua Bengio, and Patrick Haffner. Gradient-based learning applied to document recognition. *Proceedings of the IEEE*, 1998. [9](#page-8-0)
- <span id="page-4-1"></span>[13] Ke Li and Jitendra Malik. Learning to optimize. In *ICLR*, 2017. [1](#page-0-0)
- <span id="page-4-3"></span>[14] Shuang Li, Xavier Puig, Chris Paxton, Yilun Du, Clinton Wang, Linxi Fan, Tao Chen, De-An Huang, Ekin Akyürek, Anima Anandkumar, et al. Pre-trained language models for interactive decision-making. In *NeurIPS*, 2022. [2](#page-1-2)
- <span id="page-4-7"></span>[15] Zekun Li, Baolin Peng, Pengcheng He, Michel Galley, Jianfeng Gao, and Xifeng Yan. Guiding large language models via directional stimulus prompting. In *NeurIPS*, 2023. [2](#page-1-2)
- <span id="page-4-4"></span>[16] Jacky Liang, Wenlong Huang, Fei Xia, Peng Xu, Karol Hausman, Brian Ichter, Pete Florence, and Andy Zeng. Code as policies: Language model programs for embodied control. In *ICRA*, 2023. [2](#page-1-2)
- <span id="page-4-8"></span>[17] Ruotian Ma, Xiaolei Wang, Xin Zhou, Jian Li, Nan Du, Tao Gui, Qi Zhang, and Xuanjing Huang. Are large language models good prompt optimizers? *arXiv preprint arXiv:2402.02101*, 2024. [2](#page-1-2)
- <span id="page-4-22"></span>[18] Peter Orbanz and Yee Whye Teh. Bayesian nonparametric models. *Encyclopedia of machine learning*, 2010. [17](#page-16-0)
- <span id="page-4-5"></span>[19] Reid Pryzant, Dan Iter, Jerry Li, Yin Tat Lee, Chenguang Zhu, and Michael Zeng. Automatic prompt optimization with" gradient descent" and beam search. In *EMNLP*, 2023. [2,](#page-1-2) [9](#page-8-0)
- <span id="page-4-17"></span>[20] Jing Qian, Hong Wang, Zekun Li, Shiyang Li, and Xifeng Yan. Limitations of language models in arithmetic and symbolic induction. *arXiv preprint arXiv:2208.05051*, 2022. [9](#page-8-0)
- <span id="page-4-2"></span>[21] Chan Hee Song, Jiaman Wu, Clayton Washington, Brian M Sadler, Wei-Lun Chao, and Yu Su. Llmplanner: Few-shot grounded planning for embodied agents with large language models. In *ICCV*, 2023. [2](#page-1-2)
- <span id="page-4-9"></span>[22] Alessandro Sordoni, Eric Yuan, Marc-Alexandre Côté, Matheus Pereira, Adam Trischler, Ziang Xiao, Arian Hosseini, Friederike Niedtner, and Nicolas Le Roux. Joint prompt optimization of stacked llms using variational inference. In *NeurIPS*, 2023. [2](#page-1-2)
- <span id="page-4-10"></span>[23] Hugo Touvron, Thibaut Lavril, Gautier Izacard, Xavier Martinet, Marie-Anne Lachaux, Timothée Lacroix, Baptiste Rozière, Naman Goyal, Eric Hambro, Faisal Azhar, et al. Llama: Open and efficient foundation language models. *arXiv preprint arXiv:2302.13971*, 2023. [2,](#page-1-2) [4](#page-3-2)
- <span id="page-4-21"></span>[24] P. Vitanyi and Ming Li. Minimum description length induction, bayesianism, and kolmogorov complexity. In *ISIT*, 1998. [17](#page-16-0)
- <span id="page-5-10"></span>[25] Johannes Von Oswald, Eyvind Niklasson, Ettore Randazzo, João Sacramento, Alexander Mordvintsev, Andrey Zhmoginov, and Max Vladymyrov. Transformers learn in-context by gradient descent. In *ICML*, 2023. [9](#page-8-0)
- <span id="page-5-5"></span>[26] Xuezhi Wang, Jason Wei, Dale Schuurmans, Quoc Le, Ed Chi, Sharan Narang, Aakanksha Chowdhery, and Denny Zhou. Self-consistency improves chain of thought reasoning in language models. *arXiv preprint arXiv:2203.11171*, 2022. [2](#page-1-2)
- <span id="page-5-13"></span>[27] Larry Wasserman. *All of nonparametric statistics*. Springer Science & Business Media, 2006. [17](#page-16-0)
- <span id="page-5-2"></span>[28] Jason Wei, Xuezhi Wang, Dale Schuurmans, Maarten Bosma, Fei Xia, Ed Chi, Quoc V Le, Denny Zhou, et al. Chain-of-thought prompting elicits reasoning in large language models. In *NeurIPS*, 2022. [2](#page-1-2)
- <span id="page-5-9"></span>[29] Yuxin Wen, Neel Jain, John Kirchenbauer, Micah Goldblum, Jonas Geiping, and Tom Goldstein. Hard prompts made easy: Gradient-based discrete optimization for prompt tuning and discovery. In *NeurIPS*, 2023. [2](#page-1-2)
- <span id="page-5-8"></span>[30] Jason Weston and Sainbayar Sukhbaatar. System 2 attention (is something you might need too). *arXiv preprint arXiv:2311.11829*, 2023. [2](#page-1-2)
- <span id="page-5-0"></span>[31] Yaqi Xie, Chen Yu, Tongyao Zhu, Jinbin Bai, Ze Gong, and Harold Soh. Translating natural language to planning goals with large-language models. *arXiv preprint arXiv:2302.05128*, 2023. [2](#page-1-2)
- <span id="page-5-1"></span>[32] Chengrun Yang, Xuezhi Wang, Yifeng Lu, Hanxiao Liu, Quoc V Le, Denny Zhou, and Xinyun Chen. Large language models as optimizers. In *ICLR*, 2024. [2,](#page-1-2) [3](#page-2-2)
- <span id="page-5-12"></span>[33] Jiancheng Yang, Rui Shi, Donglai Wei, Zequan Liu, Lin Zhao, Bilian Ke, Hanspeter Pfister, and Bingbing Ni. Medmnist v2-a large-scale lightweight benchmark for 2d and 3d biomedical image classification. *Scientific Data*, 2023. [15](#page-14-0)
- <span id="page-5-6"></span>[34] Shunyu Yao, Dian Yu, Jeffrey Zhao, Izhak Shafran, Tom Griffiths, Yuan Cao, and Karthik Narasimhan. Tree of thoughts: Deliberate problem solving with large language models. In *NeurIPS*, 2023. [2](#page-1-2)
- <span id="page-5-7"></span>[35] Yao Yao, Zuchao Li, and Hai Zhao. Beyond chain-ofthought, effective graph-of-thought reasoning in large language models. *arXiv preprint arXiv:2305.16582*, 2023. [2](#page-1-2)
- <span id="page-5-11"></span>[36] Zheng Yuan, Hongyi Yuan, Chuanqi Tan, Wei Wang, and Songfang Huang. How well do large language

models perform in arithmetic tasks? *arXiv preprint arXiv:2304.02015*, 2023. [9](#page-8-0)

- <span id="page-5-3"></span>[37] Zhuosheng Zhang, Aston Zhang, Mu Li, and Alex Smola. Automatic chain of thought prompting in large language models. *arXiv preprint arXiv:2210.03493*, 2022. [2](#page-1-2)
- <span id="page-5-4"></span>[38] Yongchao Zhou, Andrei Ioan Muresanu, Ziwen Han, Keiran Paster, Silviu Pitis, Harris Chan, and Jimmy Ba. Large language models are human-level prompt engineers. *arXiv preprint arXiv:2211.01910*, 2022. [2,](#page-1-2) [3,](#page-2-2) [9,](#page-8-0) [14](#page-13-0)

# Appendix

# Table of Contents

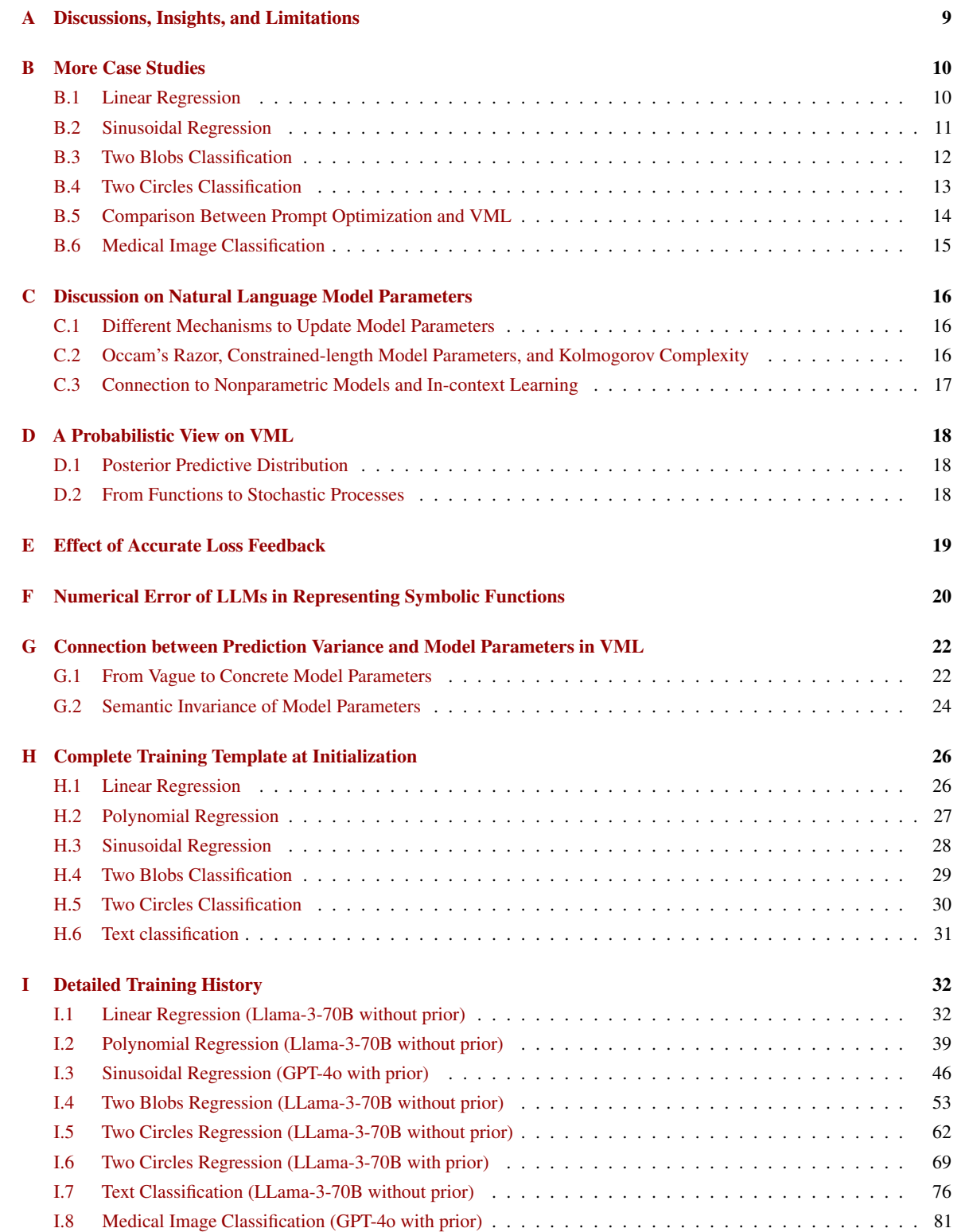

[I.9 Medical Image Classification \(GPT-4o without prior\)](#page-87-0) . . . . . . . . . . . . . . . . . . . . . . . . . . . 88

## <span id="page-8-1"></span><span id="page-8-0"></span>A. Discussions, Insights, and Limitations

VML as a unified framework to encode inductive bias. A unified framework to encode arbitrary inductive bias has been pursued for decades. For different types of data, we need to design different models to encode the inductive bias (*e.g.*, graphical models [\(9\)](#page-4-12) for random variables, recurrent network [\(6\)](#page-4-13) for sequences, graph network [\(8\)](#page-4-14) for graphs, and convolution network [\(12\)](#page-4-15) for images). VML uses a unified natural language portal to take in inductive biases, making it very flexible for encoding complex inductive bias. To incorporate an inductive bias about the hypothesis class or prior knowledge about the problem, we can simply concatenate a system prompt  $\theta_{prior}$  (*i.e.*, some constant prefixed text that describes the inductive bias) with the model parameters  $\theta$ . Therefore, the final model parameters will be  $\{\theta_{prior}, \theta\}$  where only  $\theta$  is learnable and  $\theta_{prior}$  is provided by users.

Difference between VML and prompt optimization. Both VML and prompt optimization aims to automatically produce a text prompt towards some target, but VML differs from existing prompt optimization works (*e.g.*, [\(38;](#page-5-4) [19\)](#page-4-5)) in a substantial way. First, VML aims to automatically discover a verbalized data pattern that act as the the model parameters for the LLM learner, while prompt optimization seeks a generic instruction without changing the original meaning to elicit the best downstream question-answering performance. We will qualitatively compare the difference of their learned prompts in the experiment section. Second, prompt optimization can be viewed as a building block for VML, as its techniques can be naturally adapted for the training of VML.

The effectiveness of in-context learning suggest the feasibility of VML. In-context learning [\(4\)](#page-4-16) is a training-free framework for instructing LLMs to accomplish some tasks. VML shares a high-level similarity with in-context learning in the sense that they both aim to add more information to the text prompt. In-context learning typically provides more demonstrations and examples for the downstream tasks, while VML replies on the optimizer LLM to discover and summarize patterns from the data. [\(25\)](#page-5-10) shows that in-context learning can be roughly viewed as performing the gradient descent on the in-context examples. This result suggests that LLM with text prompts can be a powerful function approximator, validating that VML can learn a good model by updating its model parameters.

VML enables interpretable knowledge discovery. Because the model parameters  $\theta$  is already natural language, it is easy to understand the underlying pattern that leads to the prediction and the decision rules that the model use. Unlike numerical machine learning, this property makes VML possible to discover novel knowledge that human can also learn from.

VML is "the von Neumann architecture" in machine learning? Conventional numerical machine learning usually treats the model parameters and the data differently, which is similar to the Harvard architecture that stores instruction and data separately. VML stores both data and model parameters in the text prompt as tokens, which resembles the von Neumann architecture that stores instruction and data in the same memory. This distinction makes VML an interesting direction to explore.

Concluding Remarks and Limitations. Our paper introduces a verbalized way to perform machine learning and conducts several case studies on regression and classification tasks. The experiments show that VML can effectively perform these classical machine learning tasks, validating the potential of language models as function approximators. Despite the empirical effectiveness, there are a few limitations that remain to be addressed. First, training in VML still suffers from a relatively large variance. This is partially due to the stochasticity from the LLM inference, as well as the prompt design of the optimizer. Second, the output numerical error in LLMs results in inevitable fitting error. Concretely, even if the LLM correctly understands the underlying symbolic expression, there is still an output numerical error when performing inference on specific input values. This also suggests the intrinsic difficulty within LLMs to properly understand numbers (see [\(20;](#page-4-17) [36\)](#page-5-11)). Third, the input data dimensionality and batch size are limited by the context window of LLMs, preventing VML from processing high-dimensional data or optimizing with a large batch size. Future work includes improving various aspects in VML using insights and concepts from classical machine learning.

## <span id="page-9-1"></span><span id="page-9-0"></span>B. More Case Studies

**Compute.** The LLM is ran on a node of  $8 \times A100$  using the inference engine provided by vLLM [\(11\)](#page-4-18). During each step (i) of training, we query the LLM 10 times for evaluating the model  $f_{model}(x; \theta_{i-1})$  over a batch, and 1 time for requesting the newly optimized  $\theta_i$ . We also evaluate the entire test set at each step, which depends on the size of the evaluation set, we might query the LLM between 20 to 100 times. Overall, for the regression tasks, they take around 10 minutes for each epoch of training. For the classification tasks, they take around 16 minutes for each epoch of training. The additional 6 minutes of overhead is due to evaluating the grid for the background of the decision boundary.

## <span id="page-9-3"></span><span id="page-9-2"></span>B.1. Linear Regression

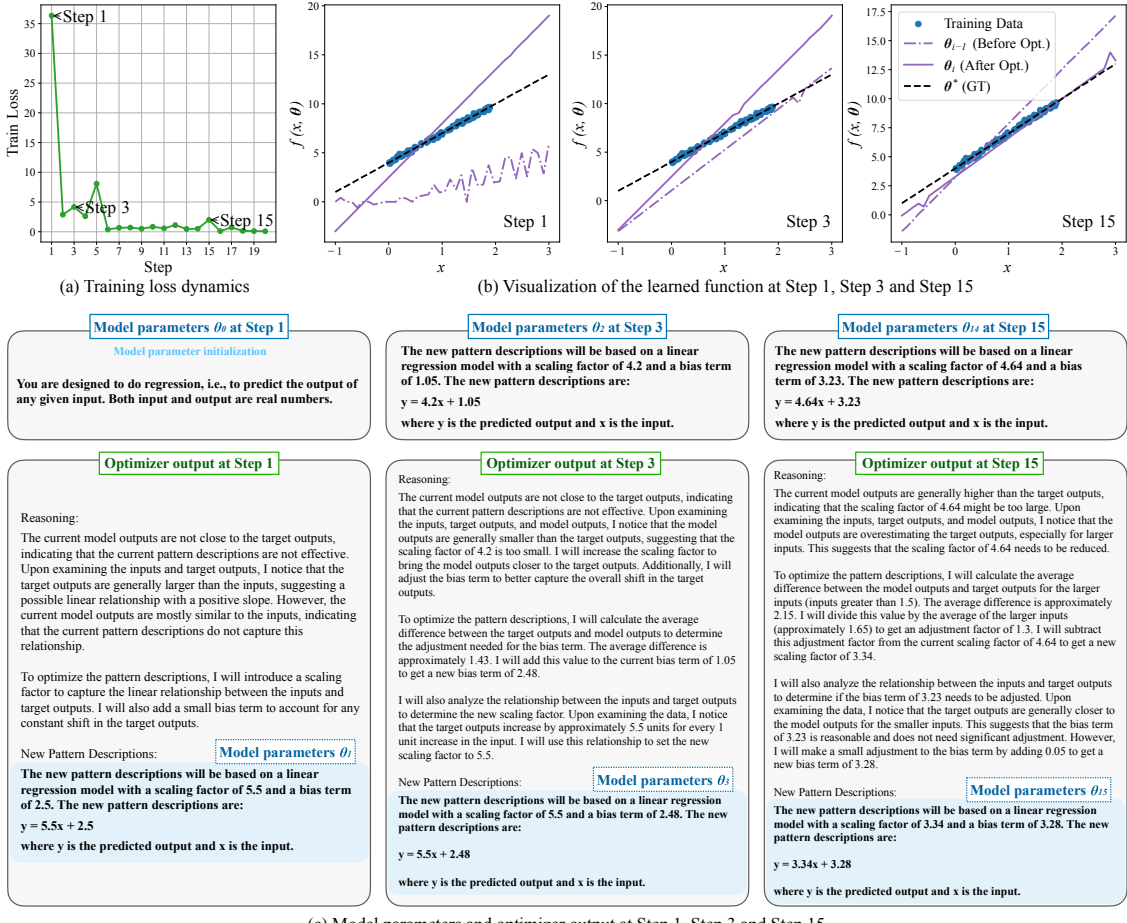

(c) Model parameters and optimizer output at Step 1, Step 3 and Step 15

We generate  $\mathcal{D}_{\text{train}}$  from a linear function with Gaussian noise, *i.e.*,  $y = 3x + 4 + \epsilon$ , where  $\epsilon \sim \mathcal{N}(0, 1)$  and  $x \sim \mathcal{U}(0, 2)$ . We initialize the model parameter  $\theta_0$  by *only* specifying that the task is a regression task from  $\mathbb R$  to  $\mathbb R$  (see Figure [4\(](#page-9-3)c) Step 1). Figure [4\(](#page-9-3)a) shows that the training does improve the model, and it does converge. The subplot (b) and (c) show the detail of the model and optimization at step 1, 3 and 15. At step 1, since  $\theta_0$  only contain the definition of 1-D regression task, the  $model_0$  is randomly guessing (see the dashdot line). The *optimizer*<sub>1</sub> says that it notices a linear relationship between the input and the target outputs, hence introduce the a linear regression model to capture such relationship, which results in model<sub>1</sub> being a straight line. From step 2 onward, the optimization focus switches to fitting the identified linear regression model to the data. For example, at step 3, we can see that  $\text{optimizer}_3$  says it notices the model<sub>2</sub> outputs are generally smaller than the target, suggesting the scaling factor is too small, hence it will increase the it. Similarly, at step 15, optimizer<sub>15</sub> also *says* it notices the model<sub>14</sub> overestimates the target, hence, it reduces the scaling factor. We can see from (b) that the resulting  $model_{15}$  closely approximates the ground truth.

Figure 4: Training dynamics for VML based linear regression. The model is trained for 2 epochs, each with 10 steps.

#### <span id="page-10-1"></span><span id="page-10-0"></span>B.2. Sinusoidal Regression

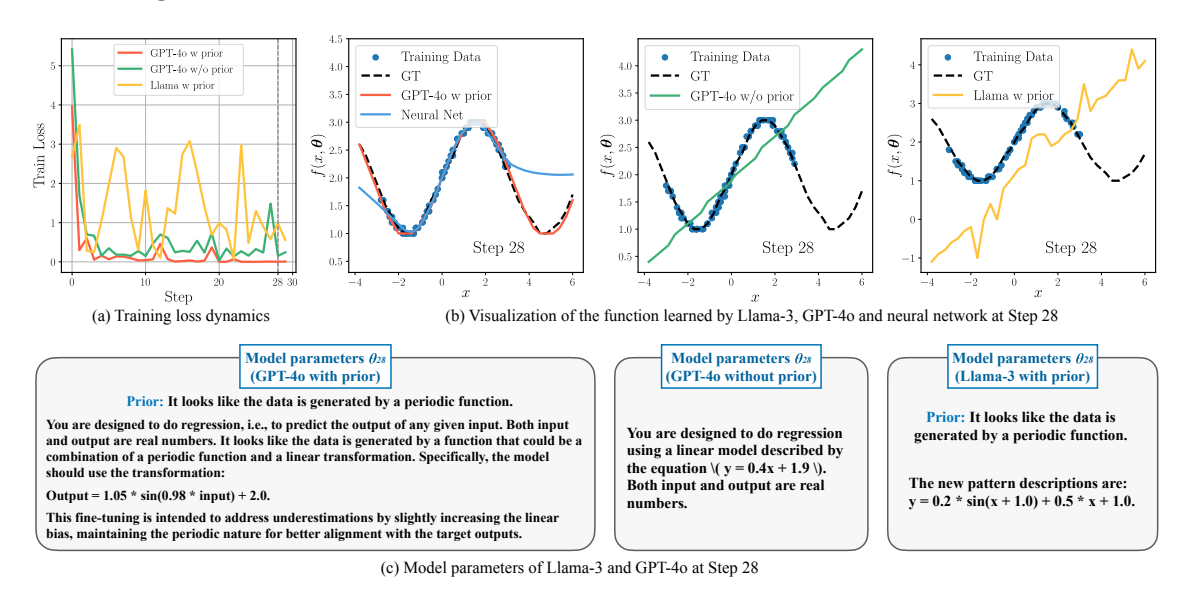

Figure 5: Demonstration of prior injection, and comparison between Llama-3, GPT-4o and a neural net in the setting of sinusoidal regression.

We generate  $\mathcal{D}_{train}$  from a sine function with Gaussian noise, *i.e.*,  $y = \sin(x) + 2 + 0.01\epsilon$ , where  $\epsilon \sim \mathcal{N}(0, 1)$  and  $x \sim \mathcal{U}(-3, 3)$ . Fitting a sine function is known to be difficult for neural nets in terms of extrapolation. Here, we try GPT-4o, a more powerful model than Llama-3. Figure [5\(](#page-10-1)b; right) shows that when  $\theta_0$  contains *only* the definition of 1-D regression, it results in a linear model after training (see (c; right)). We can *add a prior to* θ *by simply saying* that the data looks like samples generated from a periodic function, which results in a very good approximation and it extrapolates much better than a neural net (see (b,c; left)). But adding the same prior to Llama-3 is not as effective (see (b,c; mid)), indicating the capability of VML depends on the capability of the underlying LLM.

## <span id="page-11-1"></span><span id="page-11-0"></span>B.3. Two Blobs Classification

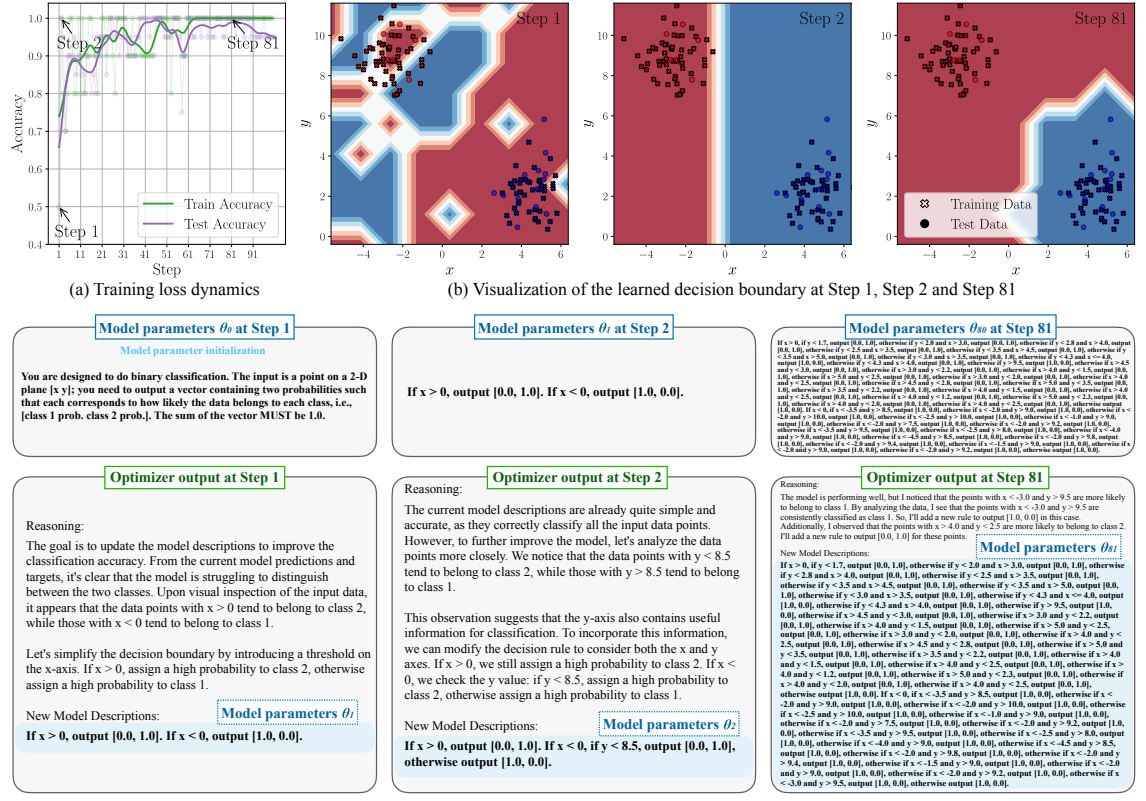

(c) Model parameters and optimizer output at Step 1, Step 2 and Step 81

Figure 6: Linearly separable two blobs classification based on VML. (b) plots the decision boundary of model with  $\theta$  at step i.

We generate a linearly separable  $\mathcal{D}_{train}$  from two blobs on a 2-D plane.  $\theta_0$  is initialized by *only* specifying that the task is binary classification on a 2-D plane (see Figure [6\(](#page-11-1)c) Step 1). The subplot (a) shows that the training is effective and able to converge. At step 1, optimizer<sub>1</sub> says its inspection of current batch of data has the pattern that points with  $x > 0$  belong to class 2, and points with  $x < 0$  belong to class 1, hence it updates model<sub>1</sub> to have a linear decision boundary at  $x = 1$ , which happens to be perfect. However, Figure  $6(a)$  $6(a)$  shows that the training loss does not immediately converge. We can investigate the cause and "*debug*" the optimizer by looking at what does  $\text{optimizer}_2$  say. From (c) Step 2, we see that optimizer<sub>2</sub> says model<sub>1</sub> is already quite simple and accurate, but it wants to further improve the model and utilize the new information from the current batch. Guided by this reasoning, model<sub>80</sub> becomes a very deep decision tree, and the decision boundary has a reasonable margin towards the data (see Figure [6\(](#page-11-1)b, c; right)).

## <span id="page-12-1"></span><span id="page-12-0"></span>B.4. Two Circles Classification

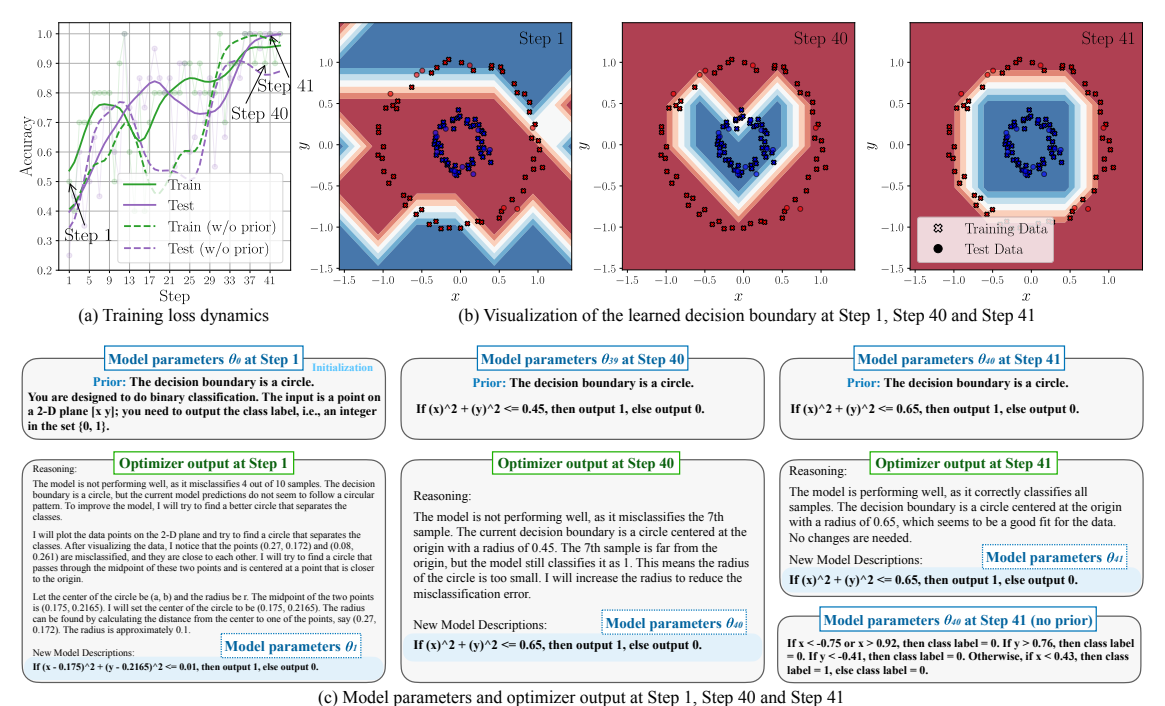

Figure 7: Non-linearly separable two circles classification with a prior in θ. (a; dashed) and (c; bottom right) also show results without the prior.

We generate a non-linearly separable  $\mathcal{D}_{train}$  by creating two circles, one within the other, for the two classes. Besides the definition of binary classification on a 2-D plane, we also add a sentence to encode our inductive bias that the decision boundary is a circle into  $\theta_0$  (see Figure [7\(](#page-12-1)c) Step 1). At step 1, optimizer<sub>1</sub> utilizes the prior information, and updates  $model<sub>1</sub>$  to have a circle decision boundary. For the rest of the training step, the optimizer mainly tries to find a good fit for the radius and the center of the decision boundary. At step 41, optimizer<sub>41</sub> *says* model<sub>40</sub> seems to be a good fit for the data, and no changes are needed, hence, it uses the same  $\theta_{40}$  for model<sub>41</sub>. Without the prior, VML can also learn a good model, but the performance show large variance at the beginning of the training (see Figure [7\(](#page-12-1)a; dashed)) due to the model class selection process similar to Figure [4\(](#page-9-3)a). Figure [7\(](#page-12-1)c; bottom right) shows the resulting  $\theta_{40}$  without the prior, which is a decision tree.

## <span id="page-13-2"></span><span id="page-13-1"></span><span id="page-13-0"></span>B.5. Comparison Between Prompt Optimization and VML

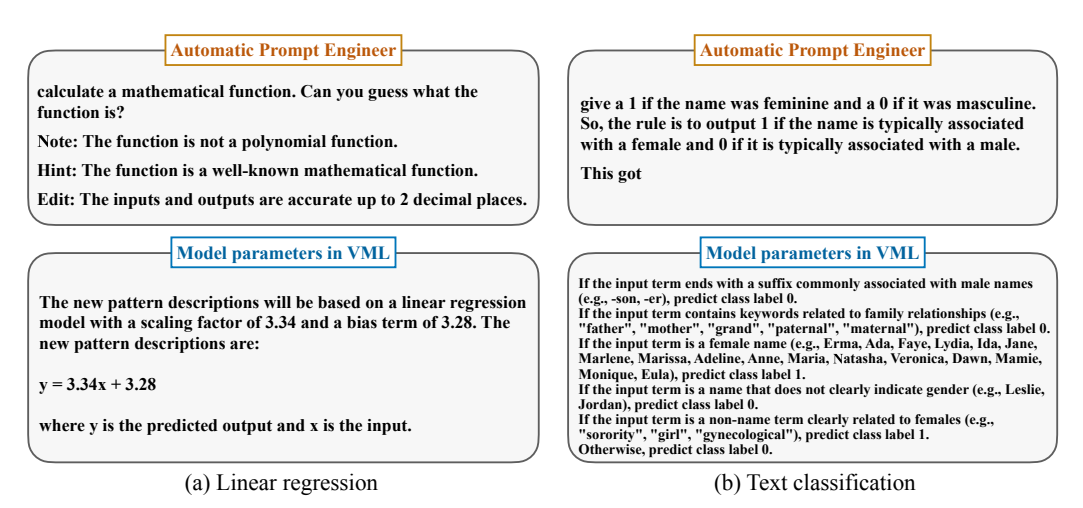

Figure 8: VML versus a prompt optimization method (Automatic Prompt Engineer [\(38\)](#page-5-4)).

To differentiate VML from prompt optimization, we qualitatively compare VML to a popular prompt optimization method called Automatic Prompt Engineer (APE) [\(38\)](#page-5-4) on two tasks.

**Linear regression** as in Appendix [B.1.](#page-9-2) Figure  $8(a)$  $8(a)$  shows that the result from APE is vague and general. Such descriptions can be easily derived by human through visual inspection of the data, and it does not learn deeper insight from the data, whereas VML is able to learn useful new information that is difficult to derive by visual inspection through the data.

Text classification. Adopted from the Google BIG-bench[\(2\)](#page-4-19), the task is to classify whether a name is more likely to be associated to female or male. Figure [8\(](#page-13-2)b) shows that APE does return a correct description of the task, but it is, once again, very general. Conversely, VML is able to learn more detailed knowledge about the data pattern which cannot be done easily through visual inspection.

## <span id="page-14-1"></span><span id="page-14-0"></span>B.6. Medical Image Classification

<span id="page-14-2"></span>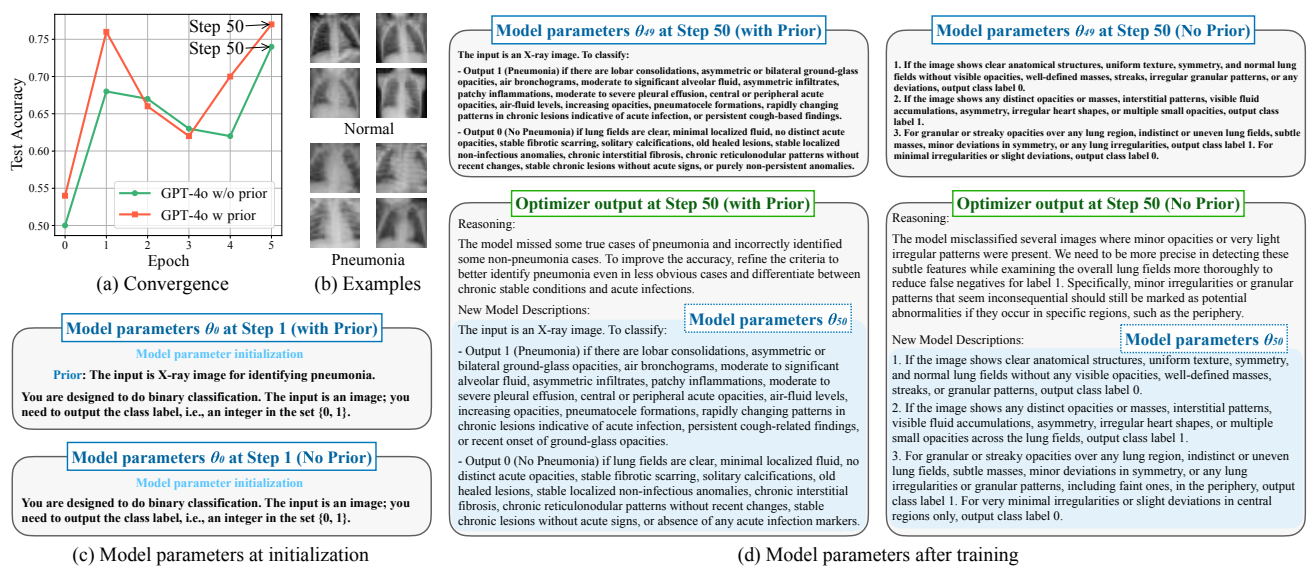

Figure 9: Tiny-PneumoniaMNIST image classification for models with and without prior at initialization.

To demonstrate the capability of VML beyond simple machine learning problems, we include an experiment to demonstrate the effectiveness of VML in image classification. We use GPT-4o, which supports visual inputs, to take into account both image and text data. The task is to classify whether an input X-ray image has indications of pneumonia or not, see Figure [9\(](#page-14-2)b) for image examples. Due to the cost of requesting GPT-4o, we create a subset of the dataset PneumoniaMNIST [\(33\)](#page-5-12). Our dataset consists of 100 training data and 100 test data (half pneumonia and half normal for both sets). Models are trained for 5 epochs. We try out two different model parameter initializations, one with prior and one without. We encode the inductive bias by simply adding a sentence as the prior, which states that the input is an X-ray image for identifying pneumonia, along with the definition of binary image classification (see Figure  $9(c)$  $9(c)$ ). The test accuracy in (a) shows that both models are able to improve their performance on the task as the training epoch increases, and the model initialized with prior also outperforms the model without (in terms of both testing accuracy and training convergence). Additionally, by inspecting the parameters of model<sub>50</sub> (see (d)), we can observe that the model parameters  $\theta_{50}$  for the learner *with prior* has more medical domain knowledge associated to features of pneumonia (such as "acute infection", "pneumatocele formation"), while the model parameters θ<sup>50</sup> for the learner *without any prior* mainly use generic visual knowledge associated to features of lung (such as "visible opacities", "uniform texture"). This observation well validates the effectiveness of using natural language to describe and encode inductive bias. More importantly, our experiment demonstrates the usefulness of learning in VML (*i.e.*, the generalization performance can be improved over time), which is also one of the key differences to existing prompt engineering methods. Additionally, the interpretable nature of the learned model parameters in VML is crucial for applications in medical domain. The learned models can be validated by medical professionals, and their predictions are grounded by their verbalized reasonings.

We also note a caveat here. The performance of image classification depends on whether the vision head of the LLM is sufficiently powerful (*e.g.*, the vision encoder of GPT-4o). If important visual features in an image cannot be well encoded, then VML may still produce underperforming models.

## <span id="page-15-0"></span>C. Discussion on Natural Language Model Parameters

There are many interesting properties regarding the natural language model parameters. Many traditional machine learning models can be revisited in the scenario where model parameters are text prompts in the LLM.

#### <span id="page-15-1"></span>C.1. Different Mechanisms to Update Model Parameters

Naive re-writing. Given the model parameters  $\theta_t$  at the step t, the simplest way to update the model parameters at the step  $t+1$  is to use whatever the optimizer generates. We denote the optimizer LLM generates the new model parameters  $\theta_{\rm new}^t$ . This is essentially

$$
\boldsymbol{\theta}_{t+1} \leftarrow \boldsymbol{\theta}_{\text{new}}^t. \tag{2}
$$

An simple extension to naive re-writing is to add a text prompt to instruct the optimizer LLM to take the previous model parameters  $\theta_t$  into consideration at the step  $t + 1$ . Thus we have the conditional re-writing, namely  $\theta_{t+1} \leftarrow f_{opt}(\theta_t)$ . This is also what we use in the main paper.

Incremental updating. Alternatively, we can choose to update the model parameters in an incremental fashion without remove the previous model parameters completely. We denote the optimizer LLM generates the new model parameters  $\bm{\theta}^t_{\text{new}}$ . Then the model parameters  $\theta_{t+1}$  at the step  $t+1$  is

$$
\boldsymbol{\theta}_{t+1} \leftarrow \{\boldsymbol{\theta}_t, \boldsymbol{\theta}_{\text{new}}^t\}.
$$

However, the incremental updating will make the model parameters an increasingly longer text prompt. This is not ideal since the context window of a LLM is typically quite limited. The incremental updating mechanism can be interpreted as using a small learning rate to train the learner. This will easily lead to bad local minima (because the previous incorrect model parameters will be kept and may affect the future learning as a prior knowledge in the text prompt), but it may improve the training convergence.

Incremental updating with summarization. To avoid the infinite increasing length of model parameters, we can instruct the optimizer LLM to summarize the previous model parameters into a fixed length. This yields

$$
\boldsymbol{\theta}_{t+1} \leftarrow \{ \underbrace{\mathcal{C}(\boldsymbol{\theta}_t)}_{\text{fixed token length}}, \boldsymbol{\theta}_{\text{new}}^t \}. \tag{4}
$$

where  $C(\cdot)$  is some text summarization scheme.

Connection to standard optimizers. There are many interesting connections between the optimizer LLM and the standard numerical optimizer. Usually the behavior of the optimization is determined by the optimizer parameters  $\psi$  which is also a text prompt. This is usually a text description of the target of the optimizer. For example, we can instruct the optimizer LLM to serve as the first-order optimizer (*e.g.*, momentum SGD) and feed all the necessary information into the text prompt. Then the optimizer LLM will essentially become an optimizer mapping function that maps all the necessary information (including the previous model parameters) to the model parameters of the next step. To implement the momentum in the optimizer LLM, one can simply instruct the optimizer LLM to maintain the previous model parameters as much as possible. This is to say, everything we want to implement in the optimizer are realized through text prompts. It will inevitably depend on the instruction-following ability of the LLM, and it is possible that there will be some unrealizable optimization functionalities (*e.g.*, we instruct the optimizer LLM to be a second-order optimizer and the optimizer LLM may be likely to ignore this instruction). However, we want to highlight that as LLMs become more powerful, this problem will be less and less significant. In general, implementing an advanced optimizer in VML is still an important open problem.

## <span id="page-15-2"></span>C.2. Occam's Razor, Constrained-length Model Parameters, and Kolmogorov Complexity

We are interested in how Occam's razor can be applied in VML. One natural way of doing so is to constrain the model parameters to be a small and fixed length. This essentially is

$$
\theta_{t+1} \leftarrow \{ \underbrace{\mathcal{C}(\theta_t)}_{\text{fixed token length}} , \underbrace{\theta_{\text{new}}^t}_{\text{fixed token length}} \}.
$$
 (5)

We can see that as long as we constrain the text token length of the model parameters to be small, the learner will perform an automatic model simplification, as it will try to discover the data pattern with concise and simple text. There are many more <span id="page-16-0"></span>ways to implement the Occam's razor in VML. More interestingly, it is also possible to incorporate a structural constraint to the model parameters. For example, it can be causal knowledge (*e.g.*, text representation of a causal graph), logic formula or decision trees. Our work opens up many more possibilities on Occam's razor in VML, and rethinking the form of Occam's razor in VML is very crucial in unlocking the strong interpretability and controllability of inductive biases.

Another perspective on the length of the model parameters in VML is related to Kolmogorov complexity [\(10\)](#page-4-20), which is defined as the shortest effective description length of an object. The principle of Occam's razor is basically saying that hypotheses with low Kolmogorov complexity are more probable [\(24\)](#page-4-21). By constraining the length of model parameters to be small, we are effectively trying to find the minimum description length (MDL) of a model in natural language. The theoretic Kolmogorov complexity of a model is usually impossible to compute, however, VML might provide an estimation for Kolmogorov complexity by using the shortest effective length of the learned model parameters in natural language.

## <span id="page-16-1"></span>C.3. Connection to Nonparametric Models and In-context Learning

*Nonparameteric* methods get around the problem of model selection by fitting a single model that can adapt its complexity to the data [\(27;](#page-5-13) [18;](#page-4-22) [5\)](#page-4-23). These methods allow the model complexity to grow with the number of observed data. This is different to *parametric* models which have fixed number of parameters. In VML, as showed in Section [4.1,](#page-3-0) the model complexity is also flexible and adapts to the data during training. Similarly, the concept of in-context learning (ICL) can also be understood as nonparametric methods in the lens of LLMs as function approximators. ICL denotes the method of using LLMs to solve new tasks by only providing the task demonstrations or examples in the prompt with natural language. Given a new data point, an LLM predicts its output using information in the provided demonstrations. From the perspective of VML, ICL in an LLM essentially defines a nonparametric model implicitly using the demonstrated examples in the natural language space.

## <span id="page-17-0"></span>D. A Probabilistic View on VML

The output of a language model usually comes with randomness. In the paper, we typically consider to set the temperature in LLMs as zero to remove the randomness from sampling, which indicates that LLMs will always output the text with the largest probability (*i.e.*, largest confidence logit). However, we want to highlight that such a sampling process actually gives us another probabilistic perspective to study VML. We will briefly discuss this perspective here.

## <span id="page-17-1"></span>D.1. Posterior Predictive Distribution

Because we can easily sample multiple possible model parameters by setting a proper temperature for the optimizer LLM, we view it as a way to sample multiple learner models. This is well connected to Bayesian neural networks, where Bayesian inference is applied to learn a probability distribution over possible neural networks. We start by writing the posterior predictive distribution  $(D$  is training data):

$$
p(\hat{y}|\mathcal{D}) = \int_{\boldsymbol{\theta}} p(\hat{y}|\boldsymbol{\theta}) p(\boldsymbol{\theta}|\mathcal{D}) d\boldsymbol{\theta} = \mathbb{E}_{p(\boldsymbol{\theta}|\mathcal{D})} \{ p(\hat{y}|\boldsymbol{\theta}) \}
$$
(6)

where we can easily sample multiple model parameters  $\theta$  and compute its probability with logits. Specifically, we have that  $p(\theta|\mathcal{D}) = \prod_{t=1}^n P(\theta_t|\theta_1,\dots,\theta_{t-1},\mathcal{D})$ . Using this idea, it is actually quite easy to obtain the ensembled output that is weighted by posterior distribution.

## <span id="page-17-2"></span>D.2. From Functions to Stochastic Processes

With non-zero temperature, we can view the output of LLMs as a sampling process from a distribution over text tokens, which means each output token can be viewed as a random variable. Then the output of LLMs is effectively a sequence of random variables, and therefore it is easy to verify that it is a stochastic process. This view makes it possible for VML to perform probabilistic modeling.

## <span id="page-18-1"></span><span id="page-18-0"></span>E. Effect of Accurate Loss Feedback

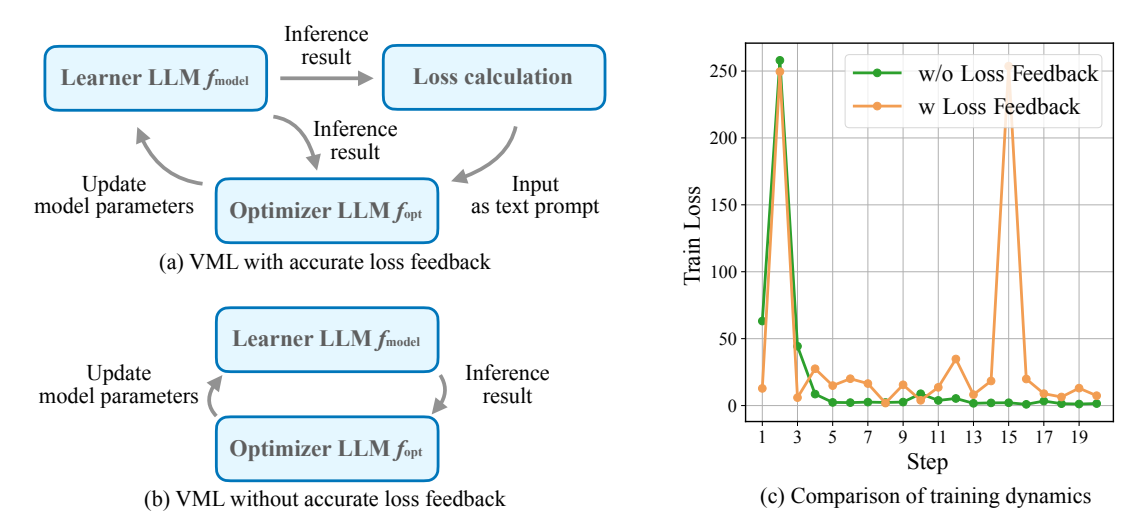

Figure 10: Training dynamics for two different optimization settings in the polynomial regression setting. One has access to the accurate loss computation, and the other does not.

The VML algorithm at Algorithm [1](#page-2-1) specifies that the arguments for  $f_{opt}(\cdot)$  consist of the inputs x, the predictions  $\hat{y}$ , the targets y, the current model parameter  $\theta_{i-1}$  and the optimizer configurations  $\psi$ . Hence, there is no explicit definition of the loss function for the optimizer (see Figure [2\(](#page-2-0)right) for an example of the verbalized loss function). It is up to the optimizer itself to evaluate the difference between the prediction  $\hat{y}$  and the target y. We are interested in question that whether having access to the real training loss (defined and computed for logging purpose), mean squared error in this case, can help the optimizer to better navigate the training trajectory.

The orange line in Figure [10\(](#page-18-1)c) shows that having such accurate loss feedback might not help, and might even decrease the performance in this scenario. One possible explanation is that the single loss value itself does not contain too much information. Moreover, as the exact form of the loss function can be fed to LLM easily, the LLM might spend additional efforts to estimate the exact form of the loss function, which makes the convergence even more difficult. It actually makes intuitive sense that verbalized loss function (*i.e.*, using natural language to explain the target of the loss function) works better in the VML framework. For example, knowing how does each prediction contributes to the loss value can be more informative and a single overall loss value, since the model might be doing well for some data but not the others, and we only want to improve the model for points with the bad predictions.

<span id="page-19-1"></span>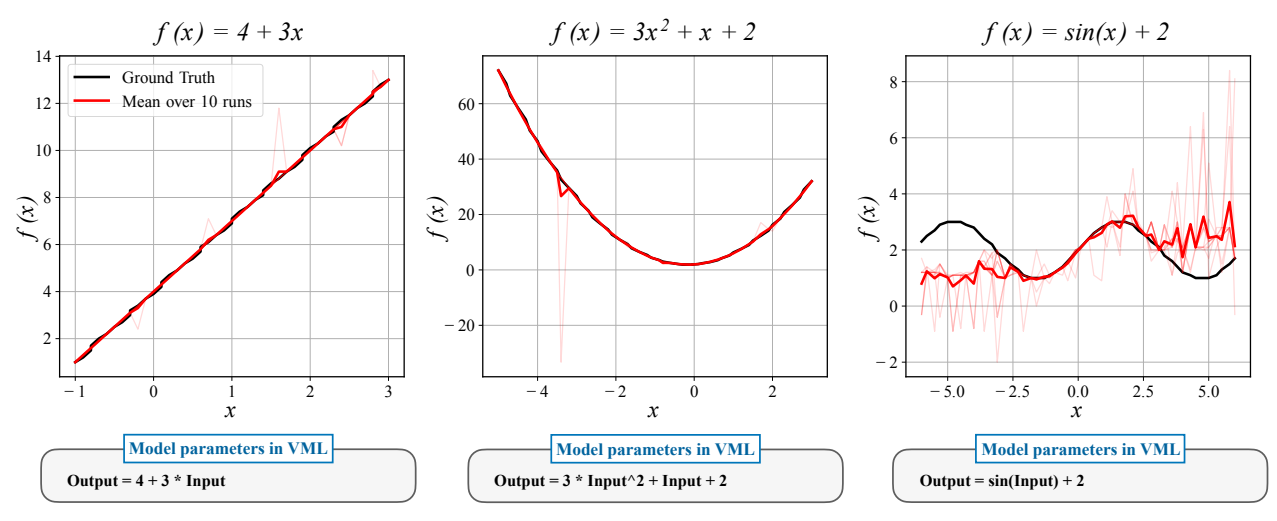

## <span id="page-19-0"></span>F. Numerical Error of LLMs in Representing Symbolic Functions

Figure 11: Functions evaluations and numerical error in Llama-3 70B

<span id="page-19-2"></span>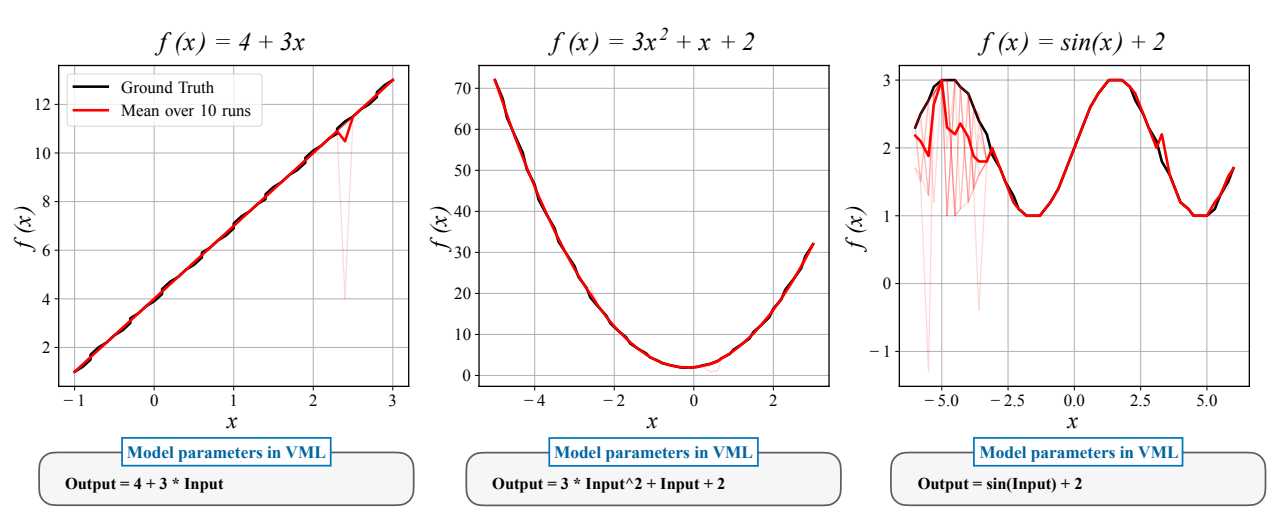

Figure 12: Functions evaluations and numerical error in GPT-4o.

LLMs are designed to do language modeling, rather than exact calculations. Hence, their performance on evaluating functions can be unreliable, and might result in error. Figure [11](#page-19-1) shows that Llama-3 is very comfortable in evaluating the given linear and polynomial function, as the mean is quite accurate. The variance over 10 runs is also pretty small, except for one or two points. However, for a more complex function such as  $sin(x)$ , Llama-3 is only able to return small error approximately in the range of  $x \in (-2, 2)$ . Both the error and the variance are large out side of this range. This explains the non-smoothness for the function in Figure [5\(](#page-10-1)b; right), which has  $sin(x + 1.0)$  in the learned model parameters.

By switching to the more powerful model, GPT-4o, we can see from Figure [12](#page-19-2) that both the error and the variance decrease. In particular, for  $sin(x)$ , GPT-4o returns smaller error in a larger range, (*i.e.*,  $x \in (-2.5, 5.0)$ ). This implies that as the capability of LLMs improves, their performance in evaluating more complex functions also improves.

Nevertheless, this is currently still a limitation for VML if the optimizer chooses to use complex mathematical functions as the model parameter. If the evaluation of the function has error, then during training, the optimizer will update the model parameters based on noisy signal. This can lead to large variance in training and slow convergence. Future work should look into methods for minimizing the numerical error in LLMs function evaluation.

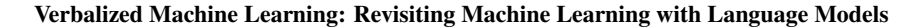

<span id="page-20-0"></span>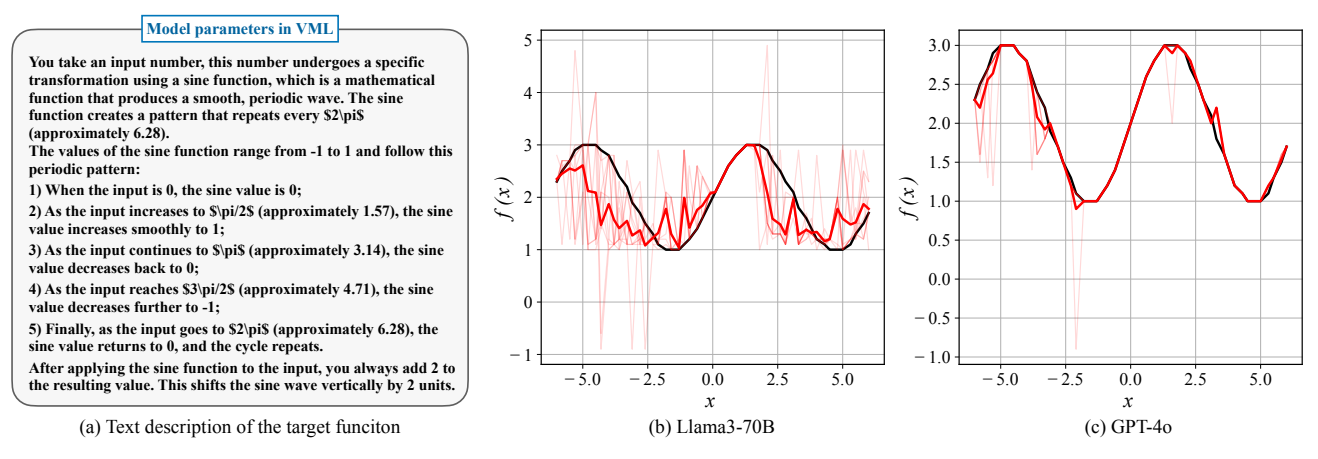

Figure 13: Function evaluations based on the natural language description of the corresponding symbolic sine function.

Figure [13](#page-20-0) shows that if we use natural language to describe the symbolic sine function (see sub-figure(a)), GPT-4o is able to produce more accurate evaluations than using the symbolic function (see (c)). The accuracy of Llama-3 70B also increases, even though it still under performs GPT-4o (see (b)). This is likely due to Llama-3 is less capable in instruction following than GPT-4o. This observation implies that in VML, we might want to instruct the optimizer to avoid using complex symbolic functions in the update and to prefer the natural language description of the function.

## <span id="page-21-0"></span>G. Connection between Prediction Variance and Model Parameters in VML

<span id="page-21-2"></span>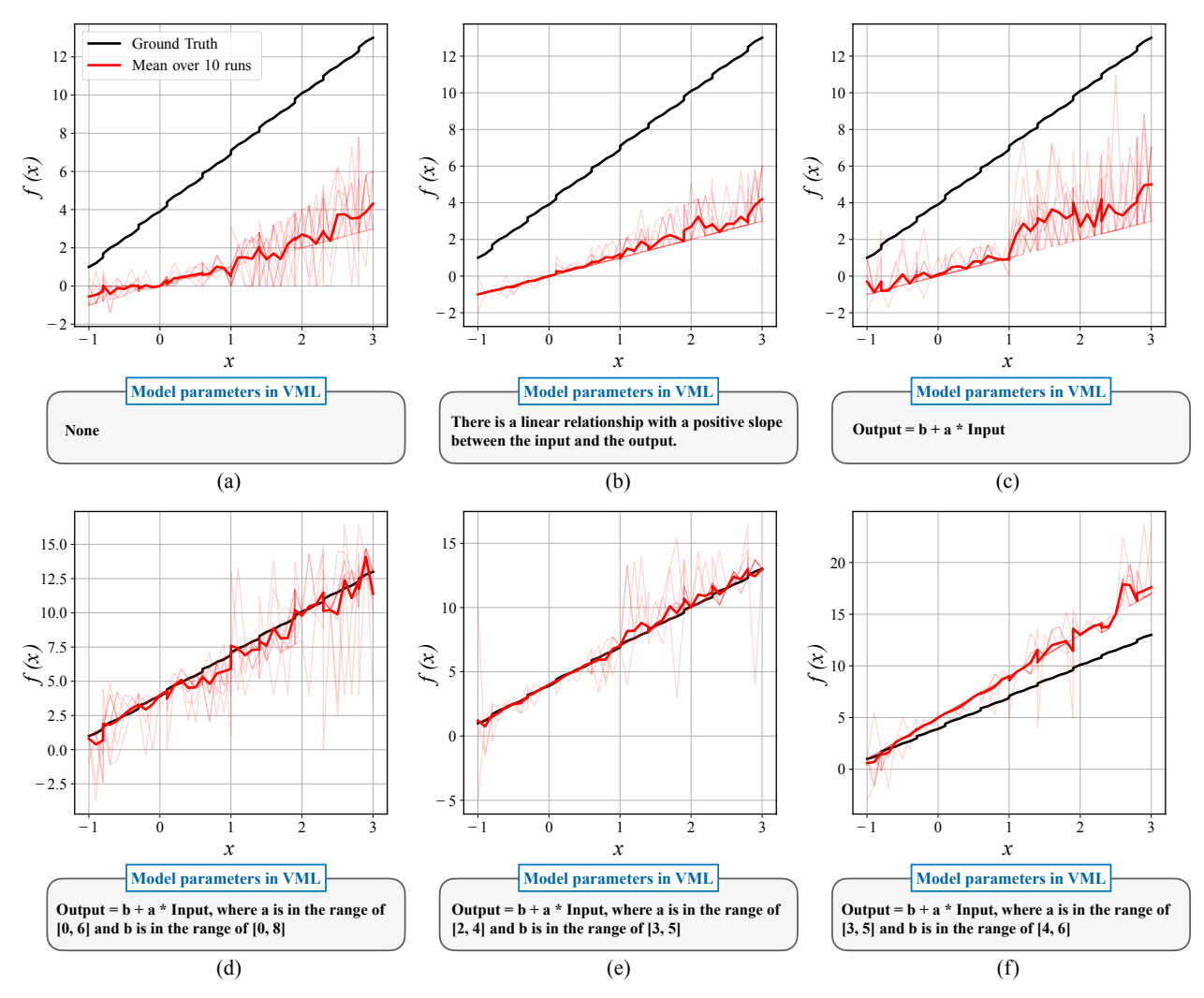

## <span id="page-21-1"></span>G.1. From Vague to Concrete Model Parameters

Figure 14: Evaluations on model parameters using vague to concrete descriptions. Results are over 10 runs. The base LLM is Llama-3-70B.

The model parameters generated by a VML optimizer can be vague or concrete. We are curious for those with vague descriptions, how would the LLM evaluations look like, and whether they have large variance. Figure [14](#page-21-2) shows the results on Llama-3 70B for six different model descriptions, including:

- (a) None
- (b) "There is a linear relationship with a positive slope between the input and the output."
- (c) "Output =  $b + a * Input"$
- (d) "Output =  $b + a$  \* Input, where a is in the range of [0, 6] and b is in the range of [0, 8]"
- (e) "Output =  $b + a *$  Input, where a is in the range of [2, 4] and b is in the range of [3, 5]"
- (f) "Output =  $b + a *$  Input, where a is in the range of [3, 5] and b is in the range of [4, 6]"

(a) shows that if we only provide the information that the task is a regression task and do not specify the model at all, the LLM tends to predict a linear function (slope  $\approx$  1) with increasing variance as x moves away from 0. (b) shows that if we specify there is a linear relationship between inputs and outputs, the LLM will predict a linear function with a similar slope as (a) but with smaller variance. (c) shows that if we specify the explicit form of the linear function, the slope will still be around 1, but the variance are larger when  $x > 1$ . (d, e, f) show that by providing a range for the values of the unknown variables, the LLM tends to use the mid-point of the range for the values, and a smaller range does correspond to a smaller variance in prediction.

## <span id="page-23-0"></span>G.2. Semantic Invariance of Model Parameters

<span id="page-23-1"></span>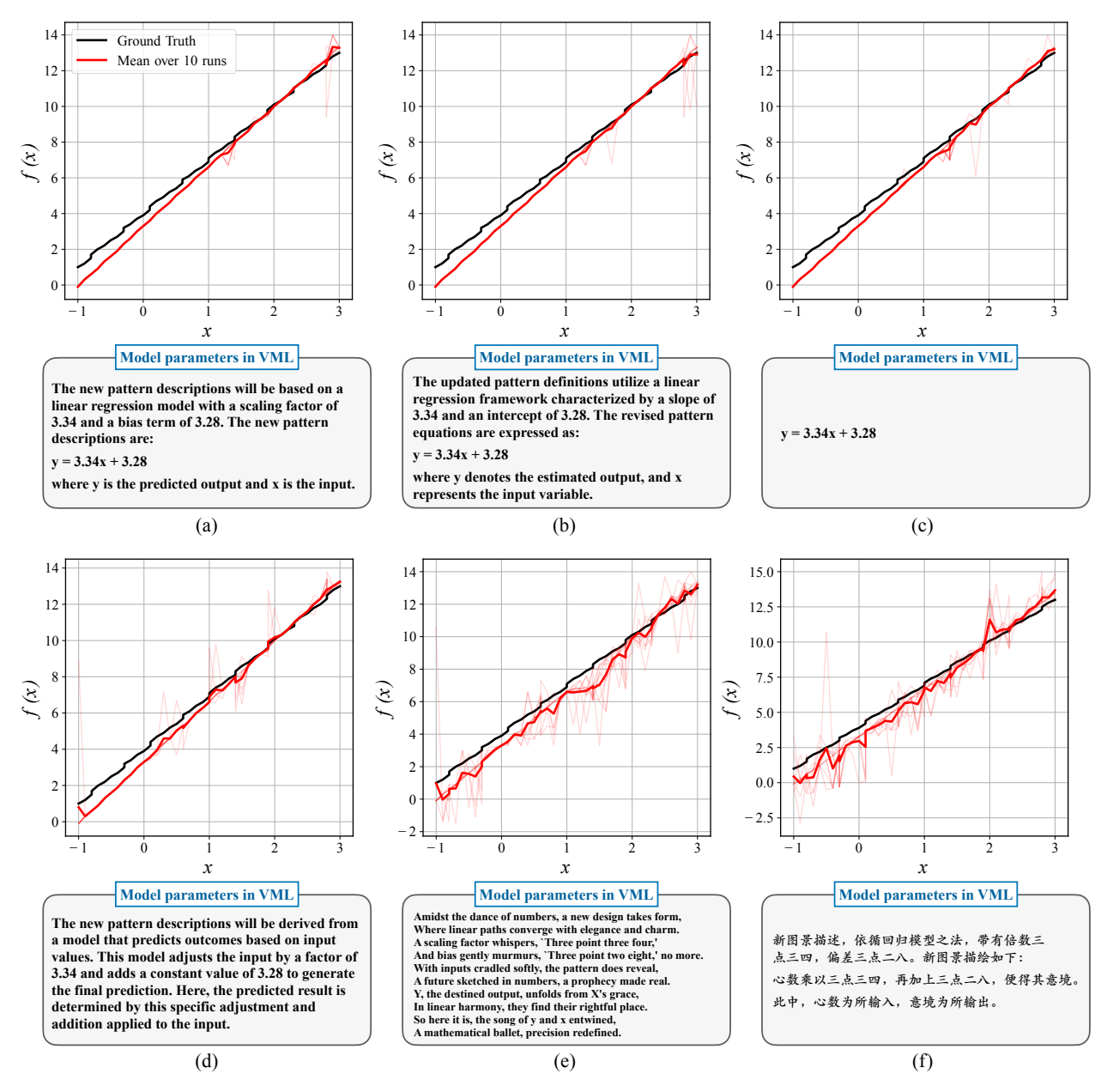

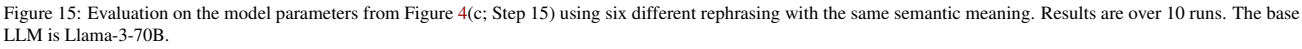

In natural language, there are different ways to describe express same semantic meaning. Hence, the model parameters generated by a VML optimizer might vary a lot between runs, even though they are semantically invariant. We are curious whether such variance in descriptions will lead to variance in model evaluations. Figure [15](#page-23-1) shows that results on Llama-3 70B for six different but semantically invariant descriptions of the model from Figure [4\(](#page-9-3)c; Step 15), *i.e.*,:

(a) "The new pattern descriptions will be based on a linear regression model with a scaling factor of 3.34 and a bias term of 3.28. The new pattern descriptions are:

 $y = 3.34x + 3.28$ 

(b) "The updated pattern definitions utilize a linear regression framework characterized by a slope of 3.34 and an intercept of 3.28. The revised pattern equations are expressed as:

 $y = 3.34x + 3.28$ 

where y denotes the estimated output, and x represents the input variable."

(c) " $y = 3.34x + 3.28$ "

- (d) "The new pattern descriptions will be derived from a model that predicts outcomes based on input values. This model adjusts the input by a factor of 3.34 and adds a constant value of 3.28 to generate the final prediction. Here, the predicted result is determined by this specific adjustment and addition applied to the input."
- (e) "Amidst the dance of numbers, a new design takes form, Where linear paths converge with elegance and charm. A scaling factor whispers, 'Three point three four,' And bias gently murmurs, 'Three point two eight,' no more.

With inputs cradled softly, the pattern does reveal, A future sketched in numbers, a prophecy made real. Y, the destined output, unfolds from X's grace, In linear harmony, they find their rightful place.

So here it is, the song of y and x entwined, A mathematical ballet, precision redefined."

(f) "新图景描述,依循回归模型之法,带有倍数三点三四,偏差三点二八。新图景描绘如下:

心数乘以三点三四,再加上三点二八,便得其意境。

此中,心数为所输入,意境为所输出。"

These rewrites are generated by GPT-4o based on (a). The description (a) is the original  $\theta_{15}$  from Figure [4\(](#page-9-3)c; Step 15). (b) rephrases the descriptions from (a) slightly. (c) only keeps the symbolic equation from (a). (d) is a rewrite without using math expression. (e) uses the poetry style. (f) is a translation of (a) into Literary Chinese. The results in Figure  $15(a,b,c)$  $15(a,b,c)$ are similar, and have small variance across the 10 runs. The results in Figure [15\(](#page-23-1)d,e,f) are also very accurate on average. However, the poetry rewrite (e) and the Chinese rewrite (f) do have slightly larger variance. Overall, we see that if the various descriptions preserve the same semantic, then their evaluations through Llama-3 70B are likely to be similar.

## <span id="page-25-0"></span>H. Complete Training Template at Initialization

## <span id="page-25-1"></span>H.1. Linear Regression

**Text prompt template for the learner**

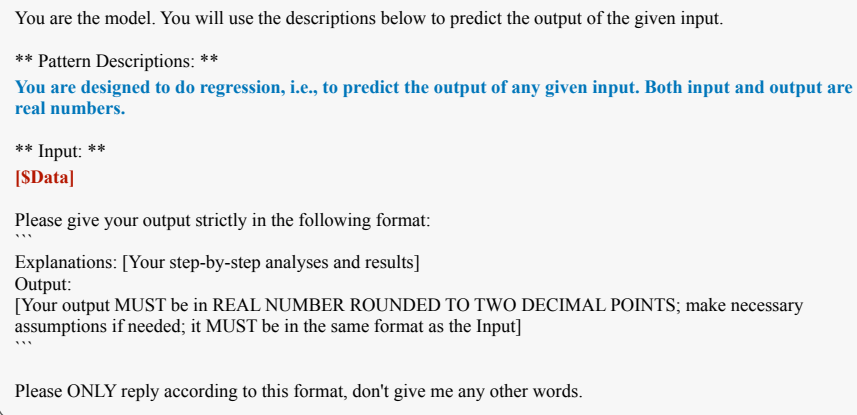

**Text prompt template for the optimizer**

You are the optimizer for a model, your goal is to learn the best descriptions for the model. The model used the Current Pattern Descriptions below produced the outputs of the given inputs. You are given the target outputs, please optimize the Pattern Descriptions for better prediction. \*\* Inputs (a batch of i.i.d. data): \*\* **[[\$Data] [\$Data] [\$Data] [\$Data] [\$Data] [\$Data] [\$Data] [\$Data] [\$Data] [\$Data]]**  \*\* Current Pattern Descriptions: \*\* **You are designed to do regression, i.e., to predict the output of any given input. Both input and output are real numbers.**  \*\* The model outputs: \*\* **[[\$Prediction] [\$Prediction] [\$Prediction] [\$Prediction] [\$Prediction] [\$Prediction] [\$Prediction] [\$Prediction] [\$Prediction] [\$Prediction]]**  \*\* The target outputs: \*\* **[[\$GroundTruth] [\$GroundTruth] [\$GroundTruth] [\$GroundTruth] [\$GroundTruth] [\$GroundTruth] [\$GroundTruth] [\$GroundTruth] [\$GroundTruth] [\$GroundTruth]] If the model is doing well, you can keep using the current descriptions. However, if the model is not performing well, please optimize the model by improving the ' ew Pattern Descriptions'. The model uses the ' ew Pattern Descriptions' should better predict the target outputs of the given inputs, as well as the next batch of i.i.d. input data from the same distribution. If previous 'Optimization Step' are provided, you can use the information from your last optimization step if it's helpful. Please think step by step and give your outputs strictly in the following format:**   $\ddot{\phantom{0}}$ Reasoning: [be explicit and verbose, improve the Current Pattern Descriptions by yourself;] New Pattern Descriptions: [put your new descriptions here; MUST be specific and concrete;]  $\ddot{\phantom{0}}$ Please ONLY reply according to this format, don't give me any other words.

Figure 16: Prompt templates of VML for the learner and optimizer for the linear regression (Llama-3-70B without prior).

## <span id="page-26-0"></span>H.2. Polynomial Regression

**Text prompt template for the learner**

You are the optimizer for a model, your goal is to learn the best descriptions for the model. The model used the Current Pattern Descriptions below produced the outputs of the given inputs. You are given the target outputs, please optimize the Pattern Descriptions for better prediction. \*\* Inputs (a batch of i.i.d. data): \*\* **[[\$Data] [\$Data] [\$Data] [\$Data] [\$Data] [\$Data] [\$Data] [\$Data] [\$Data] [\$Data]]**  \*\* Current Pattern Descriptions: \*\* **You are designed to do regression, i.e., to predict the output of any given input. Both input and output are real numbers.**  \*\* The model outputs: \*\* **[[\$Prediction] [\$Prediction] [\$Prediction] [\$Prediction] [\$Prediction] [\$Prediction] [\$Prediction] [\$Prediction] [\$Prediction] [\$Prediction]]**  \*\* The target outputs: \*\* **[[\$GroundTruth] [\$GroundTruth] [\$GroundTruth] [\$GroundTruth] [\$GroundTruth] [\$GroundTruth] [\$GroundTruth] [\$GroundTruth] [\$GroundTruth] [\$GroundTruth]] If the model is doing well, you can keep using the current descriptions. However, if the model is not performing well, please optimize the model by improving the ' ew Pattern Descriptions'. The model uses the ' ew Pattern Descriptions' should better predict the target outputs of the given inputs, as well as the next batch of i.i.d. input data from the same distribution. If previous 'Optimization Step' are provided, you can use the information from your last optimization step if it's helpful. OTE: both the model and you can only operate on the numerical precision of one decimal points! Please think step by step and give your outputs strictly in the following format:**   $\ddot{\phantom{0}}$ Reasoning: You are the model. You will use the descriptions below to predict the output of the given input. \*\* Pattern Descriptions: \*\* **You are designed to do regression, i.e., to predict the output of any given input. Both input and output are real numbers.**  \*\* Input: \*\* **[\$Data]**  Please give your output strictly in the following format:  $\ddot{\phantom{0}}$ Explanations: [Your step-by-step analyses and results] Output: [Your output MUST be in REAL NUMBER ROUNDED TO TWO DECIMAL POINTS; make necessary assumptions if needed; it MUST be in the same format as the Input] ```<br>Please ONLY reply according to this format, don't give me any other words. **Text prompt template for the optimizer**

[be explicit and verbose, improve the Current Pattern Descriptions by yourself; please show your work; note that you don't have access to computer] New Pattern Descriptions: [put your new descriptions here; MUST be specific and concrete; \*\*\*\*MUST provide the exact value of the parameters if the descriptions potentially involve unknown or learnable parameters!!!\*\*\*\*]  $\ddot{\phantom{0}}$ 

Please ONLY reply according to this format, don't give me any other words.

Figure 17: Prompt templates of VML for the learner and optimizer for the polynomial regression (Llama-3-70B without prior).

## <span id="page-27-0"></span>H.3. Sinusoidal Regression

**Text prompt template for the learner**

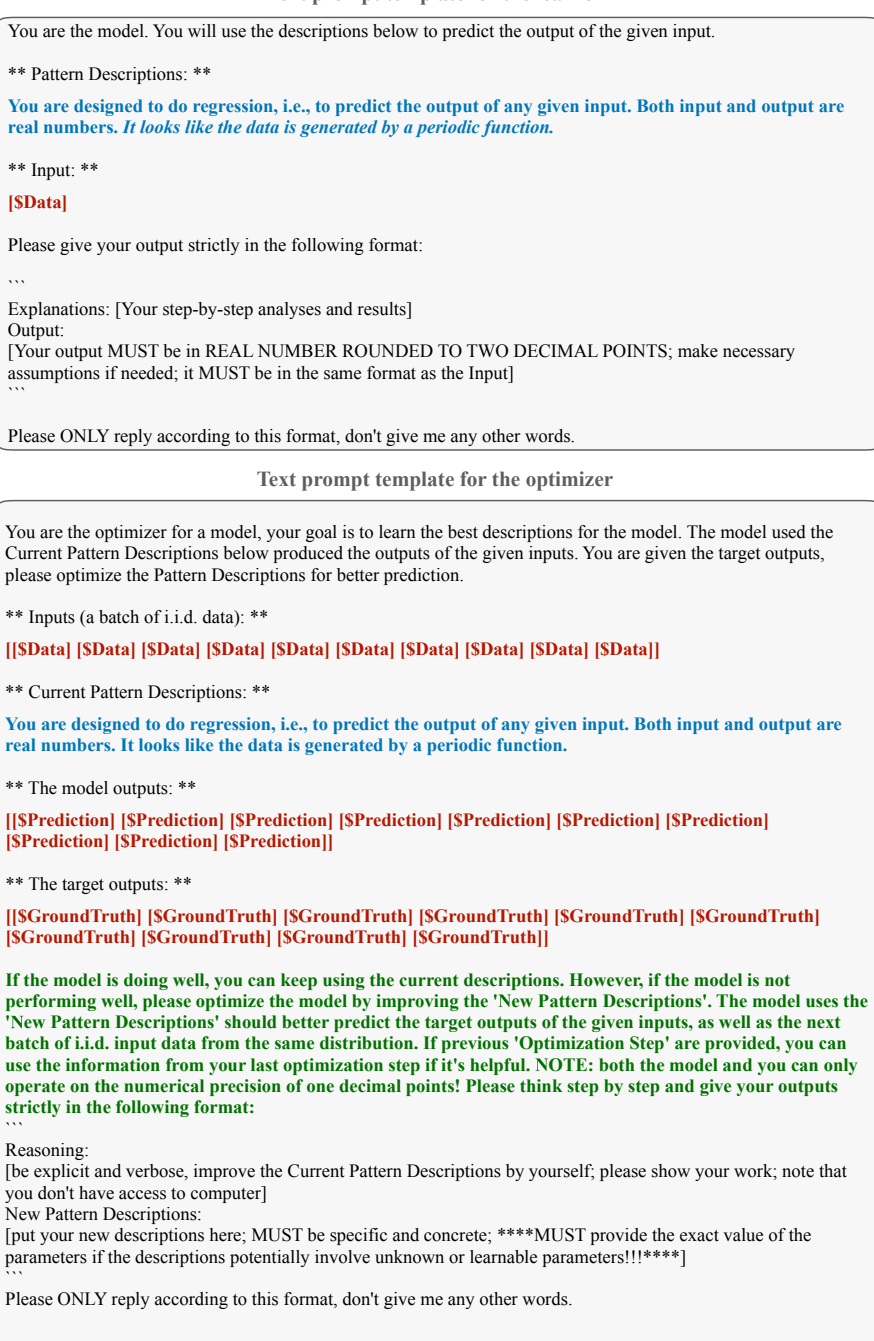

Figure 18: Prompt templates of VML for the learner and optimizer for the sinusoidal regression (GPT-4o with *prior*).

## <span id="page-28-0"></span>H.4. Two Blobs Classification

**Text prompt template for the learner**

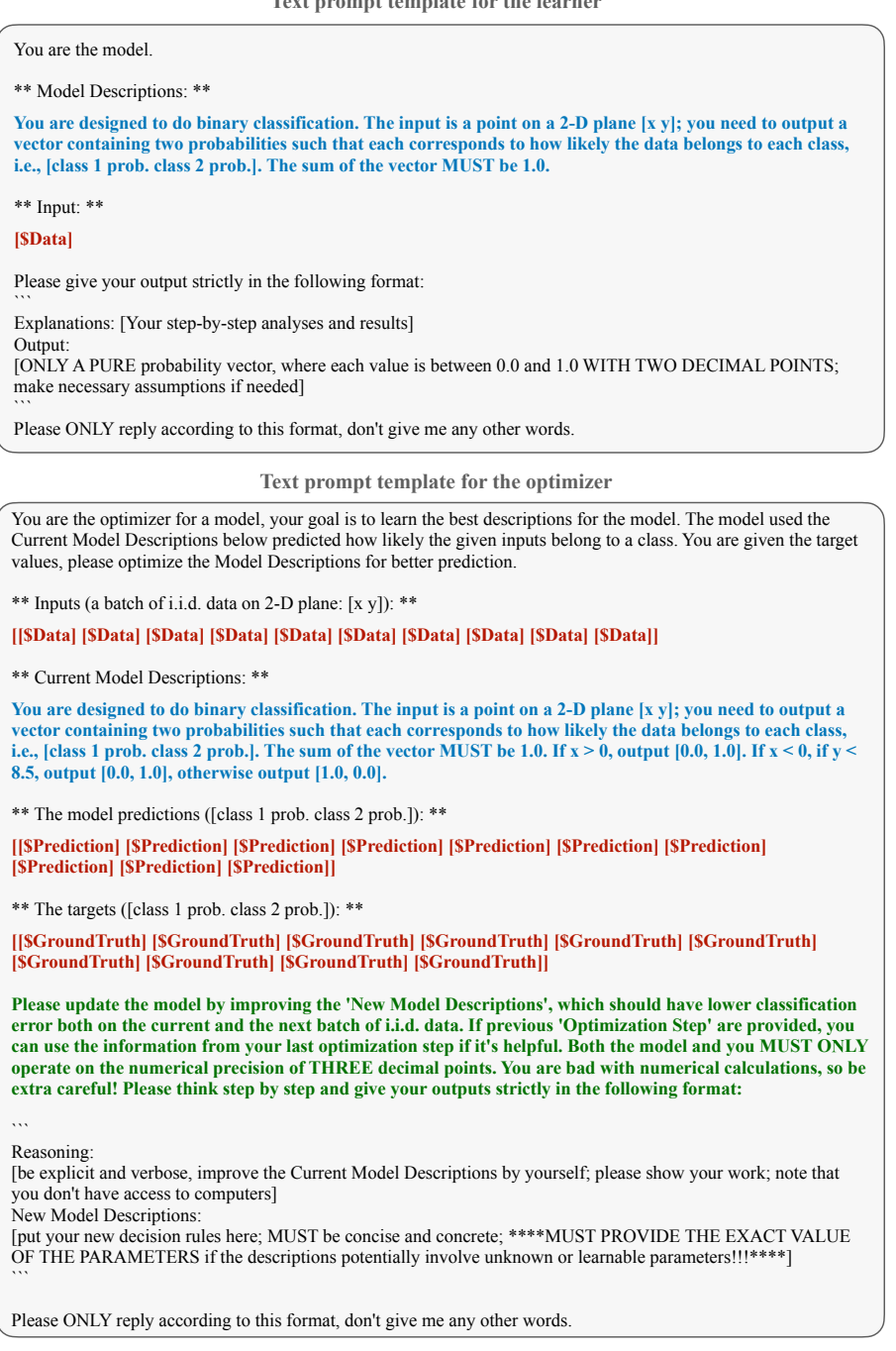

Figure 19: Prompt templates of VML for the learner and optimizer for the two blobs classification (Llama-3-70B without prior).

## <span id="page-29-0"></span>H.5. Two Circles Classification

**Text prompt template for the learner**

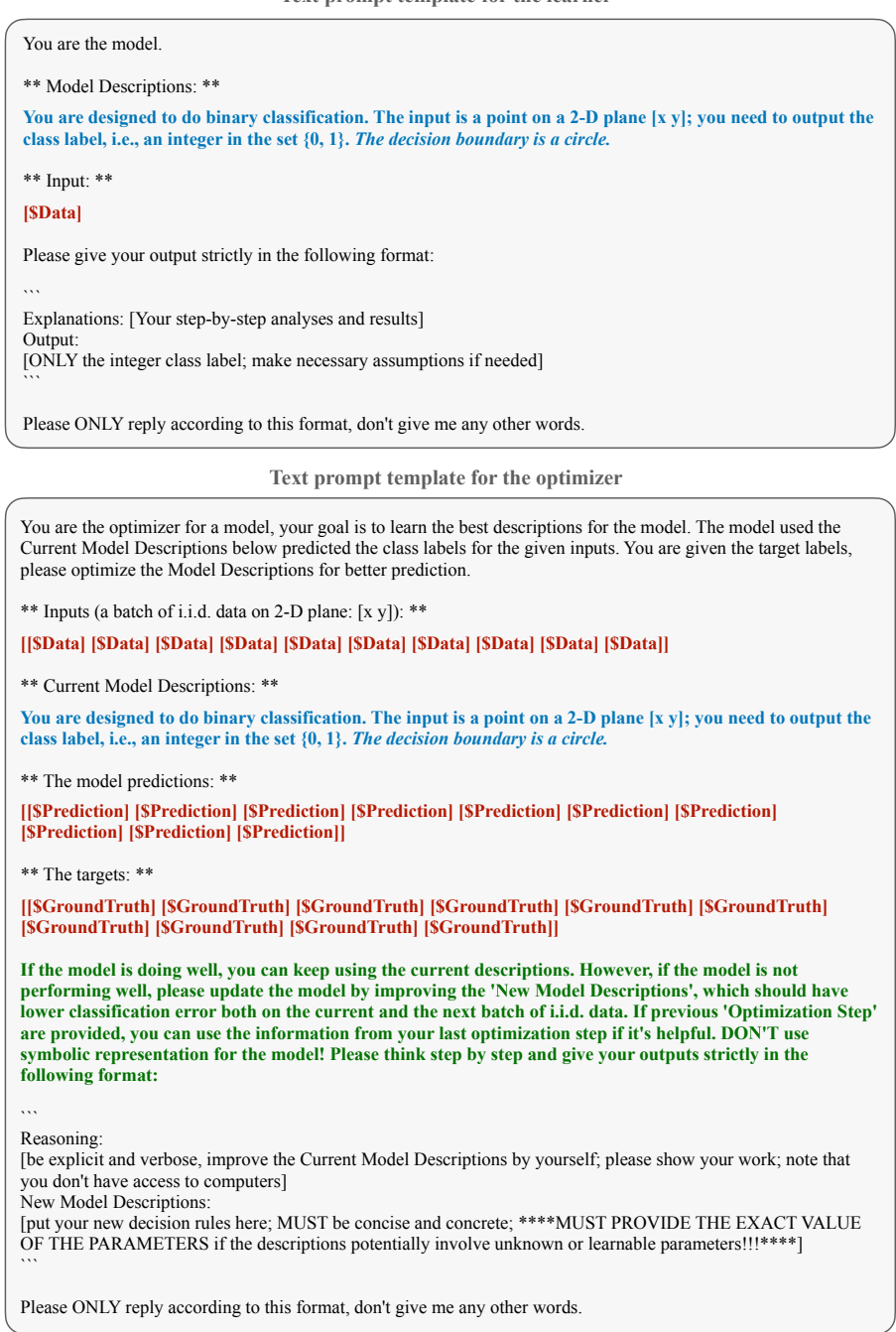

Figure 20: Prompt templates of VML for the learner and optimizer for the two circles classification (Llama-3-70B with prior).

## <span id="page-30-0"></span>H.6. Text classification

**Text prompt template for the learner**

You are the optimizer for a model, your goal is to learn the best descriptions for the model. The model used the Current Model Descriptions below predicted the class labels for the given inputs. You are given the target labels, please optimize the Model Descriptions for better prediction. \*\* Inputs (a batch of i.i.d. text): \*\* **[[\$Data] [\$Data] [\$Data] [\$Data] [\$Data] [\$Data] [\$Data] [\$Data] [\$Data] [\$Data]]**  \*\* Current Model Descriptions: \*\* **You are designed to do binary classification. The input is a term; you need to output the class label, i.e., an integer in the set {0, 1}.**  \*\* The model predictions: \*\* **[[\$Prediction] [\$Prediction] [\$Prediction] [\$Prediction] [\$Prediction] [\$Prediction] [\$Prediction] [\$Prediction] [\$Prediction] [\$Prediction]]**  \*\* The targets: \*\* **[[\$GroundTruth] [\$GroundTruth] [\$GroundTruth] [\$GroundTruth] [\$GroundTruth] [\$GroundTruth] [\$GroundTruth] [\$GroundTruth] [\$GroundTruth] [\$GroundTruth]] If the model is doing well, you can keep using the current descriptions. However, if the model is not performing well, please update the model by improving the ' ew Model Descriptions', which should have lower classification error both on the current and the next batch of i.i.d. data. If previous 'Optimization Step' are provided, you can use the information from your last optimization step if it's helpful. Please think step by step and give your outputs strictly in the following format:**   $\cdots$ Reasoning: [be explicit and verbose, improve the Current Model Descriptions by yourself; please show your work; note that you don't have access to computers] New Model Descriptions: [put your new decision rules here]  $\ddot{\phantom{0}}$ Please ONLY reply according to this format, don't give me any other words. You are the model. \*\* Model Descriptions: \*\* **You are designed to do binary classification. The input is a term; you need to output the class label, i.e., an integer in the set {0, 1}.**  \*\* Input: \*\* **[\$Data]**  Please give your output strictly in the following format: ````<br>Explanations: [Your step-by-step analyses and results] Output: [ONLY the integer class label; make necessary assumptions if needed]  $\ddot{\phantom{0}}$ Please ONLY reply according to this format, don't give me any other words. **Text prompt template for the optimizer**

Figure 21: Prompt templates of VML for the learner and optimizer for the text classification (Llama-3-70B without prior).

## <span id="page-31-0"></span>I. Detailed Training History

## <span id="page-31-1"></span>I.1. Linear Regression (Llama-3-70B without prior)

#### Training History: Linear Regression – Step 1 Epoch 0 - Step 1 Forward Pass Prompt You are the model. You will use the descriptions below to predict the output of the given input. \*\* Pattern Descriptions: \*\* You are designed to do regression, i.e., to predict the output of any given input. Both input and output are real numbers. \*\* Input: \*\* [1.26] Please give your output strictly in the following format: "' Explanations: [Your step-by-step analyses and results] Output: [Your output MUST be in REAL NUMBER ROUNDED TO TWO DECIMAL POINTS; make necessary assumptions if needed; it MUST be in the same format as the Input] "' Please ONLY reply according to this format, don't give me any other words. ————— Forward Pass Output ————— Explanations: Since there is no specific pattern or function provided, I will make an assumption that the output is the same as the input. Output: [1.89] Forward Pass Output Explanations: Not enough information is provided to make a meaningful prediction. Without a clear pattern or relationship, I will assume a simple linear model. Output: [3.70] Many outputs for the rest data points ... - Forward Pass Output Explanations: Since there's no specific pattern or formula provided, I'll make an assumption based on the given input. The input [0.26] seems to be a small positive value, so I'll predict the output to be slightly larger, but still a small positive value. Output: [0.31] Overall Loss 36.34138 **Optimization Prompt** You are the optimizer for a model, your goal is to learn the best descriptions for the model. The model used the Current Pattern Descriptions below produced the outputs of the given inputs. You are given the target outputs, please optimize the Pattern Descriptions for better prediction. \*\* Inputs (a batch of i.i.d. data): \*\* [[1.26] [1.8 ] [0.99] [1.86] [0.36] [0.36] [0.97] [1.85] [0.26] [1.89]] \*\* Current Pattern Descriptions: \*\* You are designed to do regression, i.e., to predict the output of any given input. Both input and output are real numbers. \*\* The model outputs: \*\*  $[[1.27] [3.6] [0.98] [1.86] [0.42] [0.5] [0.97] [3.7] [0.31] [1.89]]$ \*\* The target outputs: \*\* [[7.75] [9.43] [6.95] [9.55] [4.88] [5.23] [6.96] [9.62] [4.75] [9.62]] If the model is doing well, you can keep using the current descriptions. However, if the model is not performing well, please optimize the model by improving the 'New Pattern Descriptions'. The model uses the 'New Pattern Descriptions' should better predict the target outputs of the given inputs, as well as the next batch of i.i.d. input data from the same distribution. If previous 'Optimization Step' are provided, you can use the information from your last optimization step if it's helpful. DON'T use symbolic representation for the model! Please think step by step and give your outputs strictly in the following format: "<br>Reasoning: [be explicit and verbose, improve the Current Pattern Descriptions by yourself; please show your work; note that you don't have access to computer] New Pattern Descriptions: [put your new descriptions here; MUST be specific and concrete; \*\*\*\*MUST provide the exact value of the parameters if the descriptions potentially involve unknown or learnable parameters!!!\*\*\*\*] "' Please ONLY reply according to this format, don't give me any other words. - Optimization Output -Reasoning: The current model outputs are not close to the target outputs, indicating that the current pattern descriptions are not effective. Upon examining the inputs and target outputs, I notice that the target outputs are generally larger than the inputs, suggesting a possible linear relationship with a positive slope. However, the current model outputs are mostly similar to the inputs, indicating that the current pattern descriptions do not capture this relationship. To optimize the pattern descriptions, I will introduce a scaling factor to capture the linear relationship between the inputs and target outputs. I will also add a small bias term to account for any constant shift in the target outputs. New Pattern Descriptions: The new pattern descriptions will be based on a linear regression model with a scaling factor of 5.5 and a bias term of 2.5. The new pattern descriptions are:  $y = 5.5x + 2.5$ where y is the predicted output and x is the input. Updated Theta

The new pattern descriptions will be based on a linear regression model with a scaling factor of 5.5 and a bias term of 2.5. The new pattern descriptions are:

### $y = 5.5x + 2.5$

#### Epoch 0 - Step 2

#### Forward Pass Prompt

You are the model. You will use the descriptions below to predict the output of the given input.

#### \*\* Pattern Descriptions: \*\*

You are designed to do regression, i.e., to predict the output of any given input. Both input and output are real numbers. The new pattern descriptions will be based on a linear regression model with a scaling factor of 5.5 and a bias term of 2.5. The new pattern descriptions are:  $y = 5.5x + 2.5$ 

where y is the predicted output and x is the input. \*\* Input: \*\*

#### [0.86]

Please give your output strictly in the following format:

"' Explanations: [Your step-by-step analyses and results]

#### Output:

[Your output MUST be in REAL NUMBER ROUNDED TO TWO DECIMAL POINTS; make necessary assumptions if needed; it MUST be in the same format as the Input]

"' Please ONLY reply according to this format, don't give me any other words.

#### ————— Forward Pass Output —————

Explanations:

Given input  $x = 0.28$ , we can plug it into the equation  $y = 5.5x + 2.5$  to get the output y.

 $y = 5.5(0.28) + 2.5$  $y = 1.54 + 2.5$  $y = 4.04$ 

Output: [4.04]

#### Many outputs for the rest data points ...

#### - Forward Pass Output -

#### Explanations:

The given linear regression model is  $y = 5.5x + 2.5$ . We need to find the output y for the given input  $x = 1.59$ . Plugging in the value of x into the equation, we get  $y = 1.59$ .  $5.5(1.59) + 2.5.$ 

First, let's calculate 5.5(1.59) = 8.745. Now, add 2.5 to get y = 8.745 + 2.5 = 11.245. Rounded to two decimal points, the output is 11.25.

## Output: [11.25]

**Overall Loss** 

## 2.8677400000000004

- Optimization Prompt -

You are the optimizer for a model, your goal is to learn the best descriptions for the model. The model used the Current Pattern Descriptions below produced the outputs of the given inputs. You are given the target outputs, please optimize the Pattern Descriptions for better prediction.

## \*\* Inputs (a batch of i.i.d. data): \*\*

[[0.86] [0.02] [1.1 ] [1.59] [1.2 ] [0.28] [1.89] [1.29] [0.79] [0.01]]

## **Current Pattern Descriptions: \*\***

You are designed to do regression, i.e., to predict the output of any given input. Both input and output are real numbers. The new pattern descriptions will be based on a linear regression model with a scaling factor of 5.5 and a bias term of 2.5. The new pattern descriptions are:

 $y = 5.5x + 2.5$ 

where y is the predicted output and x is the input.

\*\* The model outputs: \*

[[ 7.21] [ 2.61] [ 8.55] [11.25] [ 9.1 ] [ 4.04] [12.92] [ 9.59] [ 6.85] [ 2.56]]

#### \*\* The target outputs: \*\*

[[6.56] [3.98] [7.29] [8.6 ] [7.7 ] [4.77] [9.67] [8.03] [6.43] [4.01]]

If the model is doing well, you can keep using the current descriptions. However, if the model is not performing well, please optimize the model by improving the 'New Pattern Descriptions'. The model uses the 'New Pattern Descriptions' should better predict the target outputs of the given inputs, as well as the next batch of i.i.d. input data from the same distribution. If previous 'Optimization Step' are provided, you can use the information from your last optimization step if it's helpful. DON'T use symbolic representation for the model! Please think step by step and give your outputs strictly in the following format:

#### "' Reasoning:

[be explicit and verbose, improve the Current Pattern Descriptions by yourself; please show your work; note that you don't have access to computer]

New Pattern Descriptions:

[put your new descriptions here; MUST be specific and concrete; \*\*\*\*MUST provide the exact value of the parameters if the descriptions potentially involve unknown or learnable parameters!!!\*\*\*\*]

Please ONLY reply according to this format, don't give me any other words.

#### **Optimization Output**

#### Reasoning:

"'

The current model outputs are not close to the target outputs, indicating that the current pattern descriptions are not effective. Upon examining the inputs, target outputs, and model outputs, I notice that the model outputs are generally larger than the target outputs, suggesting that the scaling factor of 5.5 is too large. I will reduce the scaling factor to bring the model outputs closer to the target outputs. Additionally, I will adjust the bias term to better capture the overall shift in the target outputs. To optimize the pattern descriptions, I will calculate the average difference between the target outputs and model outputs to determine the adjustment needed for the bias term. The average difference is approximately -1.45. I will subtract this value from the current bias term of 2.5 to get a new bias term of 1.05.

New Pattern Descriptions:

The new pattern descriptions will be based on a linear regression model with a scaling factor of 4.2 and a bias term of 1.05. The new pattern descriptions are:

 $y = 4.2x + 1.05$ 

where y is the predicted output and x is the input. - Updated Theta

The new pattern descriptions will be based on a linear regression model with a scaling factor of 4.2 and a bias term of 1.05. The new pattern descriptions are:

#### $y = 4.2x + 1.05$

#### Epoch 0 - Step 3

#### -<br>Forward Pass Prompt -

You are the model. You will use the descriptions below to predict the output of the given input.

#### \*\* Pattern Descriptions: \*\*

You are designed to do regression, i.e., to predict the output of any given input. Both input and output are real numbers. The new pattern descriptions will be based on a linear regression model with a scaling factor of 4.2 and a bias term of 1.05. The new pattern descriptions are:

 $y = 4.2x + 1.05$ where y is the predicted output and x is the input.

## \*\* Input: \*\*

[0.49]

Please give your output strictly in the following format:

"' Explanations: [Your step-by-step analyses and results]

Output: [Your output MUST be in REAL NUMBER ROUNDED TO TWO DECIMAL POINTS; make necessary assumptions if needed; it MUST be in the same format as the Input]

Please ONLY reply according to this format, don't give me any other words. - Forward Pass Output

#### Explanations:

"'

Using the given linear regression model, substitute x with the input 0.05.

 $y = 4.2x + 1.05$  $y = 4.2(0.05) + 1.05$  $y = 0.21 + 1.05$  $y = 1.26$ 

Output: [1.26]

#### Many outputs for the rest data points ...

——————— Overall Loss ——————— 4.176069999999999

- Optimization Prompt -

You are the optimizer for a model, your goal is to learn the best descriptions for the model. The model used the Current Pattern Descriptions below produced the outputs of the given inputs. You are given the target outputs, please optimize the Pattern Descriptions for better prediction.

\*\* Inputs (a batch of i.i.d. data): \*\*

[[0.49] [0.74] [0.13] [0.05] [0.84] [1.21] [1.28] [1.77] [0.99] [0.77]]

## \*\* Current Pattern Descriptions: \*\*

You are designed to do regression, i.e., to predict the output of any given input. Both input and output are real numbers. The new pattern descriptions will be based on a linear regression model with a scaling factor of 4.2 and a bias term of 1.05. The new pattern descriptions are:

 $y = 4.2x + 1.05$ 

where y is the predicted output and x is the input.

\*\* The model outputs: \*

[[3.11] [4.16] [1.6 ] [1.26] [4.58] [6.13] [6.43] [8.52] [5.21] [4.28]]

\*\* The target outputs: \*\*

[[5.59] [6.22] [4.31] [4.06] [6.36] [7.75] [7.87] [9.17] [6.97] [6.47]]

If the model is doing well, you can keep using the current descriptions. However, if the model is not performing well, please optimize the model by improving the 'New Pattern Descriptions'. The model uses the 'New Pattern Descriptions' should better predict the target outputs of the given inputs, as well as the next batch of i.i.d. input data from the same distribution. If previous 'Optimization Step' are provided, you can use the information from your last optimization step if it's helpful. DON'T use symbolic representation for the model! Please think step by step and give your outputs strictly in the following format:

"<br>Reasoning:

[be explicit and verbose, improve the Current Pattern Descriptions by yourself; please show your work; note that you don't have access to computer]

New Pattern Descriptions:

[put your new descriptions here; MUST be specific and concrete; \*\*\*\*MUST provide the exact value of the parameters if the descriptions potentially involve unknown or learnable parameters!!!\*\*\*\*]

"' Please ONLY reply according to this format, don't give me any other words.

#### **Optimization Output**

Reasoning:

The current model outputs are not close to the target outputs, indicating that the current pattern descriptions are not effective. Upon examining the inputs, target outputs, and model outputs, I notice that the model outputs are generally smaller than the target outputs, suggesting that the scaling factor of 4.2 is too small. I will increase the scaling factor to bring the model outputs closer to the target outputs. Additionally, I will adjust the bias term to better capture the overall shift in the target outputs. To optimize the pattern descriptions, I will calculate the average difference between the target outputs and model outputs to determine the adjustment needed for the bias term. The average difference is approximately 1.43. I will add this value to the current bias term of 1.05 to get a new bias term of 2.48. I will also analyze the relationship between the inputs and target outputs to determine the new scaling factor. Upon examining the data, I notice that the target outputs increase by approximately 5.5 units for every 1 unit increase in the input. I will use this relationship to set the new scaling factor to 5.5.

New Pattern Descriptions:

The new pattern descriptions will be based on a linear regression model with a scaling factor of 5.5 and a bias term of 2.48. The new pattern descriptions are:  $y = 5.5x + 2.48$ 

where y is the predicted output and x is the input.

Updated Theta

The new pattern descriptions will be based on a linear regression model with a scaling factor of 5.5 and a bias term of 2.48. The new pattern descriptions are:  $y = 5.5x + 2.48$ 

#### Epoch 0 - Step 4

#### -<br>Forward Pass Prompt -

You are the model. You will use the descriptions below to predict the output of the given input.

#### \*\* Pattern Descriptions: \*\*

You are designed to do regression, i.e., to predict the output of any given input. Both input and output are real numbers. The new pattern descriptions will be based on a linear regression model with a scaling factor of 5.5 and a bias term of 2.48. The new pattern descriptions are:

 $y = 5.5x + 2.48$ where y is the predicted output and x is the input.

#### \*\* Input: \*\*

[0.08]

Please give your output strictly in the following format:

#### "' Explanations: [Your step-by-step analyses and results]

Output:

[Your output MUST be in REAL NUMBER ROUNDED TO TWO DECIMAL POINTS; make necessary assumptions if needed; it MUST be in the same format as the Input] "'

Please ONLY reply according to this format, don't give me any other words. ————— Forward Pass Output —————

#### Explanations:

Given the input  $x = 1$ , I will use the linear regression model  $y = 5.5x + 2.48$  to predict the output y. Substituting  $x = 1$  into the equation, I get  $y = 5.5(1) + 2.48 = 7.98$ . Output: [7.98]

#### Many outputs for the rest data points ...

#### - Overall Loss

2.6112699999999993

#### - Optimization Prompt -

You are the optimizer for a model, your goal is to learn the best descriptions for the model. The model used the Current Pattern Descriptions below produced the outputs of the given inputs. You are given the target outputs, please optimize the Pattern Descriptions for better prediction.

\*\* Inputs (a batch of i.i.d. data): \*\*

[[0.08] [0.44] [0.11] [0.84] [1.48] [0.02] [1. ] [1.39] [1.7 ] [1.38]]

#### \*\* Current Pattern Descriptions: \*\*

You are designed to do regression, i.e., to predict the output of any given input. Both input and output are real numbers. The new pattern descriptions will be based on a linear regression model with a scaling factor of 5.5 and a bias term of 2.48. The new pattern descriptions are:

 $y = 5.5x + 2.48$ 

where y is the predicted output and x is the input.

\*\* The model outputs: \*\*

[[ 2.92] [ 4.9 ] [ 3.09] [ 7.12] [10.62] [ 2.59] [ 7.98] [10.1 ] [11.93] [10.07]]

\* The target outputs: \*

[[4.27] [5.19] [4.24] [6.55] [8.61] [3.89] [6.96] [8.15] [9.17] [7.98]]

If the model is doing well, you can keep using the current descriptions. However, if the model is not performing well, please optimize the model by improving the 'New<br>Pattern Descriptions'. The model uses the 'New Pattern from the same distribution. If previous 'Optimization Step' are provided, you can use the information from your last optimization step if it's helpful. DON'T use symbolic<br>representation for the model! Please think step by

# "<br>Reasoning:

[be explicit and verbose, improve the Current Pattern Descriptions by yourself; please show your work; note that you don't have access to computer]

New Pattern Descriptions:

[put your new descriptions here; MUST be specific and concrete; \*\*\*\*MUST provide the exact value of the parameters if the descriptions potentially involve unknown or learnable parameters!!!\*\*\*\*]

"' Please ONLY reply according to this format, don't give me any other words.

#### - Optimization Output -

Reasoning:

The current model outputs are not close to the target outputs, indicating that the current pattern descriptions are not effective. Upon examining the inputs, target outputs, and model outputs, I notice that the model outputs are generally smaller than the target outputs, suggesting that the bias term of 2.48 is too small. I will increase the bias term to bring the model outputs closer to the target outputs. Additionally, I will adjust the scaling factor to better capture the relationship between the inputs and target outputs. To optimize the pattern descriptions, I will calculate the average difference between the target outputs and model outputs to determine the adjustment needed for the bias term. The average difference is approximately 1.23. I will add this value to the current bias term of 2.48 to get a new bias term of 3.71. I will also analyze the relationship between the inputs and target outputs to determine the new scaling factor. Upon examining the data, I notice that the target outputs increase by approximately 5.8 units for every 1 unit increase in the input. However, the current scaling factor of 5.5 is close to this value, so I will only make a small adjustment to the scaling factor. I will increase the scaling factor to 5.7 to better capture the relationship between the inputs and target outputs.

New Pattern Descriptions:

The new pattern descriptions will be based on a linear regression model with a scaling factor of 5.7 and a bias term of 3.71. The new pattern descriptions are:

 $y = 5.7x + 3.71$ 

where y is the predicted output and x is the input. - Updated Theta

The new pattern descriptions will be based on a linear regression model with a scaling factor of 5.7 and a bias term of 3.71. The new pattern descriptions are:  $y = 5.7x + 3.71$ 

#### Epoch 0 - Step 5

#### ————— Forward Pass Prompt —————

You are the model. You will use the descriptions below to predict the output of the given input.

#### \*\* Pattern Descriptions: \*\*

You are designed to do regression, i.e., to predict the output of any given input. Both input and output are real numbers. The new pattern descriptions will be based on a linear regression model with a scaling factor of 5.7 and a bias term of 3.71. The new pattern descriptions are:

 $y = 5.7x + 3.71$ where y is the predicted output and x is the input.

\*\* Input: \*\*

[1.59]

Please give your output strictly in the following format:

"' Explanations: [Your step-by-step analyses and results]

#### Output:

[Your output MUST be in REAL NUMBER ROUNDED TO TWO DECIMAL POINTS; make necessary assumptions if needed; it MUST be in the same format as the Input] "'

Please ONLY reply according to this format, don't give me any other words. ————— Forward Pass Output —————

#### Explanations:

Given the input  $x = 1.39$ , we can plug it into the equation  $y = 5.7x + 3.71$  to get the output y.

 $y = 5.7(1.39) + 3.71$  $y = 7.813 + 3.71$ 

 $y = 11.523$ 

Output: [11.52]

#### Many outputs for the rest data points ...

#### **Overall Loss** 8.08032

#### **Optimization Prompt**

You are the optimizer for a model, your goal is to learn the best descriptions for the model. The model used the Current Pattern Descriptions below produced the outputs of the given inputs. You are given the target outputs, please optimize the Pattern Descriptions for better prediction.

#### \*\* Inputs (a batch of i.i.d. data): \*\*

[[1.59] [0.23] [1.72] [0.98] [1.39] [1.7 ] [1.54] [0.49] [0.27] [0.93]]

#### \*\* Current Pattern Descriptions: \*\*

You are designed to do regression, i.e., to predict the output of any given input. Both input and output are real numbers. The new pattern descriptions will be based on a linear<br>regression model with a scaling factor of 5.

 $y = 5.7x + 3.71$ 

where y is the predicted output and x is the input.

```
** The model outputs: *
```
[[12.79] [ 5.02] [13.51] [ 9.3 ] [11.52] [13.4 ] [11.42] [ 6.49] [ 5.25] [ 8.99]]

## The target outputs: \*

[[9.02] [4.64] [9.2 ] [7.02] [8.33] [9.14] [8.55] [5.47] [4.77] [6.79]]

If the model is doing well, you can keep using the current descriptions. However, if the model is not performing well, please optimize the model by improving the 'New<br>Pattern Descriptions'. The model uses the 'New Pattern from the same distribution. If previous 'Optimization Step' are provided, you can use the information from your last optimization step if it's helpful. DON'T use symbolic representation for the model! Please think step by step and give your outputs strictly in the following format:

"<br>Reasoning:

[be explicit and verbose, improve the Current Pattern Descriptions by yourself; please show your work; note that you don't have access to computer]

#### New Pattern Descriptions:

[put your new descriptions here; MUST be specific and concrete; \*\*\*\*MUST provide the exact value of the parameters if the descriptions potentially involve unknown or learnable parameters!!!\*\*\*\*]

Please ONLY reply according to this format, don't give me any other words.

#### - Optimization Output

#### Reasoning:

"'

The current model outputs are not close to the target outputs, indicating that the current pattern descriptions are not effective. Upon examining the inputs, target outputs, and model outputs, I notice that the model outputs are generally larger than the target outputs, suggesting that the scaling factor of 5.7 is too large. I will decrease the scaling factor to bring the model outputs closer to the target outputs. Additionally, I will adjust the bias term to better capture the relationship between the inputs and target outputs. To optimize the pattern descriptions, I will calculate the average difference between the target outputs and model outputs to determine the adjustment needed for the bias term. The average difference is approximately -1.44. I will subtract this value from the current bias term of 3.71 to get a new bias term of 2.27. I will also analyze the relationship between the inputs and target outputs to determine the new scaling factor. Upon examining the data, I notice that the target outputs increase by approximately 4.2 units for every 1 unit increase in the input. The current scaling factor of 5.7 is larger than this value, so I will decrease the scaling factor to 4.4 to better capture the relationship between the inputs and target outputs.

New Pattern Descriptions:

The new pattern descriptions will be based on a linear regression model with a scaling factor of 4.4 and a bias term of 2.27. The new pattern descriptions are:

 $y = 4.4x + 2.27$ 

where y is the predicted output and x is the input. Updated Theta

The new pattern descriptions will be based on a linear regression model with a scaling factor of 4.4 and a bias term of 2.27. The new pattern descriptions are:

 $y = 4.4x + 2.27$
# Training History: Linear Regression – Step 19

### Epoch 1 - Step 9

# ————— Forward Pass Prompt —————

You are the model. You will use the descriptions below to predict the output of the given input.

## \*\* Pattern Descriptions: \*\*

You are designed to do regression, i.e., to predict the output of any given input. Both input and output are real numbers. The new pattern descriptions will be based on a linear regression model with a scaling factor of 3.26 and a bias term of 3.45. The new pattern descriptions are:

 $y = 3.26x + 3.45$ where y is the predicted output and x is the input.

\*\* Input: \*\*

[1.26]

Please give your output strictly in the following format:

"' Explanations: [Your step-by-step analyses and results]

### Output:

[Your output MUST be in REAL NUMBER ROUNDED TO TWO DECIMAL POINTS; make necessary assumptions if needed; it MUST be in the same format as the Input] "'

Please ONLY reply according to this format, don't give me any other words. ————— Forward Pass Output —————

# Explanations:

Given the linear regression model  $y = 3.26x + 3.45$ , we can plug in the input  $x = 1.26$ .  $y = 3.26(1.26) + 3.45 = 4.08 + 3.45 = 7.53$ . Output: [7.53]

### Many outputs for the rest data points ...

### - Overall Loss

### 0.11138999999999992

# - Optimization Prompt -

You are the optimizer for a model, your goal is to learn the best descriptions for the model. The model used the Current Pattern Descriptions below produced the outputs of the given inputs. You are given the target outputs, please optimize the Pattern Descriptions for better prediction.

\*\* Inputs (a batch of i.i.d. data): \*\*

[[1.26] [1.66] [0.32] [0.83] [1.3 ] [0.24] [1.87] [1.15] [1.2 ] [1.26]]

# \*\* Current Pattern Descriptions: \*\*

You are designed to do regression, i.e., to predict the output of any given input. Both input and output are real numbers. The new pattern descriptions will be based on a linear regression model with a scaling factor of 3.26 and a bias term of 3.45. The new pattern descriptions are:

 $y = 3.26x + 3.45$ 

where y is the predicted output and x is the input.

\*\* The model outputs: \*\*

[[7.53] [8.88] [4.49] [6.17] [7.71] [4.23] [9.58] [7.19] [7.36] [7.54]]

# \* The target outputs: \*

[[7.87] [8.93] [4.93] [6.36] [8.18] [4.78] [9.37] [7.39] [7.71] [7.73]]

If the model is doing well, you can keep using the current descriptions. However, if the model is not performing well, please optimize the model by improving the 'New<br>Pattern Descriptions'. The model uses the 'New Pattern from the same distribution. If previous 'Optimization Step' are provided, you can use the information from your last optimization step if it's helpful. DON'T use symbolic<br>representation for the model! Please think step by

# "<br>Reasoning:

[be explicit and verbose, improve the Current Pattern Descriptions by yourself; please show your work; note that you don't have access to computer]

New Pattern Descriptions:

[put your new descriptions here; MUST be specific and concrete; \*\*\*\*MUST provide the exact value of the parameters if the descriptions potentially involve unknown or learnable parameters!!!\*\*\*\*]

"'<br>Please ONLY reply according to this format, don't give me any other words. \*\*\*\*\*\*\*\*\*\*\* Shortening the state from 5 to 3 \*\*\*\*\*\*\*\*\*\*\*\*

### - Optimization Output -Reasoning:

The current model outputs are generally close to the target outputs, but there are some deviations. Upon examining the inputs, target outputs, and model outputs, I notice that the model outputs are still underestimating the target outputs for some inputs, and overestimating for others. This suggests that the bias term of 3.45 might not be optimal. To optimize the pattern descriptions, I will calculate the average difference between the model outputs and target outputs. The average difference is approximately 0.09. I will add this value to the current bias term of 3.45 to get a new bias term of 3.54. I will also analyze the relationship between the inputs and target outputs to determine if the scaling factor of 3.26 needs to be adjusted. Upon examining the data, I notice that the target outputs are still increasing with the inputs, and the rate of increase is slightly faster than the current scaling factor of 3.26. This suggests that the scaling factor of 3.26 might be slightly too small. I will increase the scaling factor by 0.01 to get a new scaling factor of 3.27.

New Pattern Descriptions:

The new pattern descriptions will be based on a linear regression model with a scaling factor of 3.27 and a bias term of 3.54. The new pattern descriptions are:

### $y = 3.27x + 3.54$

where y is the predicted output and x is the input.

Updated Theta

# The new pattern descriptions will be based on a linear regression model with a scaling factor of 3.27 and a bias term of 3.54. The new pattern descriptions are:

 $y = 3.27x + 3.54$ 

where y is the predicted output and x is the input.

# Training History: Linear Regression – Step 20

### Epoch 1 - Step 10

# ————— Forward Pass Prompt —————

You are the model. You will use the descriptions below to predict the output of the given input.

### \*\* Pattern Descriptions: \*\*

You are designed to do regression, i.e., to predict the output of any given input. Both input and output are real numbers. The new pattern descriptions will be based on a linear regression model with a scaling factor of 3.27 and a bias term of 3.54. The new pattern descriptions are:  $y = 3.27x + 3.54$ 

where y is the predicted output and x is the input.

\*\* Input: \*\*

 $[0.71]$ 

Please give your output strictly in the following format:

"' Explanations: [Your step-by-step analyses and results]

### Output:

[Your output MUST be in REAL NUMBER ROUNDED TO TWO DECIMAL POINTS; make necessary assumptions if needed; it MUST be in the same format as the Input] "'

Please ONLY reply according to this format, don't give me any other words. ————— Forward Pass Output —————

### Explanations:

Using the given linear regression model,  $y = 3.27x + 3.54$ , and the input  $x = 1$ , we can calculate the output y as follows:

 $y = 3.27(1) + 3.54$  $y = 3.27 + 3.54$  $y = 6.81$ 

Output: 6.81

## Many outputs for the rest data points ...

- Overall Loss

# 0.08741999999999994

**Optimization Prompt** 

You are the optimizer for a model, your goal is to learn the best descriptions for the model. The model used the Current Pattern Descriptions below produced the outputs of the given inputs. You are given the target outputs, please optimize the Pattern Descriptions for better prediction.

# \*\* Inputs (a batch of i.i.d. data): \*\*

 $[ [0.71] [0.6] [0.51] [1.34] [0.92] [0.16] [1.12] [0.14] [1.67] [1. ]]$ 

## \*\* Current Pattern Descriptions: \*\*

You are designed to do regression, i.e., to predict the output of any given input. Both input and output are real numbers. The new pattern descriptions will be based on a linear<br>regression model with a scaling factor of 3.

 $y = 3.27x + 3.54$ 

where y is the predicted output and x is the input.

# \*\* The model outputs: \*

 $\left[ \left[ 5.86\right] \left[ 5.5 \right] \left[ 5.22\right] \left[ 7.91\right] \left[ 6.57\right] \left[ 4.07\right] \left[ 7.21\right] \left[ 3.92\right] \left[ 9.$   $\right] \left[ 6.81\right] \right]$ 

The target outputs: \*

### $[$ [[6.05] [5.8 ] [5.48] [8.1 ] [6.56] [4.63] [7.37] [4.43] [8.85] [6.96]]

If the model is doing well, you can keep using the current descriptions. However, if the model is not performing well, please optimize the model by improving the 'New<br>Pattern Descriptions'. The model uses the 'New Pattern from the same distribution. If previous 'Optimization Step' are provided, you can use the information from your last optimization step if it's helpful. DON'T use symbolic representation for the model! Please think step by step and give your outputs strictly in the following format:

"<br>Reasoning:

[be explicit and verbose, improve the Current Pattern Descriptions by yourself; please show your work; note that you don't have access to computer]

### New Pattern Descriptions:

[put your new descriptions here; MUST be specific and concrete; \*\*\*\*MUST provide the exact value of the parameters if the descriptions potentially involve unknown or learnable parameters!!!\*\*\*\*]

Please ONLY reply according to this format, don't give me any other words.

### - Optimization Output

## Reasoning:

"'

The current model outputs are generally close to the target outputs, but there are some deviations. Upon examining the inputs, target outputs, and model outputs, I notice that the model outputs are still underestimating the target outputs for some inputs, and overestimating for others. This suggests that the bias term of 3.54 might not be optimal. To optimize the pattern descriptions, I will calculate the average difference between the model outputs and target outputs. The average difference is approximately 0.15. I will add this value to the current bias term of 3.54 to get a new bias term of 3.69. I will also analyze the relationship between the inputs and target outputs to determine if the scaling factor of 3.27 needs to be adjusted. Upon examining the data, I notice that the target outputs are still increasing with the inputs, and the rate of increase is slightly faster than the current scaling factor of 3.27. This suggests that the scaling factor of 3.27 might be slightly too small. I will increase the scaling factor by 0.02 to get a new scaling factor of 3.29.

New Pattern Descriptions:

The new pattern descriptions will be based on a linear regression model with a scaling factor of 3.29 and a bias term of 3.69. The new pattern descriptions are:

 $y = 3.29x + 3.69$ 

where y is the predicted output and x is the input.

- Updated Theta

The new pattern descriptions will be based on a linear regression model with a scaling factor of 3.29 and a bias term of 3.69. The new pattern descriptions are:

 $y = 3.29x + 3.69$ 

where y is the predicted output and x is the input.

# I.2. Polynomial Regression (Llama-3-70B without prior)

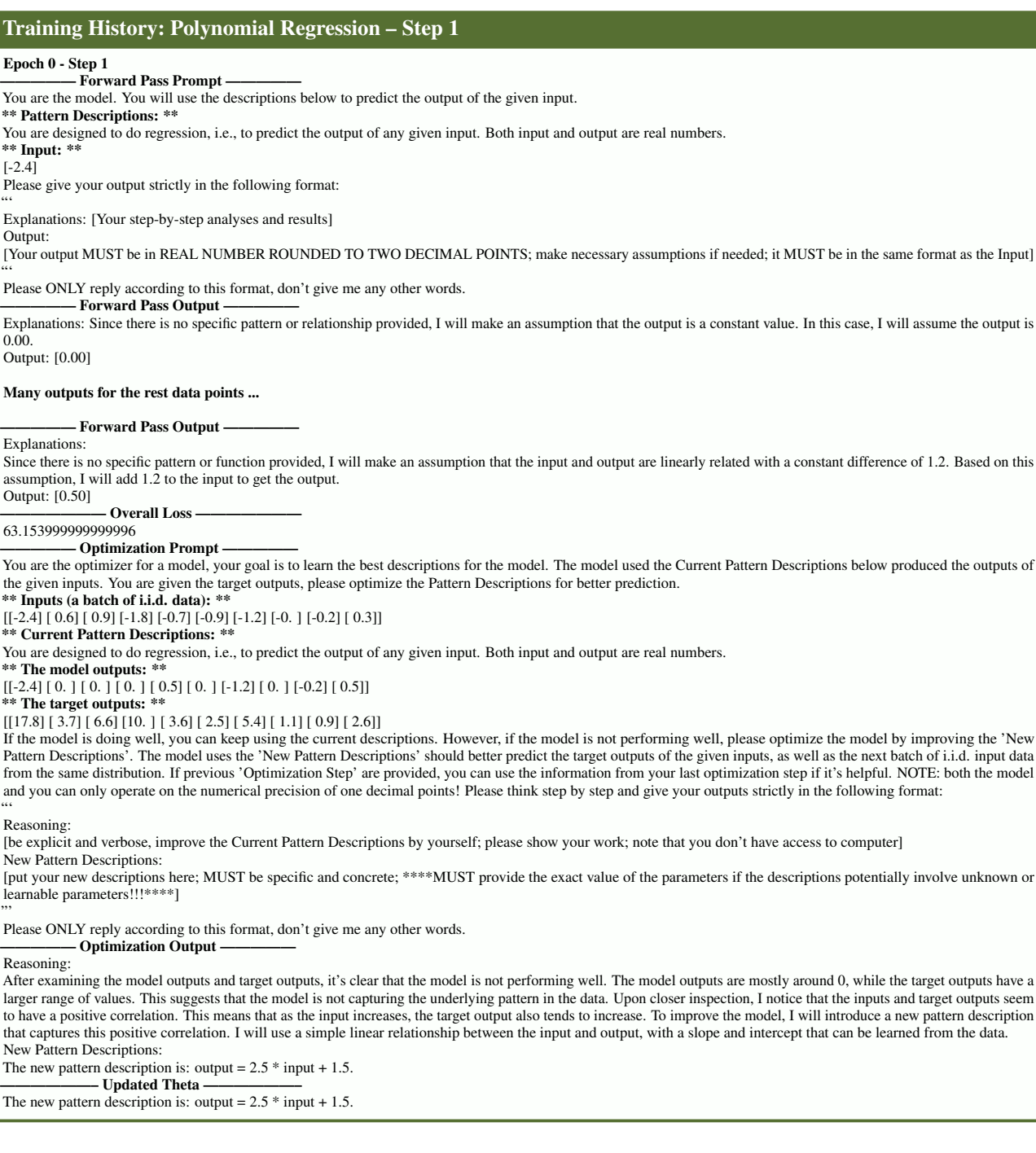

### Training History: Polynomial Regression – Step 2 Epoch 0 - Step 2 -<br>- Forward Pass Prompt -You are the model. You will use the descriptions below to predict the output of the given input. \*\* Pattern Descriptions: \*\* You are designed to do regression, i.e., to predict the output of any given input. Both input and output are real numbers. The new pattern description is: output = 2.5 \* input + 1.5. \*\* Input: \*\*  $[-2.4]$ Please give your output strictly in the following format: "' Explanations: [Your step-by-step analyses and results] Output: [Your output MUST be in REAL NUMBER ROUNDED TO TWO DECIMAL POINTS; make necessary assumptions if needed; it MUST be in the same format as the Input] "<br>Please ONLY reply according to this format, don't give me any other words. - Forward Pass Output Explanations: The output is calculated by multiplying the input by 2.5 and adding 1.5. In this case, the input is 1, so the output is  $2.5 * 1 + 1.5 = 4$ . Output: [4.00] Many outputs for the rest data points ... - Forward Pass Output -Explanations: To find the output, we need to apply the given pattern description: output =  $2.5 * input + 1.5$ . In this case, the input is -1.2, so we plug it into the equation: output =  $2.5 * (-1.2) + 1.5$ .<br>First, we multiply 2.5 and -1.2:  $2.5 * (-1.2) = -3.0$ . Then, we add  $1.5: -3.0 + 1.5 = -1.5$ . Output: [-1.50] **Overall Loss** 257.99 - Optimization Prompt -You are the optimizer for a model, your goal is to learn the best descriptions for the model. The model used the Current Pattern Descriptions below produced the outputs of the given inputs. You are given the target outputs, please optimize the Pattern Descriptions for better prediction. \*\* Inputs (a batch of i.i.d. data): \*\*  $[[-2.4] [-2.9] [-2.1] [-1.8] [-1.2] [-0.6] [-2.2] [-1.] [-1.9] [-1.] ]$ \*\* Current Pattern Descriptions: \* You are designed to do regression, i.e., to predict the output of any given input. Both input and output are real numbers. The new pattern description is: output =  $2.5 *$  input + 1.5. \*\* The model outputs: \*\*  $[[-4.5] [-5.8] [-3.8] [-3.] [-1.5] [ 0. ] [-4.] [ 4. ] [-3.2] [ 4. ]]$ \*\* The target outputs: \*\* [[19.5] [26.1] [12.4] [10.8] [ 4.5] [ 0.8] [13.8] [ 7.4] [ 9.7] [ 5.4]] If the model is doing well, you can keep using the current descriptions. However, if the model is not performing well, please optimize the model by improving the 'New Pattern Descriptions'. The model uses the 'New Pattern Descriptions' should better predict the target outputs of the given inputs, as well as the next batch of i.i.d. input data from the same distribution. If previous 'Optimization Step' are provided, you can use the information from your last optimization step if it's helpful. NOTE: both the model and you can only operate on the numerical precision of one decimal points! Please think step by step and give your outputs strictly in the following format: "' Reasoning: [be explicit and verbose, improve the Current Pattern Descriptions by yourself; please show your work; note that you don't have access to computer] New Pattern Descriptions: [put your new descriptions here; MUST be specific and concrete; \*\*\*\*MUST provide the exact value of the parameters if the descriptions potentially involve unknown or learnable parameters!!!\*\*\*\*] "' Please ONLY reply according to this format, don't give me any other words. **Optimization Output** Reasoning: After examining the model outputs and target outputs, it's clear that the model is not performing well. The model outputs are not close to the target outputs, and the pattern description output = 2.5 \* input + 1.5 seems to be oversimplifying the relationship between the input and output. Upon closer inspection, I notice that the target outputs are generally larger than the model outputs. This suggests that the model is underestimating the target outputs. I also notice that the target outputs seem to have a non-linear relationship with the inputs, with larger inputs corresponding to larger outputs, but not in a linear way. To improve the model, I will introduce a new pattern description that captures this non-linear relationship. I will use a quadratic relationship between the input and output, with coefficients that can be learned from the data. This will allow the model to better fit the curved relationship between the inputs and target outputs. New Pattern Descriptions: The new pattern description is: output =  $2.2 * input^2 + 1.8 * input + 0.6$ . - Updated Theta The new pattern description is: output =  $2.2 * input^2 + 1.8 * input + 0.6$ .

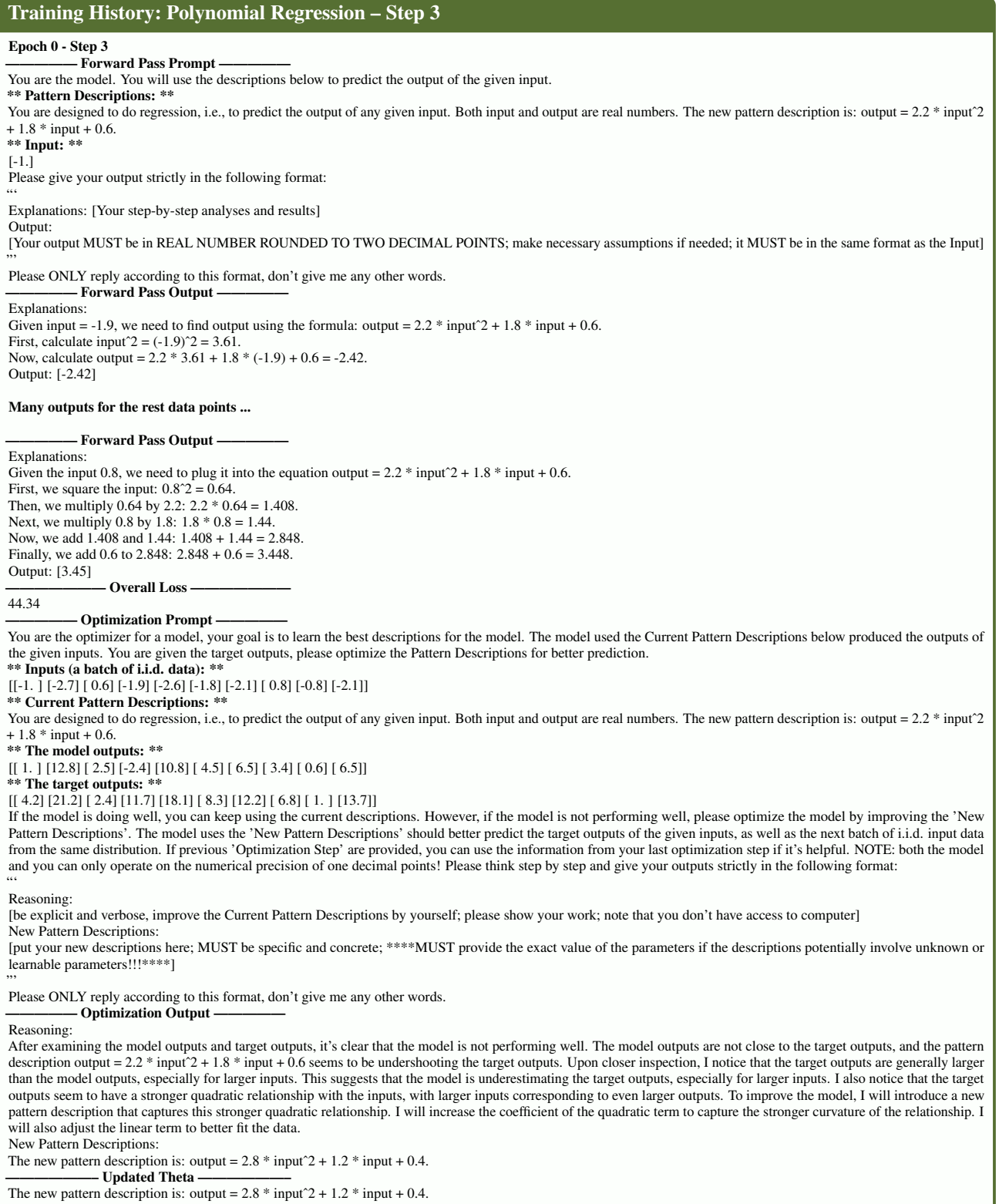

# Training History: Polynomial Regression – Step 4

### Epoch 0 - Step 4

# -<br>Forward Pass Prompt

You are the model. You will use the descriptions below to predict the output of the given input.

# \*\* Pattern Descriptions: \*\*

You are designed to do regression, i.e., to predict the output of any given input. Both input and output are real numbers. The new pattern description is: output = 2.8 \* input<sup>2</sup>2 + 1.2 \* input + 0.4.

# \*\* Input: \*\*

[0.2]

"'

Please give your output strictly in the following format:

### Explanations: [Your step-by-step analyses and results] Output:

[Your output MUST be in REAL NUMBER ROUNDED TO TWO DECIMAL POINTS; make necessary assumptions if needed; it MUST be in the same format as the Input]

# "<br>Please ONLY reply according to this format, don't give me any other words. ————— Forward Pass Output —————

Explanations: Given the pattern description: output =  $2.8 * input^2 + 1.2 * input + 0.4$ . Input is 0.4. So, output =  $2.8 * (0.4)^2 + 1.2 * 0.4 + 0.4 = 0.448 + 0.48 + 0.4 = 1.328$ . Output: [1.33]

## Many outputs for the rest data points ...

### ————— Forward Pass Output —————

# Explanations:

Given the input -1.7, we need to find the output using the formula output =  $2.8 * input^2 + 1.2 * input + 0.4$ . First, we calculate the square of the input:  $(-1.7)^2 = 2.89$ . Then, we multiply it by 2.8:  $2.89 * 2.8 = 8.092$ . Next, we multiply the input by 1.2:  $-1.7 * 1.2 = -2.04$ . Now, we add 8.092 and -2.04: 8.092 - 2.04 = 6.052. Finally, we add  $0.4: 6.052 + 0.4 = 6.452$ . Output: [6.45]

### **Overall Loss** 8.585

————— Optimization Prompt —————

You are the optimizer for a model, your goal is to learn the best descriptions for the model. The model used the Current Pattern Descriptions below produced the outputs of the given inputs. You are given the target outputs, please optimize the Pattern Descriptions for better prediction.

## \*\* Inputs (a batch of i.i.d. data): \*\*

 $[[ 0.2] [-1.7] [-2.8] [-1.1] [ 0.4] [ 0.8] [-0.1] [ -0.1] [ 0.8] [-0.7] ]$ 

\* Current Pattern Descriptions: \*

You are designed to do regression, i.e., to predict the output of any given input. Both input and output are real numbers. The new pattern description is: output =  $2.8 * input^2$  $+ 1.2 * input + 0.4.$ 

# \*\* The model outputs: \*\*

# [[ 0.8] [ 6.4] [19. ] [ 2.5] [ 1.3] [ 3.2] [ 0.3] [ 0.3] [ 3.2] [-0.5]] \*\* The target outputs: \*\*

 $[$  [ 3. ]  $[ 8.6]$   $[ 25.6]$   $[ 6.5]$   $[ 1.2]$   $[ 5.5]$   $[ 0.7]$   $[ 0.8]$   $[ 5.1]$   $[ 2.2]$ ]

If the model is doing well, you can keep using the current descriptions. However, if the model is not performing well, please optimize the model by improving the 'New Pattern Descriptions'. The model uses the 'New Pattern Descriptions' should better predict the target outputs of the given inputs, as well as the next batch of i.i.d. input data from the same distribution. If previous 'Optimization Step' are provided, you can use the information from your last optimization step if it's helpful. NOTE: both the model and you can only operate on the numerical precision of one decimal points! Please think step by step and give your outputs strictly in the following format:

# "<br>Reasoning:

[be explicit and verbose, improve the Current Pattern Descriptions by yourself; please show your work; note that you don't have access to computer] New Pattern Descriptions:

[put your new descriptions here; MUST be specific and concrete; \*\*\*\*MUST provide the exact value of the parameters if the descriptions potentially involve unknown or learnable parameters!!!\*\*\*\*]

"' Please ONLY reply according to this format, don't give me any other words.

### **Optimization Output**

# Reasoning:

After examining the model outputs and target outputs, it's clear that the model is not performing well. The model outputs are not close to the target outputs, and the pattern description output = 2.8 \* input^2 + 1.2 \* input + 0.4 seems to be undershooting the target outputs, especially for larger inputs. Upon closer inspection, I notice that the target outputs are generally larger than the model outputs, especially for larger inputs. This suggests that the model is underestimating the target outputs, especially for larger inputs. I also notice that the target outputs seem to have an even stronger quadratic relationship with the inputs, with larger inputs corresponding to even larger outputs. To improve the model, I will introduce a new pattern description that captures this even stronger quadratic relationship. I will increase the coefficient of the quadratic term to capture the stronger curvature of the relationship. I will also adjust the linear term to better fit the data.

New Pattern Descriptions:

The new pattern description is: output =  $3.2 * input^2 + 0.8 * input + 0.6$ .

- Updated Theta

The new pattern description is: output =  $3.2 * input^2 + 0.8 * input + 0.6$ .

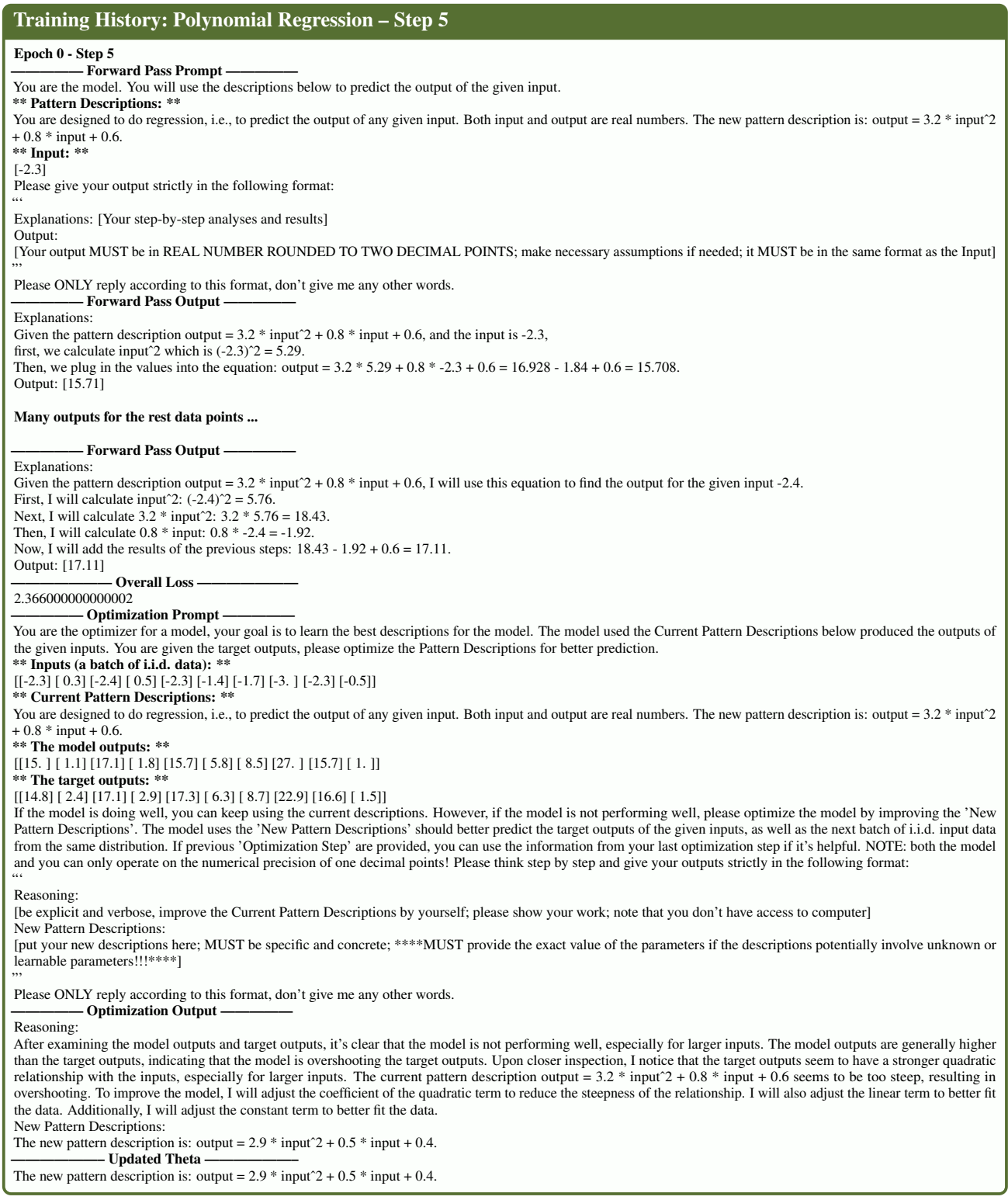

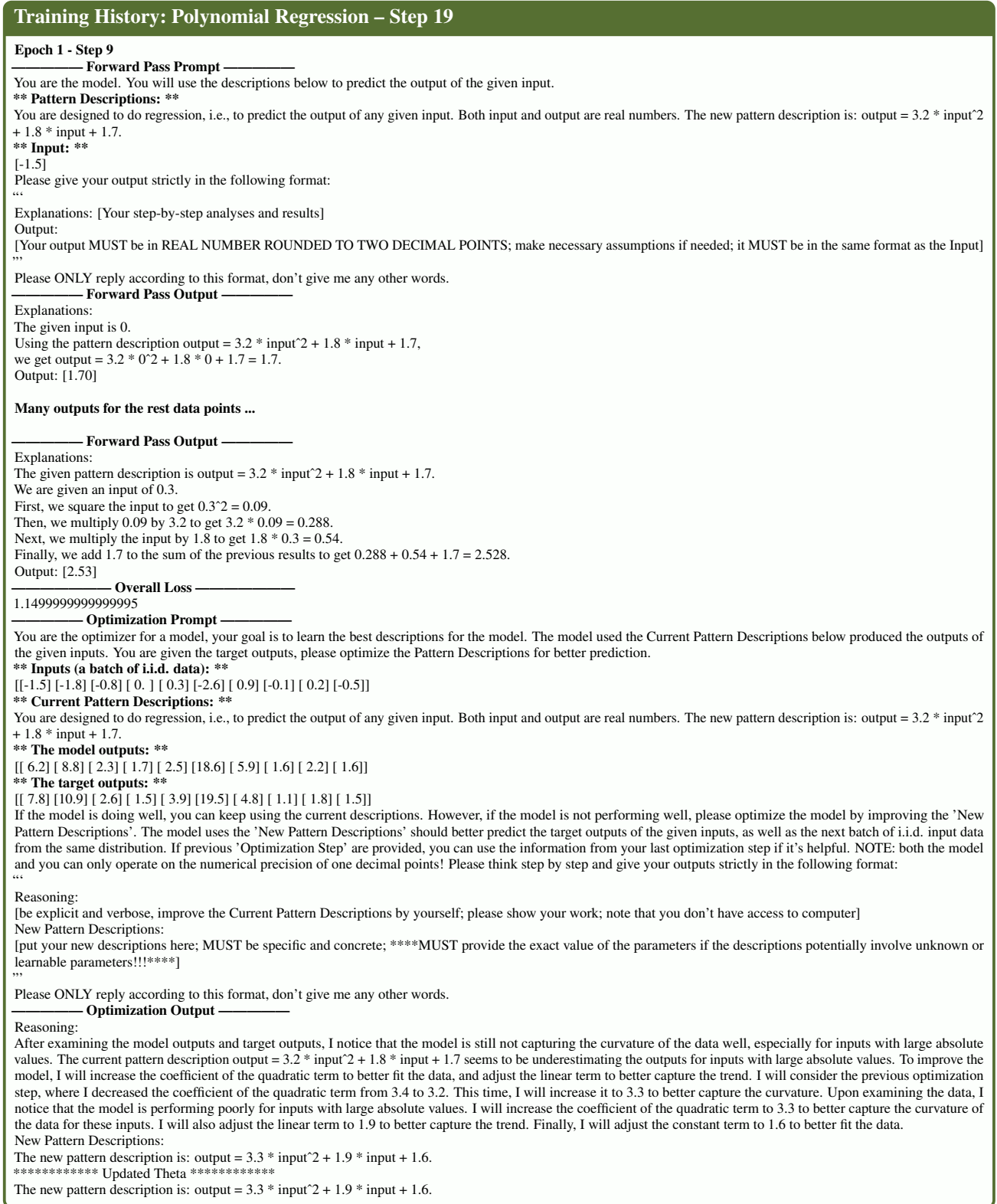

Training History: Polynomial Regression – Step 20 Epoch 1 - Step 10 -<br>Forward Pass Prompt You are the model. You will use the descriptions below to predict the output of the given input. \*\* Pattern Descriptions: \*\* You are designed to do regression, i.e., to predict the output of any given input. Both input and output are real numbers. The new pattern description is: output = 3.3 \* input<sup>2</sup>2  $+ 1.9 * input + 1.6$ . \*\* Input: \*\*  $[-0.1]$ Please give your output strictly in the following format: "' Explanations: [Your step-by-step analyses and results] Output: [Your output MUST be in REAL NUMBER ROUNDED TO TWO DECIMAL POINTS; make necessary assumptions if needed; it MUST be in the same format as the Input] "<br>Please ONLY reply according to this format, don't give me any other words. - Forward Pass Output Explanations: Given the input -3, we need to calculate the output using the formula: output =  $3.3 * input^2 + 1.9 * input + 1.6$ . First, calculate input^2:  $(-3)^2 = 9$ . Now, substitute the values: output =  $3.3 * 9 + 1.9 * (-3) + 1.6$ . output =  $29.7 - 5.7 + 1.6$ .  $output = 25.6$ . Output: [25.60] Many outputs for the rest data points ... - Forward Pass Output -Explanations: Given the input 0.9, we need to apply the formula output =  $3.3 * input^2 + 1.9 * input + 1.6$ . First, we calculate the square of the input:  $0.9^{\circ}2 = 0.81$ . Then, we multiply 0.81 by 3.3:  $0.81 * 3.3 = 2.673$ . Next, we multiply 0.9 by 1.9:  $0.9 * 1.9 = 1.71$ . Now, we add 2.673 and 1.71: 2.673 + 1.71 = 4.383. Finally, we add 1.6 to 4.383:  $4.383 + 1.6 = 5.983$ . Output: [5.98] - Overall Loss 1.5080000000000002 ————— Optimization Prompt ————— You are the optimizer for a model, your goal is to learn the best descriptions for the model. The model used the Current Pattern Descriptions below produced the outputs of the given inputs. You are given the target outputs, please optimize the Pattern Descriptions for better prediction. \*\* Inputs (a batch of i.i.d. data): \*\*  $[[-0.1] [ 0.6] [ 0.7] [-3.] [ 0.9] [-1.9] [-2.6] [ 0.8] [-0.3] [ 0.2] ]$ \*\* Current Pattern Descriptions: \*\* You are designed to do regression, i.e., to predict the output of any given input. Both input and output are real numbers. The new pattern description is: output = 3.3 \* input<sup>2</sup>  $+1.9 * input + 1.6$ . \*\* The model outputs: \*\* [[ 1.4] [ 3.9] [ 4.6] [25.6] [ 6. ] [ 6.3] [18.9] [ 5.2] [ 1.3] [ 2.1]] \*\* The target outputs: \*\*  $[[ 1.1] [ 4. ] [ 3.6] [26.7] [ 4.1] [ 8.6] [20.1] [ 5.7] [ 2.6] [ 2.8]]$ If the model is doing well, you can keep using the current descriptions. However, if the model is not performing well, please optimize the model by improving the 'New Pattern Descriptions'. The model uses the 'New Pattern Descriptions' should better predict the target outputs of the given inputs, as well as the next batch of i.i.d. input data from the same distribution. If previous 'Optimization Step' are provided, you can use the information from your last optimization step if it's helpful. NOTE: both the model and you can only operate on the numerical precision of one decimal points! Please think step by step and give your outputs strictly in the following format: "' Reasoning: [be explicit and verbose, improve the Current Pattern Descriptions by yourself; please show your work; note that you don't have access to computer] New Pattern Descriptions: [put your new descriptions here; MUST be specific and concrete; \*\*\*\*MUST provide the exact value of the parameters if the descriptions potentially involve unknown or learnable parameters!!!\*\*\*\*] "' Please ONLY reply according to this format, don't give me any other words. - Optimization Output -Reasoning: After examining the model outputs and target outputs, I notice that the model is still not capturing the curvature of the data well, especially for inputs with large absolute values. The current pattern description output = 3.3 \* input<sup>2</sup> + 1.9 \* input + 1.6 seems to be underestimating the outputs for inputs with large absolute negative values. To improve the model, I will increase the coefficient of the quadratic term to better fit the data, and adjust the linear term to better capture the trend. I will also adjust the constant term to better fit the data. Upon examining the data, I notice that the model is performing poorly for inputs with large absolute negative values. I will increase the coefficient of the quadratic term to 3.4 to better capture the curvature of the data for these inputs. I will also adjust the linear term to 2.1 to better capture the trend. Finally, I will adjust the constant term to 1.5 to better fit the data. New Pattern Descriptions: The new pattern description is: output =  $3.4 * input^2 + 2.1 * input + 1.5$ . \*\*\*\*\*\*\*\*\*\*\*\* Updated Theta \*\*\*\*\*\*\*\*\*\*\*\* The new pattern description is: output =  $3.4 * input^2 + 2.1 * input + 1.5$ .

# I.3. Sinusoidal Regression (GPT-4o with prior)

## Training History: Sinusoidal Regression – Step 1 Epoch 0 - Step 1 ————— Forward Pass Prompt ————— You are the model. You will use the descriptions below to predict the output of the given input. You are designed to do regression, i.e., to predict the output of any given input. Both input and output are real numbers. It looks like the data is generated by a periodic function.  $*$  Input:  $*$ [-1.8] Please give your output strictly in the following format: "<br>Explanations: [Your step-by-step analyses and results] Output: [Your output MUST be in REAL NUMBER ROUNDED TO TWO DECIMAL POINTS; make necessary assumptions if needed; it MUST be in the same format as the Input] "' Please ONLY reply according to this format, don't give me any other words. ————— Forward Pass Output ————— Explanations: The data is generated by a periodic function. Since the function is periodic, it might resemble common periodic functions such as sine or cosine. For the input -0.8, we will assume the function could be related to the sine Output: [-0.72] Many outputs for the rest data points ... ————— Forward Pass Output ————— Explanations: The data seems to be generated by a periodic function. Assuming it follows a common periodic pattern such as a sine or cosine wave, I'll use the sine function for estimation. First, I normalize the input<br>to align with the Step-by-step: 1. Assume a typical sine function with amplitude and frequency adjustments: 'y = A \* sin(B \* x + C) + D'.<br>2. Without knowing exact values of A, B, C, and D, assume A = 1, B = 1, C = 0, and D = 0 for simplicity: 'y = sin(x 3. Compute sine for normalized input: 'sin(-2.4)'. Using calculator:  $\sin(-2.4) \approx -0.67546$ Result: Rounding to two decimal places: -0.68 Output: [-0.68] - Overall Loss 3.961 ————— Optimization Prompt ————— You are the optimizer for a model, your goal is to learn the best descriptions for the model. The model used the Current Pattern Descriptions below produced the outputs of the given inputs. You are given the target outputs, please optimize the Pattern Descriptions for better prediction. \*\* Inputs (a batch of i.i.d. data): \*\*  $[[-1.8] [ 2.4] [-2.4] [ 1.9] [-1.5] [-0.7] [-0.4] [ 1.8] [-1.3] [-0.8]$ \*\* Current Pattern Descriptions: You are designed to do regression, i.e., to predict the output of any given input. Both input and output are real numbers. It looks like the data is generated by a periodic function. \*\* The model outputs: \*  $[[-1, ] [ 0.7] [ -0.7] [ 1. ] [-1. ] [ -0.6] [ -0.4] [ 1. ] [-1. ] [ -0.7] ]$ \*\* The target outputs: \*\* [[1.] [2.7] [1.3] [2.9] [1.] [1.4] [1.6] [3.] [1.] [1.3]]<br>If the model is doing well, you can keep using the current descriptions. However, if the model is not performing well, please optimize the uses the 'New Pattern Descriptions' should better predict the target outputs of the given inputs, as well as the next batch of i.i.d. input data from the same distribution. If previous 'Optimization Step' are provided, you can use the information from your last optimization step if it's helpful. NOTE: both the model and you can only operate on the numerical precision of one decimal points! Please think step by step and give your outputs strictly in the following format: "' Reasoning: [be explicit and verbose, improve the Current Pattern Descriptions by yourself; please show your work; note that you don't have access to computer] New Pattern Descriptions: [put your new descriptions here; MUST be specific and concrete; \*\*\*\*MUST provide the exact value of the parameters if the descriptions potentially involve unknown or learnable parameters!!!\*\*\*\*] "' Please ONLY reply according to this format, don't give me any other words. ————— Optimization Output —————

### Reasoning:

The current model appears to be using a periodic function based on the pattern in the outputs. However, the outputs are not matching the target values, which suggests that the periodic function is an incorrect assumption or is not properly tuned for this data. The target outputs are all positive and range between 1 and 3, which suggests that the function generating these outputs may have a different form or additional components compared to what the current model is using. Given that the outputs should ideally be between 1 and 3, a possible optimization could be that the model should take into account a bias and scaling factor. One way to achieve this could be through a combination of a sinusoidal function and a linear transformation to ensure values fall within the target range New Pattern Descriptions:

You are designed to do regression, i.e., to predict the output of any given input. Both input and output are real numbers. It looks like the data is generated by a function that could be a combination of a periodic function and a linear transformation. Specifically, the model should use the transformation:

Output =  $1.5 * sin(0.8 * input) + 2$ . This should ensure that the output values range from 1 to 3.

——————– Updated Theta ——————–

You are designed to do regression, i.e., to predict the output of any given input. Both input and output are real numbers. It looks like the data is generated by a function that could be a combination of a<br>periodic functio

Output =  $1.5 * sin(0.8 * input) + 2$ .

This should ensure that the output values range from 1 to 3.

### Epoch 0 - Step 2

————— Forward Pass Prompt ————— You are the model. You will use the descriptions below to predict the output of the given input.

### \*\* Pattern Descriptions: \*\*

You are designed to do regression, i.e., to predict the output of any given input. Both input and output are real numbers. It looks like the data is generated by a periodic function. You are designed to do regression, i.e., to predict the output of any given input. Both input and output are real numbers. It looks like the data is generated by a function that could be a combination of a periodic function and a<br>linear transfor Output =  $1.5 * sin(0.8 * input) + 2$ .

Verbalized Machine Learning: Revisiting Machine Learning with Language Models

### This should ensure that the output values range from 1 to 3.

 $\stackrel{\cdot\ast}{\cdot\text{Input:}}$  $[-2.8]$ 

Please give your output strictly in the following format:

# "<br>Explanations: [Your step-by-step analyses and results]

Output: [Your output MUST be in REAL NUMBER ROUNDED TO TWO DECIMAL POINTS; make necessary assumptions if needed; it MUST be in the same format as the Input]

"<br>Please ONLY reply according to this format, don't give me any other words. ————— Forward Pass Output —————

### Explanations:

1. The given input is -1.4.

2. Compute the inner value of the sine function:  $0.8 * -1.4 = -1.12$ .

3. Compute the sine of -1.12: sin(-1.12) ≈ -0.901.<br>4. Apply the transformation:  $1.5 * -0.901 + 2 ≈ -1.352 + 2 = 0.65$ .

5. The output is rounded to two decimal places.

Output: [0.65]

### Many outputs for the rest data points ...

### - Forward Pass Output

### Explanations:

Step 1: Identify the input value which is 1.8. Step 2: Use the transformation equation Output =  $1.5 * sin(0.8 * input) + 2$ . Step 3: Calculate the value inside the sine function:  $0.8 * 1.8 = 1.44$ . Step 4: Calculate the sine of this value: sin(1.44). Step 5: Multiply the sine result by 1.5. Step 6: Add 2 to the result from step 5. Step 7: Round the final result to two decimal points. Calculation: 0.8 \* 1.8 = 1.44  $sin(1.44) \approx 0.99$  $1.5 * 0.99 = 1.485$  $1.485 + 2 - 3.485$ 

Rounded value = 3.49 Output: [3.49]

——————— Overall Loss ———————

### 0.30000000000000004

### - Optimization Prompt

You are the optimizer for a model, your goal is to learn the best descriptions for the model. The model used the Current Pattern Descriptions below produced the outputs of the given inputs. You are given<br>the target outputs

\*\* Inputs (a batch of i.i.d. data): \*\*

[[-2.8] [-0.3] [ 1.8] [ 0.5] [ 2.2] [ 2.5] [ 3. ] [-0.6] [ 1.2] [-1.4]] \*\* Current Pattern Descriptions: \*\*

You are designed to do regression, i.e., to predict the output of any given input. Both input and output are real numbers. It looks like the data is generated by a periodic function. You are designed to do regression, i.e., to predict the output of any given input. Both input and output are real numbers. It looks like the data is generated by a function that could be a combination of a periodic function and a<br>linear transfor

Output =  $1.5 * sin(0.8 * input) + 2$ .

This should ensure that the output values range from 1 to 3.

\*\* The model outputs: \*\*

 $[ [0.8] [1.6] [3.5] [2.6] [3.5] [3.4] [3.] [1.3] [3.2] [0.6] ]$ \*\* The target outputs: \*\*

### $\left[\left[1.6\right]\left[1.7\right]\left[3.\right]\left[2.4\right]\left[2.8\right]\left[2.6\right]\left[2.2\right]\left[1.5\right]\left[2.9\right]\left[1.\right]\right]$

If the model is doing well, you can keep using the current descriptions. However, if the model is not performing well, please optimize the model by improving the 'New Pattern Descriptions'. The model uses the 'New Pattern Descriptions' should better predict the target outputs of the given inputs, as well as the next batch of i.i.d. input data from the same distribution. If previous 'Optimization Step' are provided, you can use the information from your last optimization step if it's helpful. NOTE: both the model and you can only operate on the numerical precision of one decimal points! Please think step by step and give your outputs strictly in the following format:

### Reasoning:

"'

[be explicit and verbose, improve the Current Pattern Descriptions by yourself; please show your work; note that you don't have access to computer]

## New Pattern Descriptions:

[put your new descriptions here; MUST be specific and concrete; \*\*\*\*MUST provide the exact value of the parameters if the descriptions potentially involve unknown or learnable parameters!!!\*\*\*\*]

"<br>Please ONLY reply according to this format, don't give me any other words. - Optimization Output

### Reasoning:

Upon examining the current model outputs and their corresponding target outputs, it appears the current pattern description involving a combination of a sinusoidal function and a linear transformation is not yielding satisfactory results. The model outputs are often either too high or too low compared to the target values, indicating the need for more fine-tuning of our model. The new pattern descriptions should consider adjusting the amplitude, frequency, and bias term to better align the outputs with the targets. Observing the target outputs suggests a bias term close to 1.5 with a slightly dampened amplitude might be needed. This adjustment could get the model outputs closer to the desired range and alignment. Let's revise the current periodic function approach by adjusting the amplitude parameter from 1.5 to 1.2 and keeping the bias close to 1.5. We will also tune the frequency to 0.9 for better alignment with the target values: New Pattern Descriptions:

You are designed to do regression, i.e., to predict the output of any given input. Both input and output are real numbers. It looks like the data is generated by a function that could be a combination of a<br>periodic functio

### Output =  $1.2 * sin(0.9 * input) + 1.5$ .

This adjustment aims to improve the alignment of output values with the target range (1 to 3). ——————– Updated Theta ——————–

You are designed to do regression, i.e., to predict the output of any given input. Both input and output are real numbers. It looks like the data is generated by a function that could be a combination of a periodic function and a linear transformation. Specifically, the model should use the transformation: Output =  $1.2 * sin(0.9 * input) + 1.5$ .

This adjustment aims to improve the alignment of output values with the target range (1 to 3).

### Training History: Sinusoidal Regression – Step3 Epoch 0 - Step 3 ————— Forward Pass Prompt ————— You are the model. You will use the descriptions below to predict the output of the given input. \*\* Pattern Descriptions: \*\* You are designed to do regression, i.e., to predict the output of any given input. Both input and output are real numbers. It looks like the data is generated by a periodic function. You are designed to do<br>regression, i.e. linear transformation. Specifically, the model should use the transformation: Output =  $1.2 * sin(0.9 * input) + 1.5$ . This adjustment aims to improve the alignment of output values with the target range (1 to 3). \*\* Input: \*\*  $[-1.9]$ Please give your output strictly in the following format: "' Explanations: [Your step-by-step analyses and results] Output: [Your output MUST be in REAL NUMBER ROUNDED TO TWO DECIMAL POINTS; make necessary assumptions if needed; it MUST be in the same format as the Input] "' Please ONLY reply according to this format, don't give me any other words. ————— Forward Pass Output ————— Explanations: 1. Identify the transformation function: Output =  $1.2 \times \sin(0.9 \times \text{input}) + 1.5$ . 2. Input value: 1.9. 3. Calculate 0.9 \* 1.9 = 1.71. 4. Calculate  $sin(1.71) \approx 0.99$ . 5. Calculate  $1.2 * 0.99 \approx 1.19$ . 6. Final Output: 1.19 + 1.5 = 2.69. Output: [2.69] Many outputs for the rest data points ... - Forward Pass Output -Explanations: 1. The given input is 1.3. 2. According to the transformation function: Output =  $1.2 * sin(0.9 * input) + 1.5$ . 3. Calculate the intermediate value:  $0.9 * 1.3 = 1.17$ . 4. Calculate the sine of this intermediate value:  $sin(1.17) \approx 0.92$  (using a calculator or sine table). 5. Multiply the sine value by 1.2:  $1.2 * 0.92 = 1.104$ . 6. Add 1.5 to the result:  $1.104 + 1.5 = 2.604$ . 7. Round the final output to two decimal places: 2.60. Output: [2.60] Overall Los 0.602 ————— Optimization Prompt ————— You are the optimizer for a model, your goal is to learn the best descriptions for the model. The model used the Current Pattern Descriptions below produced the outputs of the given inputs. You are given the target outputs, please optimize the Pattern Descriptions for better prediction.<br>\*\* Inputs (a batch of i.i.d. data): \*\*  $[[-1.9] [ 1.2] [ 1.9] [ 1.2] [-1.2] [ 3. ] [-1.2] [ 1.3] [-1.7] [-2.5]]$ \*\* Current Pattern Descriptions: \*\* You are designed to do regression, i.e., to predict the output of any given input. Both input and output are real numbers. It looks like the data is generated by a periodic function. You are designed to do regression, i.e., to predict the output of any given input. Both input and output are real numbers. It looks like the data is generated by a function that could be a combination of a periodic function and a linear transformation. Specifically, the model should use the transformation: Output = 1.2 \* sin(0.9 \* input) + 1.5. This adjustment aims to improve the alignment of output values with the target range (1 to 3). \*\* The model outputs: \*\* [[0.3] [2.6] [1.2] [2.6] [0.4] [2. ] [0.4] [2.6] [0.3] [0.6]] \*\* The target outputs: \* [[1.1] [2.9] [2.9] [2.9] [1.1] [2.2] [1.1] [3. ] [1. ] [1.4]] If the model is doing well, you can keep using the current descriptions. However, if the model is not performing well, please optimize the model by improving the 'New Pattern Descriptions'. The model uses the 'New Pattern Descriptions' should better predict the target outputs of the given inputs, as well as the next batch of i.i.d. input data from the same distribution. If previous 'Optimization Step' are<br>provided, you by step and give your outputs strictly in the following format: "<br>Reasoning: [be explicit and verbose, improve the Current Pattern Descriptions by yourself; please show your work; note that you don't have access to computer] New Pattern Description [put your new descriptions here; MUST be specific and concrete; \*\*\*\*MUST provide the exact value of the parameters if the descriptions potentially involve unknown or learnable parameters!!!\*\*\*\*] "' Please ONLY reply according to this format, don't give me any other words.  $-$  Optimization Output Reasoning: The current model outputs indicate that the output values are still deviating significantly from the target values. This suggests that the previous adjustments for amplitude, frequency, and bias were not optimal enough. Specifically, the model outputs are predominantly lower than the desired target values, indicating that the output needs a higher bias term, potentially better alignment in the sinusoidal component's amplitude, and possibly adapting the frequency further for an effective transformation. Considering the previous adjustments and observing the new discrepancy, an increased bias term and a slight adjustment in the amplitude might offer closer alignment with the target distribution. Therefore, a more refined strategy would be to further increase the bias to 1.8, adjust the amplitude slightly to 1.3, and reevaluate the frequency to 1.0. New Pattern Descriptions: You are designed to do regression, i.e., to predict the output of any given input. Both input and output are real numbers. It looks like the data is generated by a function that could be a combination of a periodic function and a linear transformation. Specifically, the model should use the transformation:

Output = 1.3 \* sin(1.0 \* input) + 1.8. This further adjustment aims to better align the output values with the target range (1 to 3) and enhance prediction accuracy.

- Updated Theta -You are designed to do regression, i.e., to predict the output of any given input. Both input and output are real numbers. It looks like the data is generated by a function that could be a combination of a<br>periodic functio

Output =  $1.3 * sin(1.0 * input) + 1.8$ .

This further adjustment aims to better align the output values with the target range (1 to 3) and enhance prediction accuracy.

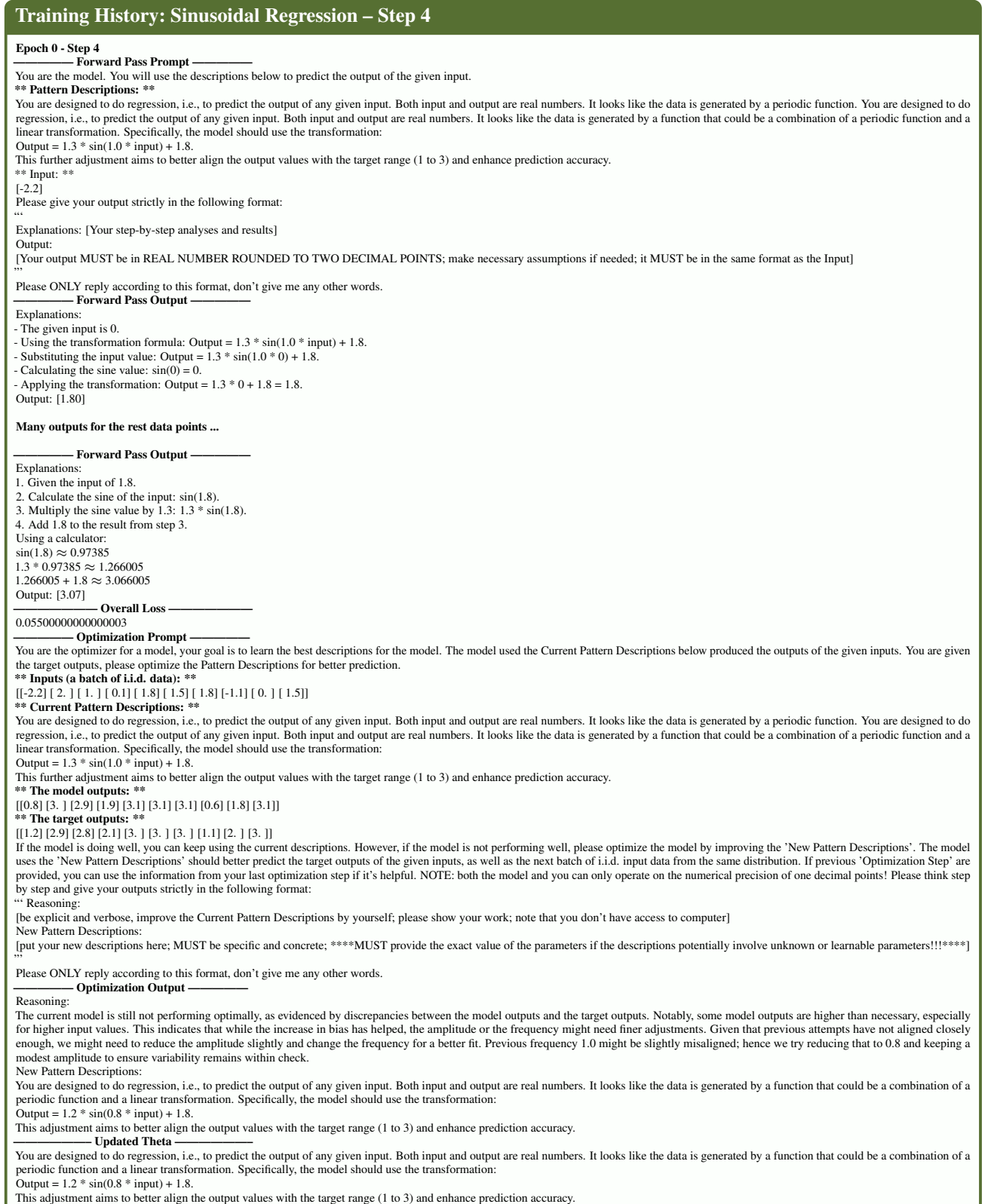

### Epoch 0 - Step 5

- Forward Pass Prompt You are the model. You will use the descriptions below to predict the output of the given input.

\*\* Pattern Descriptions: \*\*

You are designed to do regression, i.e., to predict the output of any given input. Both input and output are real numbers. It looks like the data is generated by a periodic function. You are designed to do<br>regression, i.e. linear transformation. Specifically, the model should use the transformation:

# Output =  $1.2 * sin(0.8 * input) + 1.8$ .

This adjustment aims to better align the output values with the target range (1 to 3) and enhance prediction accuracy. \*\* Input: \*\*

 $[0.3]$ 

Please give your output strictly in the following format:

### "' Explanations: [Your step-by-step analyses and results]

# Output: [Your output MUST be in REAL NUMBER ROUNDED TO TWO DECIMAL POINTS; make necessary assumptions if needed; it MUST be in the same format as the Input]

"' Please ONLY reply according to this format, don't give me any other words.

### $-$  Forward Pass Output

## Explanations:

1. Take the input value: 0.0.

- Apply the transformation: Output =  $1.2 * sin(0.8 * input) + 1.8$ . 3. Calculate the sine function:  $sin(0.8 * 0.0) = sin(0) = 0$ .
- 4. Calculate the product:  $1.2 * 0 = 0$ .
- 5. Add the constant:  $0 + 1.8 = 1.8$ .

Output: [1.80]

### Many outputs for the rest data points ...

- Forward Pass Output -

### Explanations:

1. Identify the input value: 1.7.

# 2. Use the given transformation formula to calculate the output:

Output =  $1.2 * sin(0.8 * 1.7) + 1.8$ .

3. Calculate the value inside the sine function:  $0.8 * 1.7 = 1.36$ .

4. Compute the sine of 1.36:  $sin(1.36) \approx 0.9776$ .

5. Multiply the sine value by 1.2:  $1.2 * 0.9776 \approx 1.173$ .<br>6. Add 1.8 to the result:  $1.173 + 1.8 \approx 2.973$ .

7. Round the result to two decimal points: 2.97.

Output: [2.97] Overall Los

0.158

### ————— Optimization Prompt —————

You are the optimizer for a model, your goal is to learn the best descriptions for the model. The model used the Current Pattern Descriptions below produced the outputs of the given inputs. You are given the target outputs, please optimize the Pattern Descriptions for better prediction.<br>\*\* Inputs (a batch of i.i.d. data): \*\*

[[ 0.3] [-2.3] [ 0.7] [-2.1] [ 0.2] [ 0. ] [-2.3] [ 1.7] [ 0.2] [-2.2]]

\*\* Current Pattern Descriptions: \*\*

You are designed to do regression, i.e., to predict the output of any given input. Both input and output are real numbers. It looks like the data is generated by a periodic function. You are designed to do regression, i.e., to predict the output of any given input. Both input and output are real numbers. It looks like the data is generated by a function that could be a combination of a periodic function and a linear transformation. Specifically, the model should use the transformation: Output = 1.2 \* sin(0.8 \* input) + 1.8.

This adjustment aims to better align the output values with the target range (1 to 3) and enhance prediction accuracy.<br>\*\* The model outputs: \*\*

\*\* The model outputs: \*\* [[2.1] [0.6] [2.4] [0.6] [2. ] [1.8] [0.6] [3. ] [2. ] [0.6]] \*\* The target outputs: \*\*

### $[$ [[2.3]  $[1.2]$   $[2.7]$   $[1.1]$   $[2.2]$   $[2.$   $]$   $[1.2]$   $[3.$   $]$   $[2.2]$   $[1.2]$ ]

If the model is doing well, you can keep using the current descriptions. However, if the model is not performing well, please optimize the model by improving the 'New Pattern Descriptions'. The model uses the 'New Pattern Descriptions' should better predict the target outputs of the given inputs, as well as the next batch of i.i.d. input data from the same distribution. If previous 'Optimization Step' are<br>provided, you by step and give your outputs strictly in the following format:

# "<br>Reasoning:

[be explicit and verbose, improve the Current Pattern Descriptions by yourself; please show your work; note that you don't have access to computer]

New Pattern Description

www.wuxuu your new descriptions here; MUST be specific and concrete; \*\*\*\*MUST provide the exact value of the parameters if the descriptions potentially involve unknown or learnable parameters!!!\*\*\*\*] "'

### Please ONLY reply according to this format, don't give me any other words.  $-$  Optimization Output

### Reasoning:

The model is currently underperforming, particularly noticeable with the lower-than-expected outputs. The discrepancy points towards the need to adjust the amplitude and possibly the frequency further.<br>Additionally, the mo slightly increase the frequency and adjust the amplitude. The previous frequency of 0.8 will be increased to 0.9 to see if it aligns the periodic component better. The amplitude will be increased slightly to 1.3, considering the higher-than-needed target values.

### New Pattern Descriptions:

You are designed to do regression, i.e., to predict the output of any given input. Both input and output are real numbers. It looks like the data is generated by a function that could be a combination of a<br>periodic functio

### Output =  $1.3 * sin(0.9 * input) + 1.8$ .

This adjustment aims to better align the output values with the target range (1 to 3) and enhance prediction accuracy. —<br> **Undated Theta** 

You are designed to do regression, i.e., to predict the output of any given input. Both input and output are real numbers. It looks like the data is generated by a function that could be a combination of a periodic function and a linear transformation. Specifically, the model should use the transformation: Output = 1.3 \* sin(0.9 \* input) + 1.8.

This adjustment aims to better align the output values with the target range (1 to 3) and enhance prediction accuracy.

### \*\*\*\*\*\*\*\*\*\*\*\*\* Epoch 2 - Step 9 \*\*\*\*\*\*\*\*\*\*\*\*\*

### ————— Forward Pass Prompt —————

You are the model. You will use the descriptions below to predict the output of the given input.

### \*\* Pattern Descriptions: \*\*

You are designed to do regression, i.e., to predict the output of any given input. Both input and output are real numbers. It looks like the data is generated by a periodic function. You are designed to do regression, i.e., to predict the output of any given input. Both input and output are real numbers. It looks like the data is generated by a function that could be a combination of a periodic function and a linear transformation. Specifically, the model should use the transformation:

# Output =  $1.05 * sin(0.98 * input) + 2.0$ .

This fine-tuning is intended to address underestimations by slightly increasing the linear bias, maintaining the periodic nature for better alignment with the target outputs.

\*\* Input: \*\* [2.6]

Please give your output strictly in the following format:

### "' Explanations: [Your step-by-step analyses and results]

Output:

[Your output MUST be in REAL NUMBER ROUNDED TO TWO DECIMAL POINTS; make necessary assumptions if needed; it MUST be in the same format as the Input]

### "' Please ONLY reply according to this format, don't give me any other words.

## ————— Forward Pass Output —————

# Explanations:

1. Calculate the inner function of the sine:  $0.98 * 1.4 = 1.372$ .

### 2. Find the sine of the result:  $sin(1.372) \approx 0.9803$ .

3. Multiply by the factor:  $1.05 * 0.9803 \approx 1.029$ .

4. Add the linear bias: 1.029 + 2.0 = 3.029.

Output: [3.03]

### Many outputs for the rest data points ...

 $-$  Overall Loss

### 0.003000000000000001

### - Optimization Prompt

You are the optimizer for a model, your goal is to learn the best descriptions for the model. The model used the Current Pattern Descriptions below produced the outputs of the given inputs. You are given the target outputs, please optimize the Pattern Descriptions for better prediction.

\*\* Inputs (a batch of i.i.d. data): \*\* [[ 2.6] [ 2.9] [ 2.9] [ 0.1] [ 1.4] [-2.5] [ 2.1] [-2.4] [-0.8] [-1.6]] \*\* Current Pattern Descriptions: \*\*

You are designed to do regression, i.e., to predict the output of any given input. Both input and output are real numbers. It looks like the data is generated by a periodic function. You are designed to do<br>regression, i.e. linear transformation. Specifically, the model should use the transformation:

Output = 1.05 \* sin(0.98 \* input) + 2.0. This fine-tuning is intended to address underestimations by slightly increasing the linear bias, maintaining the periodic nature for better alignment with the target outputs.

# \*\* The model outputs: \*\*

 $\lbrack\lbrack2.6\rbrack\lbrack2.3\rbrack\lbrack2.3\rbrack\lbrack\lbrack3.\rbrack\lbrack1.3\rbrack\lbrack2.9\rbrack\lbrack1.2\rbrack\lbrack1.3\rbrack\lbrack1.\rbrack\rbrack$ 

### The target outputs:  $[$ [2.6] [2.3] [2.3] [2.1] [3. ] [1.4] [2.8] [1.3] [1.3] [1. ]]

If the model is doing well, you can keep using the current descriptions. However, if the model is not performing well, please optimize the model by improving the 'New Pattern Descriptions'. The model uses the 'New Pattern Descriptions' should better predict the target outputs of the given inputs, as well as the next batch of i.i.d. input data from the same distribution. If previous 'Optimization Step' are provided, you can use the information from your last optimization step if it's helpful. NOTE: both the model and you can only operate on the numerical precision of one decimal points! Please think step by step and give your outputs strictly in the following format:

### Reasoning:

"'

[be explicit and verbose, improve the Current Pattern Descriptions by yourself; please show your work; note that you don't have access to computer]

### New Pattern Descriptions:

[put your new descriptions here; MUST be specific and concrete; \*\*\*\*MUST provide the exact value of the parameters if the descriptions potentially involve unknown or learnable parameters!!!\*\*\*\*] "<br>Please ONLY reply according to this format, don't give me any other words.

### ————— Optimization Output ————— Reasoning:

Analyzing the new set of inputs, model outputs, and target outputs:

### 1. For input [2.6], the model output is 2.6, matching the target output exactly.

2. For inputs [2.9] and [2.9], the model outputs are both 2.3, exactly matching the target outputs.

3. For input [0.1], the model output is 2.1, matching the target output exactly.

4. For input [1.4], the model output is 3.0, matching the target output exactly.

- 5. For input [-2.5], the model output is 1.3, while the target output is 1.4 slight underestimation.
- 6. For input [2.1], the model output is 2.9, while the target output is 2.8 slight overestimation. 7. For input [-2.4], the model output is 1.2, while the target output is 1.3 slight underestimation.
- 

8. For input [-0.8], the model output is 1.3, matching the target output exactly.

9. For input [-1.6], the model output is 1.0, matching the target output exactly. From this analysis:

- Six out of ten inputs have model outputs matching the target outputs exactly.

- The model slightly underestimates results for inputs [-2.5] and [-2.4]. - The model slightly overestimates the result for input [2.1]. Reviewing the current pattern descriptions:

- The previous adjustment to the linear bias from 1.95 to 2.0 helped mitigate underestimations by lifting the overall predictions.

- However, slight underestimations still occur for negative inputs while an overestimation appears for a positive input. To balance these observations, I propose slightly adjusting the linear bias down a<br>tiny step to corre New Pattern Descriptions:

You are designed to do regression, i.e., to predict the output of any given input. Both input and output are real numbers. It looks like the data is generated by a function that could be a combination of a<br>periodic functio

Output =  $1.06 * sin(0.98 * input) + 1.95$ .

This fine-tuning is intended to correct minor underestimations for negative inputs and slight overestimations for positive inputs, thereby maintaining overall alignment with the target outputs.<br> **Updated Theta** 

——————– Updated Theta ——————– You are designed to do regression, i.e., to predict the output of any given input. Both input and output are real numbers. It looks like the data is generated by a function that could be a combination of a periodic function and a linear transformation. Specifically, the model should use the transformation:

Output =  $1.06 * sin(0.98 * input) + 1.95$ .

This fine-tuning is intended to correct minor underestimations for negative inputs and slight overestimations for positive inputs, thereby maintaining overall alignment with the target outputs

### Epoch 2 - Step 10

- Forward Pass Prompt You are the model. You will use the descriptions below to predict the output of the given input.

### \*\* Pattern Descriptions: \*\*

You are designed to do regression, i.e., to predict the output of any given input. Both input and output are real numbers. It looks like the data is generated by a periodic function. You are designed to do<br>regression, i.e. linear transformation. Specifically, the model should use the transformation:

# Output =  $1.06 * sin(0.98 * input) + 1.95$ .

This fine-tuning is intended to correct minor underestimations for negative inputs and slight overestimations for positive inputs, thereby maintaining overall alignment with the target outputs. \*\* Input: \*\*

 $[-0.2]$ 

Please give your output strictly in the following format:

### "' Explanations: [Your step-by-step analyses and results]

# Output: [Your output MUST be in REAL NUMBER ROUNDED TO TWO DECIMAL POINTS; make necessary assumptions if needed; it MUST be in the same format as the Input]

"' Please ONLY reply according to this format, don't give me any other words.

### ————— Forward Pass Output —————

### Explanations:

1. Calculate the sine of 0.98 times the input:  $sin(0.98 \times 1) = sin(0.98) \approx 0.830$ 

# 2. Multiply the result by 1.06: 1.06 \* 0.830 ≈ 0.880<br>3. Add 1.95 to the product: 0.880 + 1.95 ≈ 2.83

Output: [2.83]

### Many outputs for the rest data points ...

# ——————— Overall Loss ——————— 0.008000000000000004

## - Optimization Prompt

You are the optimizer for a model, your goal is to learn the best descriptions for the model. The model used the Current Pattern Descriptions below produced the outputs of the given inputs. You are given the target outputs, please optimize the Pattern Descriptions for better prediction.

# \*\* Inputs (a batch of i.i.d. data): \*\*

 $[[-0.2] [ 1.1] [ 1.9] [ 0.7] [-2.7] [-0.9] [ 1.7] [ 2.8] [ 1. ] [-0.3]]$ 

# \*\* Current Pattern Descriptions: \*\*

You are designed to do regression, i.e., to predict the output of any given input. Both input and output are real numbers. It looks like the data is generated by a periodic function. You are designed to do regression, i.e., to predict the output of any given input. Both input and output are real numbers. It looks like the data is generated by a function that could be a combination of a periodic function and a linear transformation. Specifically, the model should use the transformation:

Output =  $1.06 * sin(0.98 * input) + 1.95$ .

This fine-tuning is intended to correct minor underestimations for negative inputs and slight overestimations for positive inputs, thereby maintaining overall alignment with the target outputs.

# \*\* The model outputs: \*\*

 $\left[ \left[ 1.7\right] \left[ 2.9\right] \left[ 3.\right] \left[ 2.6\right] \left[ 1.4\right] \left[ 1.1\right] \left[ 3.\right] \left[ 2.4\right] \left[ 2.8\right] \left[ 1.6\right] \right]$ 

# The target outputs: \*

 $[$ [[1.8] [2.9] [3. ] [2.7] [1.6] [1.2] [3. ] [2.4] [2.8] [1.7]]

If the model is doing well, you can keep using the current descriptions. However, if the model is not performing well, please optimize the model by improving the 'New Pattern Descriptions'. The model wases the 'New Pattern provided, you can use the information from your last optimization step if it's helpful. NOTE: both the model and you can only operate on the numerical precision of one decimal points! Please think step by step and give your outputs strictly in the following format:

# "<br>Reasoning:

[be explicit and verbose, improve the Current Pattern Descriptions by yourself; please show your work; note that you don't have access to computer]

# New Pattern Descriptions:

[put your new descriptions here; MUST be specific and concrete; \*\*\*\*MUST provide the exact value of the parameters if the descriptions potentially involve unknown or learnable parameters!!!\*\*\*\*] "<br>Please ONLY reply according to this format, don't give me any other words.

# ————— Optimization Output —————

Reasoning:

# Analyzing the new set of inputs, model outputs, and target outputs:

1. For input [-0.2], the model output is 1.7, while the target output is 1.8 – slight underestimation. 2. For input [1.1], the model output is 2.9, matching the target output exactly.

3. For input [1.9], the model output is 3.0, matching the target output exactly.

### 4. For input [0.7], the model output is 2.6, while the target output is 2.7 – slight underestimation. 5. For input [-2.7], the model output is 1.4, while the target output is 1.6 – notable underestimation.

6. For input [-0.9], the model output is 1.1, while the target output is 1.2 – slight underestimation.

# 7. For input [1.7], the model output is 3.0, matching the target output exactly.

8. For input [2.8], the model output is 2.4, matching the target output exactly.

9. For input [1.0], the model output is 2.8, matching the target output exactly.

### 10. For input [-0.3], the model output is 1.6, while the target output is 1.7 – slight underestimation.

From this analysis:

- Five out of ten inputs have model outputs matching the target outputs exactly.

- The model slightly underestimates results for inputs [-0.2], [0.7], [-0.7], [-0.9], and [-0.3]. Reviewing the current pattern descriptions:<br>- The previous adjustment to the linear bias to 1.95 aimed to correct underestim persist.

While adjusting the linear bias further down might correct some underestimations, the predominant deviation seems to involve negative inputs (less positive contributions). Also, ensuring periodic factor scaling stability:

New Pattern Descriptions:

You are designed to do regression, i.e., to predict the output of any given input. Both input and output are real numbers. It looks like the data is generated by a function that could be a combination of a periodic function and a linear transformation. Specifically, the model should use the transformation:

Output = 1.07 \* sin(0.98 \* input) + 1.97. This fine-tuning is intended to correct minor underestimations for negative inputs and ensuring overall alignment with the target outputs. ——————– Updated Theta ——————–

You are designed to do regression, i.e., to predict the output of any given input. Both input and output are real numbers. It looks like the data is generated by a function that could be a combination of a<br>periodic functio

### Output =  $1.07 * sin(0.98 * input) + 1.97$ .

This fine-tuning is intended to correct minor underestimations for negative inputs and ensuring overall alignment with the target outputs.

# I.4. Two Blobs Regression (LLama-3-70B without prior)

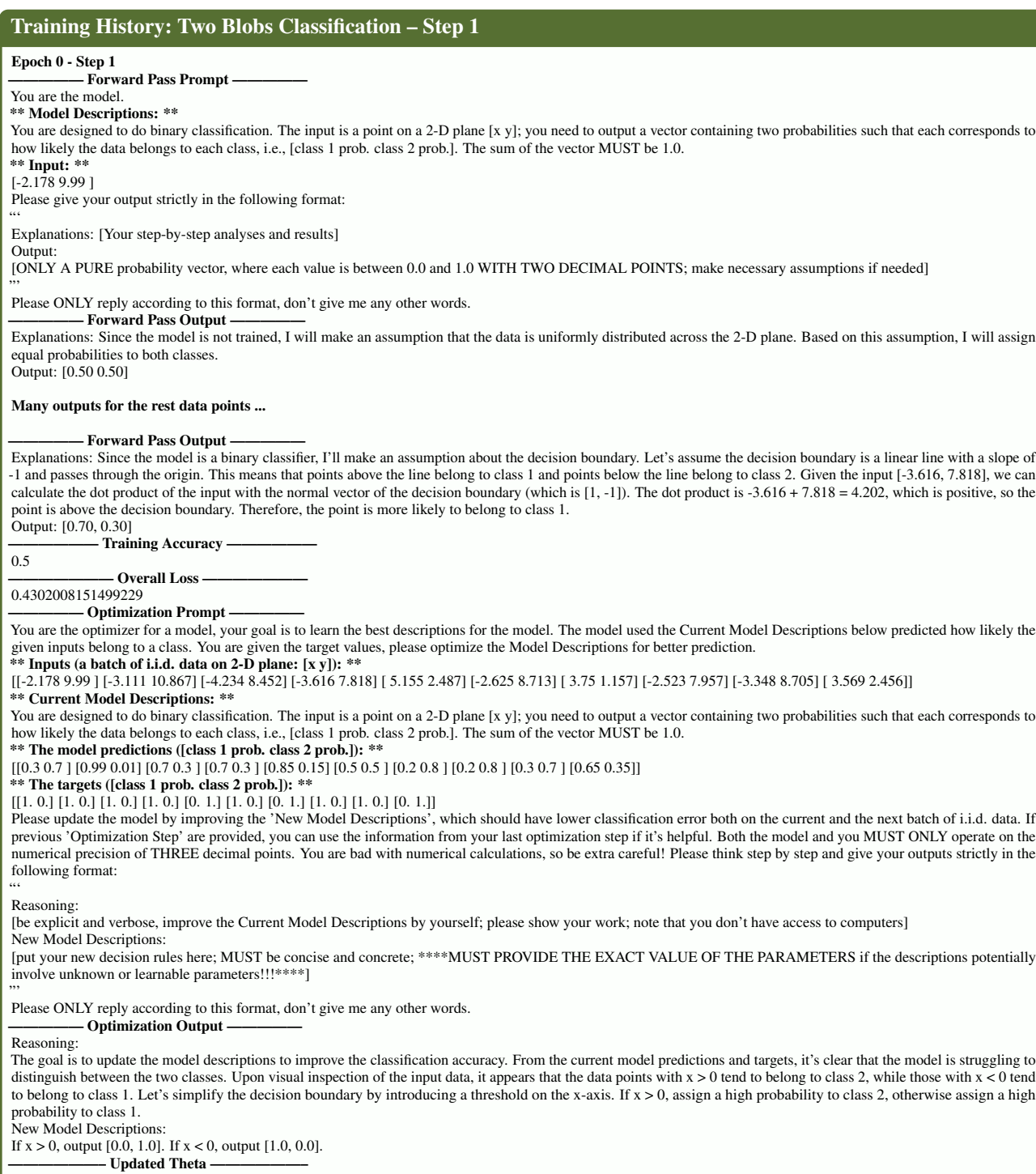

If  $x > 0$ , output [0.0, 1.0]. If  $x < 0$ , output [1.0, 0.0].

### Epoch 0 - Step 2

————— Forward Pass Prompt —————

# You are the model.

\*\* Model Descriptions: \*\*

You are designed to do binary classification. The input is a point on a 2-D plane [x y]; you need to output a vector containing two probabilities such that each corresponds to how likely the data belongs to each class, i.e., [class 1 prob. class 2 prob.]. The sum of the vector MUST be 1.0. If  $x > 0$ , output [0.0, 1.0]. If  $x < 0$ , output [1.0, 0.0]. \*\* Input: \*\*

[-2.252 8.94 ]

"'

Please give your output strictly in the following format:

### Explanations: [Your step-by-step analyses and results] Output:

[ONLY A PURE probability vector, where each value is between 0.0 and 1.0 WITH TWO DECIMAL POINTS; make necessary assumptions if needed]

"<br>Please ONLY reply according to this format, don't give me any other words.

- Forward Pass Output Explanations: Since  $x > 0$ , I will output [0.0, 1.0].

Output: [0.00, 1.00]

### Many outputs for the rest data points ...

## - Forward Pass Output -

Explanations:

Given the input [6.784, 2.607], since  $x > 0$ , the output will be [0.0, 1.0]. Output: [0.00, 1.00]

Training Accuracy -

1.0

- Overall Loss -4.9999999446126456e-09

- Optimization Prompt -

You are the optimizer for a model, your goal is to learn the best descriptions for the model. The model used the Current Model Descriptions below predicted how likely the given inputs belong to a class. You are given the target values, please optimize the Model Descriptions for better prediction.

\*\* Inputs (a batch of i.i.d. data on 2-D plane:  $[x y]$ ): \*\*

[[-2.252 8.94 ] [ 3.578 2.447] [-2.449 11.478] [-3.211 8.687] [ 6.784 2.607] [ 4.9 2.755] [ 4.653 3.427] [-1.594 9.343] [-2.702 9.316] [-1.044 8.789]]

### \*\* Current Model Descriptions: \*\*

You are designed to do binary classification. The input is a point on a 2-D plane [x y]; you need to output a vector containing two probabilities such that each corresponds to how likely the data belongs to each class, i.e \*\* The model predictions ([class 1 prob. class 2 prob.]): \*\*

[[1. 0.] [0. 1.] [1. 0.] [1. 0.] [0. 1.] [0. 1.] [0. 1.] [1. 0.] [1. 0.] [1. 0.] [1. 0.] [0. 1.] [0. 1.] [0. 1.] [1. 0.] [1. 0.] [1. 0.] [1. 0.] [1. 0.] [1. 0.] [1. 0.] [1. 0.] [1. 0.] [1. 0.] [1. 0.] [1. 0.] [1. 0.] [1. 0 previous 'Optimization Step' are provided, you can use the information from your last optimization step if it's helpful. Both the model and you MUST ONLY operate on the numerical precision of THREE decimal points. You are bad with numerical calculations, so be extra careful! Please think step by step and give your outputs strictly in the following format:

Reasoning:

"'

"'

[be explicit and verbose, improve the Current Model Descriptions by yourself; please show your work; note that you don't have access to computers] New Model Descriptions:

[put your new decision rules here; MUST be concise and concrete; \*\*\*\*MUST PROVIDE THE EXACT VALUE OF THE PARAMETERS if the descriptions potentially involve unknown or learnable parameters!!!\*\*\*\*]

Please ONLY reply according to this format, don't give me any other words.

### Reasoning:

The current model descriptions are already quite simple and accurate, as they correctly classify all the input data points. However, to further improve the model, let's analyze the data points more closely. We notice that the data points with  $y < 8.5$  tend to belong to class 2, while those with  $y > 8.5$  tend to belong to class 1. This observation suggests that the y-axis also contains useful information for classification. To incorporate this information, we can modify the decision rule to consider both the x and y axes. If  $x > 0$ , we still assign a high probability to class 2. If  $x < 0$ , we check the y value: if  $y < 8.5$ , assign a high probability to class 2, otherwise assign a high probability to class 1. New Model Descriptions:

If  $x > 0$ , output [0.0, 1.0]. If  $x < 0$ , if  $y < 8.5$ , output [0.0, 1.0], otherwise output [1.0, 0.0].

- Updated Theta

**Optimization Output** 

If  $x > 0$ , output [0.0, 1.0]. If  $x < 0$ , if  $y < 8.5$ , output [0.0, 1.0], otherwise output [1.0, 0.0].

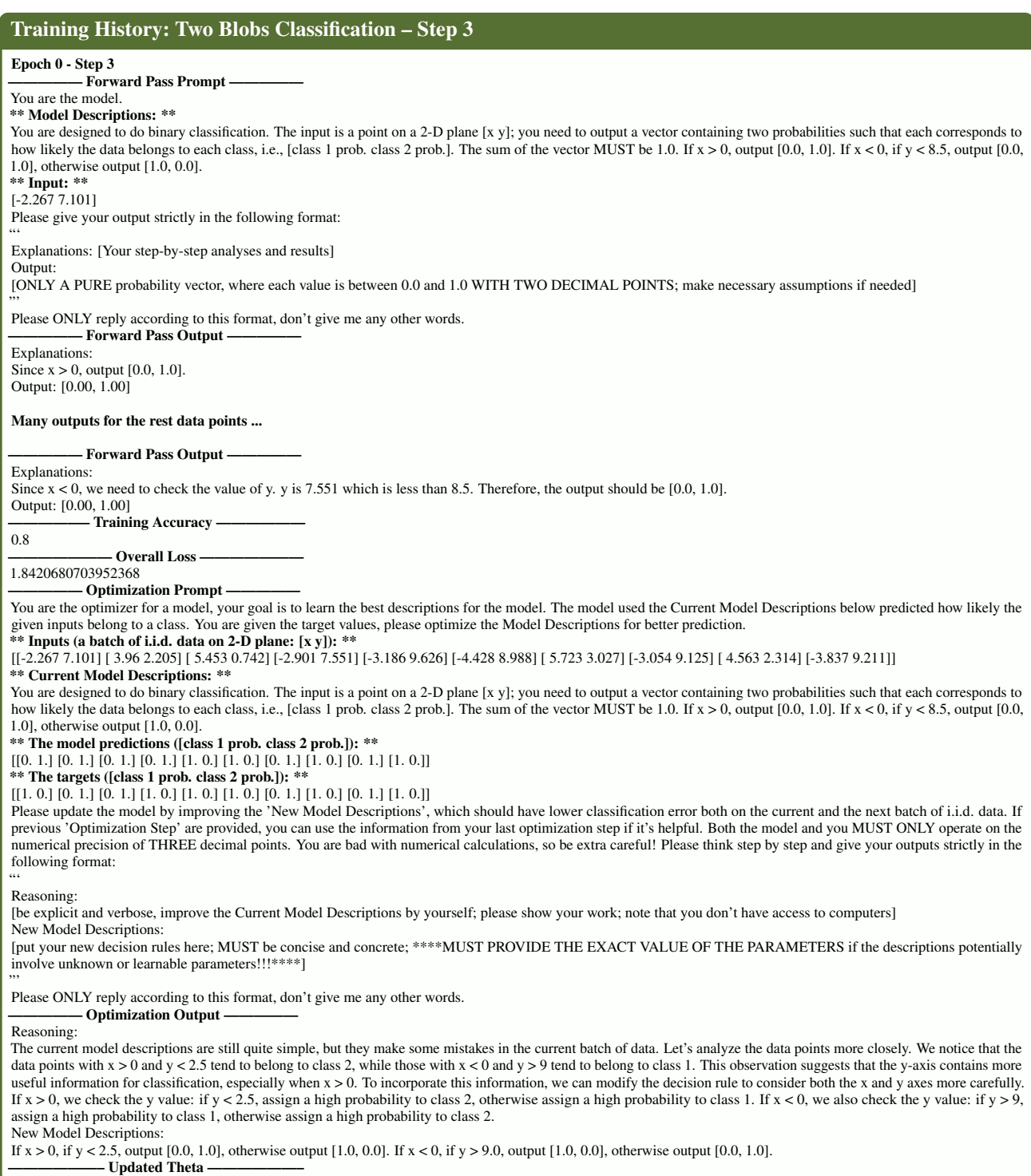

If  $x > 0$ , if  $y < 2.5$ , output [0.0, 1.0], otherwise output [1.0, 0.0]. If  $x < 0$ , if  $y > 9.0$ , output [1.0, 0.0], otherwise output [0.0, 1.0].

### Epoch 0 - Step 4

————— Forward Pass Prompt —————

# You are the model.

## \*\* Model Descriptions: \*\*

You are designed to do binary classification. The input is a point on a 2-D plane [x y]; you need to output a vector containing two probabilities such that each corresponds to how likely the data belongs to each class, i.e., [class 1 prob. class 2 prob.]. The sum of the vector MUST be 1.0. If  $x > 0$ , if  $y < 2.5$ , output [0.0, 1.0], otherwise output [1.0, 0.0]. If x < 0, if y > 9.0, output [1.0, 0.0], otherwise output [0.0, 1.0]. \*\* Input: \*\*

# [-3.988 8.294]

Please give your output strictly in the following format:

"<br>Explanations: [Your step-by-step analyses and results]

# Output:

[ONLY A PURE probability vector, where each value is between 0.0 and 1.0 WITH TWO DECIMAL POINTS; make necessary assumptions if needed]

# "<br>Please ONLY reply according to this format, don't give me any other words.

————— Forward Pass Output —————

Explanations:

Since  $x > 0$  and  $y < 2.5$ , according to the rules, the output should be [0.0, 1.0]. Output: [0.00, 1.00]

### Many outputs for the rest data points ...

# - Forward Pass Output -

Explanations:

Since  $x = 5.113 > 0$ , we check the value of y.  $y = 1.9 < 2.5$ , so we output [0.0, 1.0]. Output: [0.00, 1.00]

# - Training Accuracy -

0.7

- Overall Loss

# 2.763102108092855

### - Optimization Prompt -

You are the optimizer for a model, your goal is to learn the best descriptions for the model. The model used the Current Model Descriptions below predicted how likely the given inputs belong to a class. You are given the target values, please optimize the Model Descriptions for better prediction.

# \*\* Inputs (a batch of i.i.d. data on 2-D plane: [x y]): \*\*

[[-3.988 8.294] [-5.129 9.836] [ 3.403 0.653] [-3.522 9.329] [ 3.665 2.76 ] [-2.417 7.027] [ 5.113 1.9 ] [-3.318 8.513] [-3.925 8.594] [-3.417 7.602]]

### \*\* Current Model Descriptions: \*\*

You are designed to do binary classification. The input is a point on a 2-D plane [x y]; you need to output a vector containing two probabilities such that each corresponds to how likely the data belongs to each class, i. 0.0]. If x < 0, if y > 9.0, output [1.0, 0.0], otherwise output [0.0, 1.0].

## \*\* The model predictions ([class 1 prob. class 2 prob.]):

[[1. 0.] [1. 0.] [0. 1.] [1. 0.] [0. 1.] [1. 0.] [0. 1.] [0. 1.] [0. 1.] [0. 1.]]

## \*\* The targets ([class 1 prob. class 2 prob.]): \*\*

[[1. 0.] [1. 0.] [0. 1.] [1. 0.] [0. 1.] [1. 0.] [0. 1.] [1. 0.] [1. 0.] [1. 0.]]

Please update the model by improving the 'New Model Descriptions', which should have lower classification error both on the current and the next batch of i.i.d. data. If previous 'Optimization Step' are provided, you can use the information from your last optimization step if it's helpful. Both the model and you MUST ONLY operate on the numerical precision of THREE decimal points. You are bad with numerical calculations, so be extra careful! Please think step by step and give your outputs strictly in the following format:

### "' Reasoning:

[be explicit and verbose, improve the Current Model Descriptions by yourself; please show your work; note that you don't have access to computers]

New Model Descriptions:

[put your new decision rules here; MUST be concise and concrete; \*\*\*\*MUST PROVIDE THE EXACT VALUE OF THE PARAMETERS if the descriptions potentially involve unknown or learnable parameters!!!\*\*\*\*]

"' Please ONLY reply according to this format, don't give me any other words.

### **Optimization Output -**

# Reasoning:

Analyzing the current batch of data, we notice that the current model descriptions are mostly correct, but there are some mistakes. For example, the point [-3.318 8.513] is misclassified, and it should belong to class 1. This suggests that the threshold for y-axis in the  $x < 0$  region should be lowered. Additionally, we observe that the points with x  $> 0$  and  $y > 2.5$  tend to belong to class 1, and the points with  $x > 0$  and  $y < 2.5$  tend to belong to class 2. This suggests that the threshold for y-axis in the  $x > 0$  region should be raised.

New Model Descriptions:

If  $x > 0$ , if  $y < 3.0$ , output [0.0, 1.0], otherwise output [1.0, 0.0]. If  $x < 0$ , if  $y > 8.0$ , output [1.0, 0.0], otherwise output [0.0, 1.0].

Updated Theta

If  $x > 0$ , if  $y < 3.0$ , output [0.0, 1.0], otherwise output [1.0, 0.0]. If  $x < 0$ , if  $y > 8.0$ , output [1.0, 0.0], otherwise output [0.0, 1.0].

### Epoch 0 - Step 5

————— Forward Pass Prompt —————

# You are the model.

### \*\* Model Descriptions: \*\*

You are designed to do binary classification. The input is a point on a 2-D plane [x y]; you need to output a vector containing two probabilities such that each corresponds to how likely the data belongs to each class, i.e., [class 1 prob. class 2 prob.]. The sum of the vector MUST be 1.0. If  $x > 0$ , if  $y < 3.0$ , output [0.0, 1.0], otherwise output [1.0, 0.0]. If x < 0, if y > 8.0, output [1.0, 0.0], otherwise output [0.0, 1.0]. \*\* Input: \*\*

### [4.698 0.83 ]

Please give your output strictly in the following format:

"<br>Explanations: [Your step-by-step analyses and results]

# Output:

# [ONLY A PURE probability vector, where each value is between 0.0 and 1.0 WITH TWO DECIMAL POINTS; make necessary assumptions if needed]

"<br>Please ONLY reply according to this format, don't give me any other words.

# - Forward Pass Output

Explanations:  $x < 0$ ,  $y > 8.0$ , so output [1.0, 0.0].

Output: [1.00, 0.00]

## Many outputs for the rest data points ...

### - Forward Pass Output -

Explanations:

Since  $x > 0$  (4.698 > 0), we check if  $y < 3.0$  (0.83 < 3.0). This is true, so the output is [0.0, 1.0]. Output: [0.00, 1.00]

— Training Accuracy -

0.8

### - Overall Loss -1.8420680703952368

# - Optimization Prompt -

You are the optimizer for a model, your goal is to learn the best descriptions for the model. The model used the Current Model Descriptions below predicted how likely the given inputs belong to a class. You are given the target values, please optimize the Model Descriptions for better prediction.<br>\*\* Inputs (a batch of i.i.d. data on 2-D plane: [x y]): \*\*

\*\* Inputs (a batch of i.i.d. data on 2-D plane: [x y]): \*\*

[[ 4.698 0.83 ] [-2.3 7.055] [ 5.462 3.87 ] [ 5.594 2.625] [ 5.162 2.27 ] [-1.697 10.371] [ 4.193 2.83 ] [-3.11 8.723] [ 3.262 1.035] [-2.412 9.983]]

# \*\* Current Model Descriptions: \*\*

You are designed to do binary classification. The input is a point on a 2-D plane [x y]; you need to output a vector containing two probabilities such that each corresponds to how likely the data belongs to each class, i.e., [class 1 prob. class 2 prob.]. The sum of the vector MUST be 1.0. If  $x > 0$ , if  $y < 3.0$ , output [0.0, 1.0], otherwise output [1.0, 0.0]. If  $x < 0$ , if  $y > 8.0$ , output [1.0, 0.0], otherwise output [0.0, 1.0].

\*\* The model predictions ([class 1 prob. class 2 prob.]): \*\*

 $[0. 1.] [0. 1.] [1. 0.] [0. 1.] [0. 1.] [1. 0.] [0. 1.] [1. 0.]$   $[1. 0.] [0. 1.] [1. 0.]$ 

# \*\* The targets ([class 1 prob. class 2 prob.]): \*\*

[[0. 1.] [1. 0.] [0. 1.] [0. 1.] [0. 1.] [1. 0.] [0. 1.] [1. 0.] [0. 1.] [1. 0.]]<br>Please update the model by improving the 'New Model Descriptions', which should have lower classification error both on the current and the previous 'Optimization Step' are provided, you can use the information from your last optimization step if it's helpful. Both the model and you MUST ONLY operate on the numerical precision of THREE decimal points. You are bad with numerical calculations, so be extra careful! Please think step by step and give your outputs strictly in the following format:

"' Reasoning:

[be explicit and verbose, improve the Current Model Descriptions by yourself; please show your work; note that you don't have access to computers]

New Model Descriptions:

[put your new decision rules here; MUST be concise and concrete; \*\*\*\*MUST PROVIDE THE EXACT VALUE OF THE PARAMETERS if the descriptions potentially involve unknown or learnable parameters!!!\*\*\*\*]

Please ONLY reply according to this format, don't give me any other words.

# **Optimization Output**

Reasoning:

"'

Analyzing the current batch of data, we notice that the current model descriptions are mostly correct, but there are some mistakes. For example, the point [-2.3 7.055] is misclassified, and it should belong to class 1. This suggests that the threshold for y-axis in the x < 0 region should be lowered. Additionally, we observe that the points with x  $> 0$  and y  $> 2.5$  tend to belong to class 1, and the points with  $x > 0$  and  $y < 2.5$  tend to belong to class 2. This suggests that the threshold for y-axis in the  $x > 0$  region is correct.

New Model Descriptions:

If  $x > 0$ , if  $y < 3.0$ , output [0.0, 1.0], otherwise output [1.0, 0.0]. If  $x < 0$ , if  $y > 7.5$ , output [1.0, 0.0], otherwise output [0.0, 1.0].

- Updated Theta

If  $x > 0$ , if  $y < 3.0$ , output [0.0, 1.0], otherwise output [1.0, 0.0]. If  $x < 0$ , if  $y > 7.5$ , output [1.0, 0.0], otherwise output [0.0, 1.0].

### Epoch 8 - Step 1

————— Forward Pass Prompt ————— You are the model.

### \*\* Model Descriptions: \*\*

You are designed to do binary classification. The input is a point on a 2-D plane [x y]; you need to output a vector containing two probabilities such that each corresponds to how likely the data belongs<br>to each class, i.e output  $[0.0, 1.0]$ , otherwise if  $y < 2.5$  and  $x > 3.5$ , output  $[0.0, 1.0]$ , otherwise if  $y < 3.5$  and  $x > 4.5$ , output  $[0.0, 1.0]$ , otherwise if  $y < 3.5$  and  $x > 5.0$ , output  $[0.0, 1.0]$ , otherwise if  $y < 3.5$  and  $x >$ output [0.0, 1.0], otherwise if  $y < 4.3$  and  $x < = 4.0$ , output [1.0, 0.0], otherwise if  $y < 4.3$  and  $x > 4.0$ , output [0.0, 1.0], otherwise if  $y > 9.5$ , output [1.0, 0.0], otherwise if  $x > 4.5$  and  $y < 3.0$ , output [0.0, 1.0], otherwise if x > 3.0 and y < 2.2, output [0.0, 1.0], otherwise if x > 4.0 and y < 1.5, output [0.0, 1.0], otherwise if x > 5.0 and y < 2.5, output [0.0, 1.0], otherwise if x > 5.0 and y < 2.5, output [0.0, 1.0], oth 1.0], otherwise if x > 4.0 and y < 1.5, output [0.0, 1.0], otherwise if x > 4.0 and y < 2.5, output [0.0, 1.0], otherwise if x > 4.0 and y < 1.2, output [0.0, 1.0], otherwise if x > 5.0 and y < 2.3, output [0.0, 1.0], otherwise if  $x > 4.0$  and  $y < 2.0$ , output [0.0, 1.0], otherwise if  $x > 4.0$  and  $y < 2.5$ , output [0.0, 1.0], otherwise output [1.0, 0.0]. If  $x < 0.5$  if  $x < -3.5$  and  $y > 8.5$ , output [1.0, 0.0], otherwise if  $x < -2.$ -2.0 and y > 7.5, output [1.0, 0.0], otherwise if  $x < -2.0$  and y > 9.2, output [1.0, 0.0], otherwise if  $x < -3.5$  and y > 9.5, output [1.0, 0.0], otherwise if  $x < -2.5$  and y > 8.0, output [1.0, 0.0], otherwise if  $x < -2.5$  4.0 and y > 9.0, output [1.0, 0.0], otherwise if x < -4.5 and y > 8.5, output [1.0, 0.0], otherwise if x < -2.0 and y > 9.8, output [1.0, 0.0], otherwise if x < -2.0 and y > 9.4, output [1.0, 0.0], otherwise if x < -2.0 an \*\* Input: \*\* [-2.178 9.99 ] Please give your output strictly in the following format: "<br>Explanations: [Your step-by-step analyses and results] Output: [ONLY A PURE probability vector, where each value is between 0.0 and 1.0 WITH TWO DECIMAL POINTS; make necessary assumptions if needed] "<br>Please ONLY reply according to this format, don't give me any other words. ————— Forward Pass Output ————— Explanations: Since  $x > 0$  and  $y < 1.7$ , the output is  $[0.0, 1.0]$ . Output:  $[0.00, 1.00]$ Many outputs for the rest data points ... Forward Pass Output -Explanations: Since  $x > 0$ , we check the conditions for  $x > 0$ .  $x = 3.569 > 3.0$  and  $y = 2.456 < 2.2$ , so the output is [0.0, 1.0]. Output: [0.00, 1.00] - Training Accuracy 1.0 ——————— Overall Loss ——————— -4.9999999446126456e-09 ————— Optimization Prompt ————— You are the optimizer for a model, your goal is to learn the best descriptions for the model. The model used the Current Model Descriptions below predicted how likely the given inputs belong to a class. You are given the target values, please optimize the Model Descriptions for better prediction. \*\* Inputs (a batch of i.i.d. data on 2-D plane: [x y]): \*\* [[-2.178 9.99 ] [-3.111 10.867] [-4.234 8.452] [-3.616 7.818] [ 5.155 2.487] [-2.625 8.713] [ 3.75 1.157] [-2.523 7.957] [-3.348 8.705] [ 3.569 2.456]] \*\* Current Model Descriptions: \*\* You are designed to do binary classification. The input is a point on a 2-D plane [x y]; you need to output a vector containing two probabilities such that each corresponds to how likely the data belongs in probabilities output [0.0, 1.0], otherwise if y < 4.3 and x <= 4.0, output [1.0, 0.0], otherwise if y < 4.3 and x > 4.0, output [0.0, 1.0], otherwise if y > 9.5, output [1.0, 0.0], otherwise if x > 4.5 and y < 3.0, output [0.0, 1.0], ot 1.0], otherwise if x > 4.0 and y < 2.5, output [0.0, 1.0], otherwise if x > 4.5 and y < 2.8, output [0.0, 1.0], otherwise if x > 5.0 and y < 3.5, output [0.0, 1.0], otherwise if x > 3.5 and y < 2.2, output [0.0, 1.0], otherwise if x > 4.0 and y < 1.5, output [0.0, 1.0], otherwise if x > 4.0 and y < 2.5, output [0.0, 1.0], otherwise if x > 4.0 and y < 1.2, output [0.0, 1.0], otherwise if x > 5.0 and y < 2.3, output [0.0, 1.0], oth and y > 9.0, output [1.0, 0.0], otherwise if  $x < 2.0$  and y > 10.0, output [1.0, 0.0], otherwise if  $x < 2.5$  and y > 10.0, output [1.0, 0.0], otherwise if  $x < 2.5$  and y > 10.0, output [1.0, 0.0], otherwise if  $x < 1.0$  an -2.0 and y > 7.5, output [1.0, 0.0], otherwise if x < -2.0 and y > 9.2, output [1.0, 0.0], otherwise if x < -3.5 and y > 9.5, output [1.0, 0.0], otherwise if x < -2.5 and y > 8.6, output [1.0, 0.0], otherwise if x < -4.0 a -1.5 and y > 9.0, output [1.0, 0.0], otherwise if x < -2.0 and y > 9.0, output [1.0, 0.0], otherwise if x < -2.0 and y > 9.2, output [1.0, 0.0], otherwise output [1.0, 0.0]. \*\*<br>\*\* The model predictions ([class 1 prob. cla  $[[1. 0.] [1. 0.] [1. 0.] [1. 0.] [0. 1.] [1. 0.] [0. 1.] [1. 0.] [1. 0.] [0. 1.]]$ \*\* The targets ([class 1 prob. class 2 prob.]): \*\* [[1. 0.] [1. 0.] [1. 0.] [1. 0.] [0. 1.] [1. 0.] [0. 1.] [1. 0.] [1. 0.] [0. 1.]] Please update the model by improving the 'New Model Descriptions', which should have lower classification error both on the current and the next batch of i.i.d. data. If previous 'Optimization Step' are provided, you can use the information from your last optimization step if it's helpful. Both the model and you MUST ONLY operate on the numerical precision of THREE decimal points. You are bad<br>with numerical calculations, "'

Reasoning:

[be explicit and verbose, improve the Current Model Descriptions by yourself; please show your work; note that you don't have access to computers] New Model Descriptions:

[put your new decision rules here; MUST be concise and concrete; \*\*\*\*MUST PROVIDE THE EXACT VALUE OF THE PARAMETERS if the descriptions potentially involve unknown or learnable parameters!!!\*\*\*\*] "'

Please ONLY reply according to this format, don't give me any other words.

# Training History: Two Blobs Classification – Step 81 (continued)

### ————— Optimization Output ————— Reasoning:

The model is performing well, but I noticed that the points with  $x < -3.0$  and  $y > 9.5$  are more likely to belong to class 1. By analyzing the data, I see that the points with  $x < -3.0$  and  $y > 9.5$  are consistently classified as class 1. So, I'll add a new rule to output [1.0, 0.0] in this case. Additionally, I observed that the points with x > 4.0 and y < 2.5 are more likely to belong to class 2. I'll add a new rule to output [0.0, 1.0] for these points. New Model Descriptions:

If  $x > 0$ , if  $y < 1.7$ , output [0.0, 1.0], otherwise if  $y < 2.0$  and  $x > 3.0$ , output [0.0, 1.0], otherwise if  $y < 2.8$  and  $x > 4.0$ , output [0.0, 1.0], otherwise if  $y < 2.5$  and  $x > 3.5$ , output [0.0, 1.0], otherwise if 3.5 and x > 4.5, output [0.0, 1.0], otherwise if y < 3.5 and x > 5.0, output [0.0, 1.0], otherwise if y < 4.0, output [0.0, 1.0], otherwise if y < 4.5, output [1.0, 0.0], otherwise if y < 4.5, output [1.0, 0.0], otherwise 4.3 and  $x > 4.0$ , output  $[0.0, 1.0]$ , otherwise if  $y > 9.5$ , output  $[1.0, 0.0]$ , otherwise if  $x > 4.5$  and  $y < 3.0$ , output  $[0.0, 1.0]$ , otherwise if  $x > 3.0$  and  $y < 2.2$ , output  $[0.0, 1.0]$ , otherwise if  $x > 4.0$  an 1.5, output [0.0, 1.0], otherwise if  $x > 5.0$  and  $y < 2.5$ , output  $[0.0, 1.0]$ , otherwise if  $x > 3.0$  and  $y < 2.0$ , output [0.0, 1.0], otherwise if  $x > 4.0$  and  $y < 2.5$ , output  $[0.0, 1.0]$ ,  $y = 2.0$ ,  $y = 1$ ,  $y = 2.5$ , 2.8, output [0.0, 1.0], otherwise if x > 5.0 and y < 3.5, output [0.0, 1.0], otherwise if x > 3.5 and y < 2.2, output [0.0, 1.0], otherwise if x > 4.0 and y < 1.5, output [0.0, 1.0], otherwise if x > 4.0 and y < 1.5, outpu otherwise if  $x < -2.5$  and  $y > 10.0$ , output  $[1.0, 0.0]$ , otherwise if  $x < -1.0$  and  $y > 9.0$ , output  $[1.0, 0.0]$ , otherwise if  $x < -2.0$  and  $y > 9.2$ , output  $[1.0, 0.0]$ , otherwise if  $x < -2.0$  and  $y > 9.2$ , output  $[1.0,$ 0.0], otherwise if x < -3.5 and y > 9.5, output [1.0, 0.0], otherwise if x < -2.5 and y > 8.0, output [1.0, 0.0], otherwise if x < -4.0 and y > 9.0, output [1.0, 0.0], otherwise if x < -4.0 and y > 9.0, output [1.0, 0.0], 0.0], otherwise if x < -2.0 and y > 9.2, output [1.0, 0.0], otherwise if x < -3.0 and y > 9.5, output [1.0, 0.0], otherwise output [1.0, 0.0]. ——————– Updated Theta ——————–

If  $x > 0$ , if  $y < 1.7$ , output [0.0, 1.0], otherwise if  $y < 2.0$  and  $x > 3.0$ , output [0.0, 1.0], otherwise if  $y < 2.8$  and  $x > 4.0$ , output [0.0, 1.0], otherwise if  $y < 2.5$  and  $x > 3.5$ , output [0.0, 1.0], otherwise if 3.5 and x > 4.5, output [0.0, 1.0], otherwise if y < 3.5 and x > 5.0, output [0.0, 1.0], otherwise if y < 3.0 and x > 3.5, output [0.0, 1.0], otherwise if y < 3.0 and x > 3.5, output [0.0, 1.0], otherwise if y < 4.3 and x 1.5, output [0.0, 1.0], otherwise if x > 5.0 and y < 2.5, output [0.0, 1.0], otherwise if x > 3.0 and y < 2.0, output [0.0, 1.0], otherwise if x > 4.0 and y < 2.5, output [0.0, 1.0], otherwise if x > 4.5 and y < 1.5, outp 2.5, output [0.0, 1.0], otherwise output [1.0, 0.0]. If x < 0, if x < -0.5 and y > 8.5, output [1.0, 0.0], otherwise if x < -2.0 and y > 9.0, output [1.0, 0.0], otherwise if x < -2.0 and y > 10.0, output [1.0, 0.0], otherw 0.0], otherwise if  $x < -3.5$  and  $y > 9.5$ , output [1.0, 0.0], otherwise if  $x < -2.5$  and  $y > 8.0$ , output [1.0, 0.0], otherwise if  $x < -4.0$  and  $y > 9.0$ , output [1.0, 0.0], otherwise if  $x < -4.5$  and  $y > 8.5$ , output [1.0, 0 0.0], otherwise if x < -2.0 and y > 9.8, output [1.0, 0.0], otherwise if x < -2.0 and y > 9.4, output [1.0, 0.0], otherwise if x < -1.5 and y > 9.0, output [1.0, 0.0], otherwise if x < -2.0 and y > 9.0, output [1.0, 0.0],

### Epoch 8 - Step 2

————— Forward Pass Prompt ————— You are the model.

\*\* Model Descriptions: \*\* You are designed to do binary classification. The input is a point on a 2-D plane [x y]; you need to output a vector containing two probabilities such that each corresponds to how likely the data belongs<br>to each class, i.e output [0.0, 1.0], otherwise if y < 2.5 and x > 3.5, output [0.0, 1.0], otherwise if y < 3.5 and x > 4.5, output [0.0, 1.0], otherwise if y < 3.5 and x > 5.0, output [0.0, 1.0], otherwise if y < 3.5 and x > 5.0, output [0 output [0.0, 1.0], otherwise if  $y < 4.3$  and  $x < = 4.0$ , output [1.0, 0.0], otherwise if  $y < 4.3$  and  $x > 4.0$ , output [0.0, 1.0], otherwise if  $y > 9.5$ , output [1.0, 0.0], otherwise if  $x > 4.5$  and  $y < 3.0$ , output [0.0, 1.0], otherwise if x > 3.0 and y < 2.2, output [0.0, 1.0], otherwise if x > 4.0 and y < 1.5, output [0.0, 1.0], otherwise if x > 5.0 and y < 2.5, output [0.0, 1.0], otherwise if x > 5.0 and y < 2.5, output [0.0, 1.0], oth 1.0], otherwise if x > 4.0 and y < 1.5, output [0.0, 1.0], otherwise if x > 4.0 and y < 2.5, output [0.0, 1.0], otherwise if x > 4.0 and y < 1.2, output [0.0, 1.0], otherwise if x > 5.0 and y < 2.3, output [0.0, 1.0], otherwise if  $x > 4.0$  and  $y < 2.0$ , output [0.0, 1.0], otherwise if  $x > 4.0$  and  $y < 2.5$ , output [0.0, 1.0], otherwise output [1.0, 0.0]. If  $x < 0.5$  if  $x < -3.5$  and  $y > 8.5$ , output [1.0, 0.0], otherwise if  $x < -2.$ -2.0 and y > 7.5, output [1.0, 0.0], otherwise if x < -2.0 and y > 9.2, output [1.0, 0.0], otherwise if x < -3.5 and y > 9.5, output [1.0, 0.0], otherwise if x < -2.5 and y > 8.0, output [1.0, 0.0], otherwise if x < -2.5 a 4.0 and y > 9.0, output [1.0, 0.0], otherwise if x < -4.5 and y > 8.5, output [1.0, 0.0], otherwise if x < -2.0 and y > 9.8, output [1.0, 0.0], otherwise if x < -2.0 and y > 9.4, output [1.0, 0.0], otherwise if x < -1.5 an output [1.0, 0.0].<br>\*\* **Input:** \*\* [-2.252 8.94 ] Please give your output strictly in the following format: "' Explanations: [Your step-by-step analyses and results] Output: [ONLY A PURE probability vector, where each value is between 0.0 and 1.0 WITH TWO DECIMAL POINTS; make necessary assumptions if needed] "<br>Please ONLY reply according to this format, don't give me any other words. - Forward Pass Output Explanations: Since  $x < 0$ , we check the conditions for  $x < 0$ .  $x < -3.5$  and  $y > 8.5$ , which is true. Output: [1.00, 0.00] Many outputs for the rest data points ... ————— Forward Pass Output ————— Explanations: Since  $x < 0$ , we check the conditions for  $x < 0$ .  $x = -2.449$ ,  $y = 11.478$ . The condition  $x < -2.0$  and  $y > 10.0$  is satisfied. So, the output is  $[1.0, 0.0]$ . Output: [1.00, 0.00] - Training Accuracy — 1.0 - Overall Loss -4.9999999446126456e-09 ————— Optimization Prompt ————— You are the optimizer for a model, your goal is to learn the best descriptions for the model. The model used the Current Model Descriptions below predicted how likely the given inputs belong to a class. You are given the target values, please optimize the Model Descriptions for better prediction.<br>\*\* Inputs (a batch of i.i.d. data on 2-D plane: [x y]): \*\* [[-2.252 8.94 ] [ 3.578 2.447] [-2.449 11.478] [-3.211 8.687] [ 6.784 2.607] [ 4.9 2.755] [ 4.653 3.427] [-1.594 9.343] [-2.702 9.316] [-1.044 8.789]] \*\* Current Model Descriptions: \*\* You are designed to do binary classification. The input is a point on a 2-D plane [x y]; you need to output a vector containing two probabilities such that each corresponds to how likely the data belongs to each class, i.e., [class 1 prob. class 2 prob.]. The sum of the vector MUST be 1.0. If  $x > 0$ , if  $y < 1.7$ , output [0.0, 1.0], otherwise if  $y < 2.0$  and  $x > 3.0$ , output [0.0, 1.0], otherwise if  $y < 2.8$  and  $x > 4.0$ , output [0.0, 1.0], otherwise if y < 2.5 and x > 3.5, output [0.0, 1.0], otherwise if y < 3.5 and x > 4.5, output [0.0, 1.0], otherwise if y < 3.5 and x > 5.6, output [0.0, 1.0], otherwise if y < 9.0, output [0.0, 1.0], oth 1.0], otherwise if x > 3.0 and y < 2.2, output [0.0, 1.0], otherwise if x > 4.0 and y < 1.5, output [0.0, 1.0], otherwise if x > 5.0 and y < 2.5, output [0.0, 1.0], otherwise if x > 3.0 and y < 2.0, output [0.0, 1.0], otherwise if  $x > 4.0$  and  $y < 2.5$ , output [0.0, 1.0], otherwise if  $x > 4.5$  and  $y < 2.8$ , output [0.0, 1.0], otherwise if  $x > 5.0$  and  $y < 3.5$ , output [0.0, 1.0], otherwise if  $x > 5.0$  and  $y < 1.2$ , output [0.0, 1 1.0], otherwise if  $x > 4.0$  and  $y < 2.0$ , output [0.0, 1.0], otherwise if  $x > 4.0$  and  $y < 2.5$ , output [0.0, 1.0], otherwise output [1.0, 0.0]. If  $x < 0.5$  if  $x < -3.5$  and  $y > 8.5$ , output [1.0, 0.0], otherwise if  $x < -2.$ -2.0 and y > 7.5, output [1.0, 0.0], otherwise if  $x < -2.0$  and y > 9.2, output [1.0, 0.0], otherwise if  $x < -3.5$  and y > 9.5, output [1.0, 0.0], otherwise if  $x < -2.5$  and y > 8.0, output [1.0, 0.0], otherwise if  $x < -2.5$ 4.0 and y > 9.0, output [1.0, 0.0], otherwise if x < -4.5 and y > 8.5, output [1.0, 0.0], otherwise if x < -2.0 and y > 9.8, output [1.0, 0.0], otherwise if x < -2.0 and y > 9.4, output [1.0, 0.0], otherwise if x < -1.5 an output [1.0, 0.0].<br>\*\* The model predictions ([class 1 prob. class 2 prob.]): \*\*<br>{[1. 0.] [0. 1.] [1. 0.] [1. 0.] [1. 0.] [0. 1.] [0. 1.] [1. 0.] [1. 0.] [1. 0.]]<br>\*\* The targets ([class 1 prob. class 2 prob.]): \*\* [[1. 0.] [0. 1.] [1. 0.] [1. 0.] [0. 1.] [0. 1.] [0. 1.] [1. 0.] [1. 0.] [1. 0.] [1. 0.]] [1. 0.]]<br>Please update the model by improving the 'New Model Descriptions', which should have lower classification error both on the

provided, you can use the information from your last optimization step if it's helpful. Both the model and you MUST ONLY operate on the numerical precision of THREE decimal points. You are bad with numerical calculations, so be extra careful! Please think step by step and give your outputs strictly in the following format:

# "<br>Reasoning:

[be explicit and verbose, improve the Current Model Descriptions by yourself; please show your work; note that you don't have access to computers]

New Model Descriptions:

[put your new decision rules here; MUST be concise and concrete; \*\*\*\*MUST PROVIDE THE EXACT VALUE OF THE PARAMETERS if the descriptions potentially involve unknown or learnable parameters!!!\*\*\*\*] "'

Please ONLY reply according to this format, don't give me any other words.

# Training History: Two Blobs Classification – Step 82 (continued)

### ————— Optimization Output ————— Reasoning:

The model is performing well, but I noticed that the points with  $x > 4.5$  and  $y < 2.8$  are more likely to belong to class 2. By analyzing the data, I see that the points with  $x > 4.5$  and  $y < 2.8$  are consistently classified as class 2. So, I'll add a new rule to output [0.0, 1.0] in this case. Additionally, I observed that the points with x < -2.5 and y > 9.2 are more likely to belong to class 1. I'll add a new rule to output [1.0, 0.0] for these points. New Model Descriptions:

If  $x > 0$ , if  $y < 1.7$ , output [0.0, 1.0], otherwise if  $y < 2.0$  and  $x > 3.0$ , output [0.0, 1.0], otherwise if  $y < 2.8$  and  $x > 4.0$ , output [0.0, 1.0], otherwise if  $y < 2.5$  and  $x > 3.5$ , output [0.0, 1.0], otherwise if 3.5 and x > 4.5, output [0.0, 1.0], otherwise if y < 3.5 and x > 5.0, output [0.0, 1.0], otherwise if y < 4.0, output [0.0, 1.0], otherwise if y < 4.5, output [1.0, 0.0], otherwise if y < 4.5, output [1.0, 0.0], otherwise 4.3 and x > 4.0, output [0.0, 1.0], otherwise if y > 9.5, output [1.0, 0.0], otherwise if  $x > 4.5$  and y < 3.0, output [0.0, 1.0], otherwise if  $x > 3.0$  and y < 2.2, output [0.0, 1.0], otherwise if  $x > 3.0$  and y < 2.2, o 1.5, output [0.0, 1.0], otherwise if  $x > 5.0$  and  $y < 2.5$ , output  $[0.0, 1.0]$ , otherwise if  $x > 3.0$  and  $y < 2.0$ , output [0.0, 1.0], otherwise if  $x > 4.0$  and  $y < 2.5$ , output  $[0.0, 1.0]$ ,  $y = 2.0$ ,  $y = 1$ ,  $y = 2.5$ , 2.8, output [0.0, 1.0], otherwise if x > 5.0 and y < 3.5, output [0.0, 1.0], otherwise if x > 3.5 and y < 2.2, output [0.0, 1.0], otherwise if x > 4.0 and y < 1.5, output [0.0, 1.0], otherwise if x > 4.0 and y < 1.5, outpu otherwise if  $x < -2.5$  and  $y > 10.0$ , output  $[1.0, 0.0]$ , otherwise if  $x < -1.0$  and  $y > 9.0$ , output  $[1.0, 0.0]$ , otherwise if  $x < -2.0$  and  $y > 9.2$ , output  $[1.0, 0.0]$ , otherwise if  $x < -2.0$  and  $y > 9.2$ , output  $[1.0,$ 0.0], otherwise if x < -3.5 and y > 9.5, output [1.0, 0.0], otherwise if x < -2.5 and y > 8.0, output [1.0, 0.0], otherwise if x < -4.0 and y > 9.0, output [1.0, 0.0], otherwise if x < -4.0 and y > 9.0, output [1.0, 0.0], 0.0], otherwise if x < -2.0 and y > 9.2, output [1.0, 0.0], otherwise if x < -3.0 and y > 9.5, output [1.0, 0.0], otherwise if x < -2.5 and y > 9.2, output [1.0, 0.0], otherwise output [1.0, 0.0], otherwise if x < -2.5 and - Updated Theta -

If  $x > 0$ , if  $y < 1.7$ , output [0.0, 1.0], otherwise if  $y < 2.0$  and  $x > 3.0$ , output [0.0, 1.0], otherwise if  $y < 2.8$  and  $x > 4.0$ , output [0.0, 1.0], otherwise if  $y < 2.5$  and  $x > 3.5$ , output [0.0, 1.0], otherwise if 3.5 and x > 4.5, output [0.0, 1.0], otherwise if y < 3.5 and x > 5.0, output [0.0, 1.0], otherwise if y < 3.0 and x > 3.5, output [0.0, 1.0], otherwise if y < 3.0 and x > 3.5, output [0.0, 1.0], otherwise if y < 4.3 and x 1.5, output [0.0, 1.0], otherwise if x > 5.0 and y < 2.5, output [0.0, 1.0], otherwise if x > 3.0 and y < 2.0, output [0.0, 1.0], otherwise if x > 4.0 and y < 2.5, output [0.0, 1.0], otherwise if x > 4.5 and y < 1.5, outp 2.5, output [0.0, 1.0], otherwise output [1.0, 0.0]. If x < 0, if x < -0.5 and y > 8.5, output [1.0, 0.0], otherwise if x < -2.0 and y > 9.0, output [1.0, 0.0], otherwise if x < -2.0 and y > 10.0, output [1.0, 0.0], otherw 0.0], otherwise if  $x < -3.5$  and  $y > 9.5$ , output  $[1.0, 0.0]$ , otherwise if  $x < -2.5$  and  $y > 8.0$ , output  $[1.0, 0.0]$ , otherwise if  $x < -4.0$  and  $y > 9.0$ , output  $[1.0, 0.0]$ , otherwise if  $x < -4.5$  and  $y > 8.5$ , output 0.0], otherwise if x < -2.0 and y > 9.8, output [1.0, 0.0], otherwise if x < -2.0 and y > 9.4, output [1.0, 0.0], otherwise if x < -1.5 and y > 9.0, output [1.0, 0.0], otherwise if x < -2.0 and y > 9.0, output [1.0, 0.0],

# I.5. Two Circles Regression (LLama-3-70B without prior)

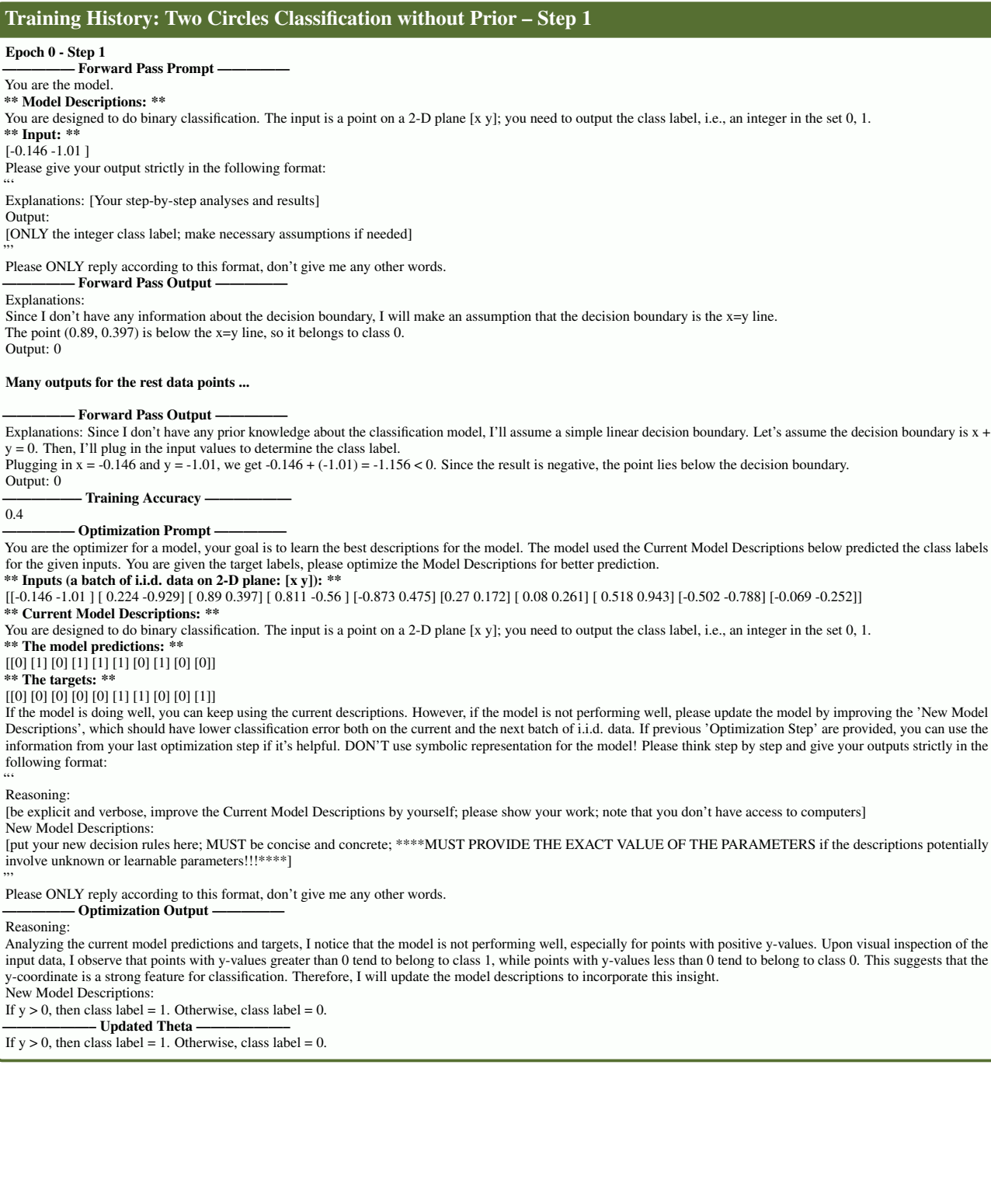

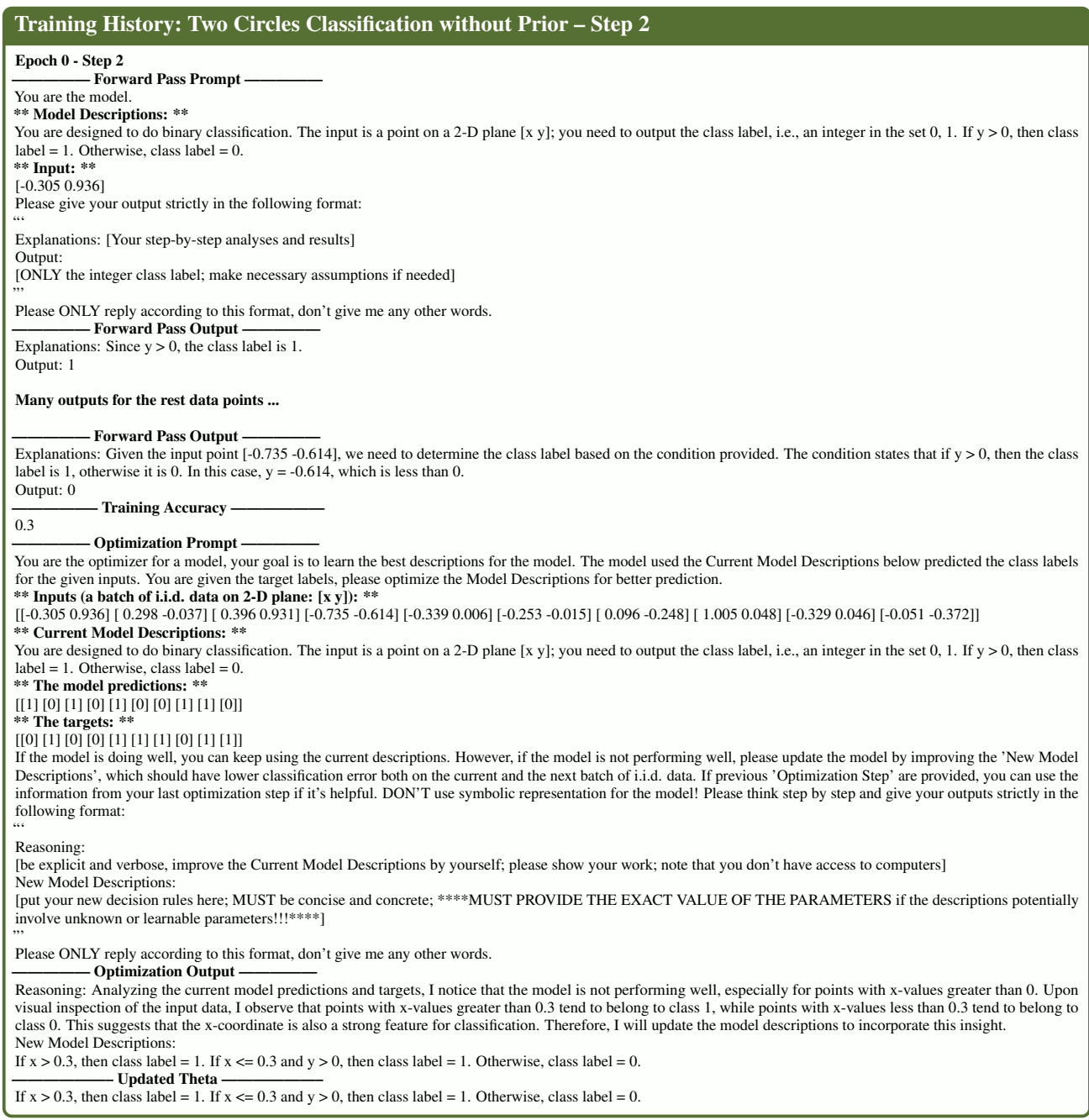

### Training History: Two Circles Classification without Prior – Step 3 Epoch 0 - Step 3 ————— Forward Pass Prompt ————— You are the model. \*\* Model Descriptions: \*\* You are designed to do binary classification. The input is a point on a 2-D plane [x y]; you need to output the class label, i.e., an integer in the set 0, 1. If  $x > 0.3$ , then class label = 1. If  $x \le 0.3$  and  $y > 0$ , then class label = 1. Otherwise, class label = 0. \*\* Input: \*\* [0.275 0.163] Please give your output strictly in the following format: "' Explanations: [Your step-by-step analyses and results] Output: [ONLY the integer class label; make necessary assumptions if needed] "<br>Please ONLY reply according to this format, don't give me any other words. - Forward Pass Output -Explanations: Since  $x = 0.403 > 0.3$ , we can directly determine the class label. Output: 1 Many outputs for the rest data points ... - Forward Pass Output -Explanations: 1. The input is [0, -1.012]. 2. Since  $x = 0$  is not greater than 0.3, move to the next condition. 3. Since  $x \le 0.3$  and  $y = -1.012$  is not greater than 0, the class label is 0. Output: 0 Training Accuracy 0.6 **Optimization Prompt -**You are the optimizer for a model, your goal is to learn the best descriptions for the model. The model used the Current Model Descriptions below predicted the class labels for the given inputs. You are given the target labels, please optimize the Model Descriptions for better prediction. \*\* Inputs (a batch of i.i.d. data on 2-D plane: [x y]): \*\* [[ 0.275 0.163] [ 0. -1.012] [-1.065 -0.126] [ 0.133 0.22 ] [-0.317 -0.931] [ 0.403 0.96 ] [ 0.013 0.996] [ 0.147 -0.178] [-0.028 0.422] [-0.233 -0.186]] \*\* Current Model Descriptions: \*\* You are designed to do binary classification. The input is a point on a 2-D plane [x y]; you need to output the class label, i.e., an integer in the set 0, 1. If  $x > 0.3$ , then class label = 1. If  $\bar{x}$  <= 0.3 and  $y > 0$ , then class label = 1. Otherwise, class label = 0. \*\* The model predictions: \*\* [[1] [0] [0] [1] [0] [1] [1] [0] [1] [0]] \* The targets: \* [[1] [0] [0] [1] [0] [0] [0] [1] [1] [1]] If the model is doing well, you can keep using the current descriptions. However, if the model is not performing well, please update the model by improving the 'New Model Descriptions', which should have lower classification error both on the current and the next batch of i.i.d. data. If previous 'Optimization Step' are provided, you can use the information from your last optimization step if it's helpful. DON'T use symbolic representation for the model! Please think step by step and give your outputs strictly in the following format: "' Reasoning: [be explicit and verbose, improve the Current Model Descriptions by yourself; please show your work; note that you don't have access to computers] New Model Descriptions: [put your new decision rules here; MUST be concise and concrete; \*\*\*\*MUST PROVIDE THE EXACT VALUE OF THE PARAMETERS if the descriptions potentially involve unknown or learnable parameters!!!\*\*\*\*] "' Please ONLY reply according to this format, don't give me any other words. - Optimization Output -Reasoning: Analyzing the current model predictions and targets, I notice that the model is not performing well, especially for points with x-values around 0. Upon visual inspection of the input data, I observe that points with y-values greater than 0.2 tend to belong to class 1, while points with y-values less than 0.2 tend to belong to class 0. This suggests that the y-coordinate is also a strong feature for classification. Therefore, I will update the model descriptions to incorporate this insight. New Model Descriptions: If  $x > 0.3$ , then class label = 1. If  $x \le 0.3$  and  $y > 0.2$ , then class label = 1. Otherwise, class label = 0. - Updated Theta -If  $x > 0.3$ , then class label = 1. If  $x \le 0.3$  and  $y > 0.2$ , then class label = 1. Otherwise, class label = 0.

# Training History: Two Circles Classification without Prior – Step 4

### Epoch 0 - Step 4

————— Forward Pass Prompt —————

# You are the model.

\*\* Model Descriptions: \*\*

You are designed to do binary classification. The input is a point on a 2-D plane [x y]; you need to output the class label, i.e., an integer in the set 0, 1. If  $x > 0.3$ , then class label = 1. If  $x \le 0.3$  and  $y > 0.2$ , then class label = 1. Otherwise, class label = 0.

\*\* Input: \*\* [-0.811 0.529]

Please give your output strictly in the following format:

"' Explanations: [Your step-by-step analyses and results] Output:

[ONLY the integer class label; make necessary assumptions if needed]

"<br>Please ONLY reply according to this format, don't give me any other words.

- Forward Pass Output -Explanations: Since  $x = 0.943 > 0.3$ , the class label is 1.

Output: 1

Many outputs for the rest data points ...

### - Forward Pass Output -

Explanations:

Since  $x = -0.995$ , which is less than or equal to 0.3, we need to check the value of y. Since  $y = -0.025$ , which is less than or equal to 0.2, we conclude that the class label is 0. Output: 0 Training Accuracy -

0.2

### ————— Optimization Prompt —————

You are the optimizer for a model, your goal is to learn the best descriptions for the model. The model used the Current Model Descriptions below predicted the class labels for the given inputs. You are given the target labels, please optimize the Model Descriptions for better prediction.

\*\* Inputs (a batch of i.i.d. data on 2-D plane: [x y]): \*\*

[[-0.811 0.529] [-0.036 0.333] [-0.636 0.698] [-0.173 -0.246] [ 0.943 -0.297] [ 0.1 -0.288] [-0.995 -0.025] [ 0.666 -0.666] [ 0.24 -0.039] [ 0.542 0.887]]

# \*\* Current Model Descriptions: \*\*

You are designed to do binary classification. The input is a point on a 2-D plane [x y]; you need to output the class label, i.e., an integer in the set 0, 1. If  $x > 0.3$ , then class label = 1. If  $\bar{x}$  <= 0.3 and  $y > 0.2$ , then class label = 1. Otherwise, class label = 0.

\*\* The model predictions: \*\*

[[1] [1] [1] [0] [1] [0] [0] [1] [0] [1]] \*\* The targets: \*\*

# [[0] [1] [0] [1] [0] [1] [0] [0] [1] [0]]

If the model is doing well, you can keep using the current descriptions. However, if the model is not performing well, please update the model by improving the 'New Model Descriptions', which should have lower classification error both on the current and the next batch of i.i.d. data. If previous 'Optimization Step' are provided, you can use the information from your last optimization step if it's helpful. DON'T use symbolic representation for the model! Please think step by step and give your outputs strictly in the following format:

"' Reasoning:

[be explicit and verbose, improve the Current Model Descriptions by yourself; please show your work; note that you don't have access to computers] New Model Descriptions:

[put your new decision rules here; MUST be concise and concrete; \*\*\*\*MUST PROVIDE THE EXACT VALUE OF THE PARAMETERS if the descriptions potentially involve unknown or learnable parameters!!!\*\*\*\*]

"' Please ONLY reply according to this format, don't give me any other words.

### Reasoning:

Analyzing the current model predictions and targets, I notice that the model is not performing well, especially for points with x-values around 0. Upon visual inspection of the input data, I observe that points with x-values less than -0.5 tend to belong to class 0, while points with x-values greater than 0.5 tend to belong to class 0 as well. This suggests that the x-coordinate has a non-linear relationship with the class label. I also notice that points with y-values greater than 0.5 tend to belong to class 0, while points with y-values less than -0.2 tend to belong to class 1. This suggests that the y-coordinate is also important for classification. Therefore, I will update the model descriptions to incorporate these insights.

New Model Descriptions:

If  $x < -0.5$  or  $x > 0.5$ , then class label = 0. If  $y > 0.5$ , then class label = 0. If  $y < -0.2$ , then class label = 1. Otherwise, class label = 1.

# Updated Theta -

**Optimization Output** 

If  $x < -0.5$  or  $x > 0.5$ , then class label = 0. If  $y > 0.5$ , then class label = 0. If  $y < -0.2$ , then class label = 1. Otherwise, class label = 1.

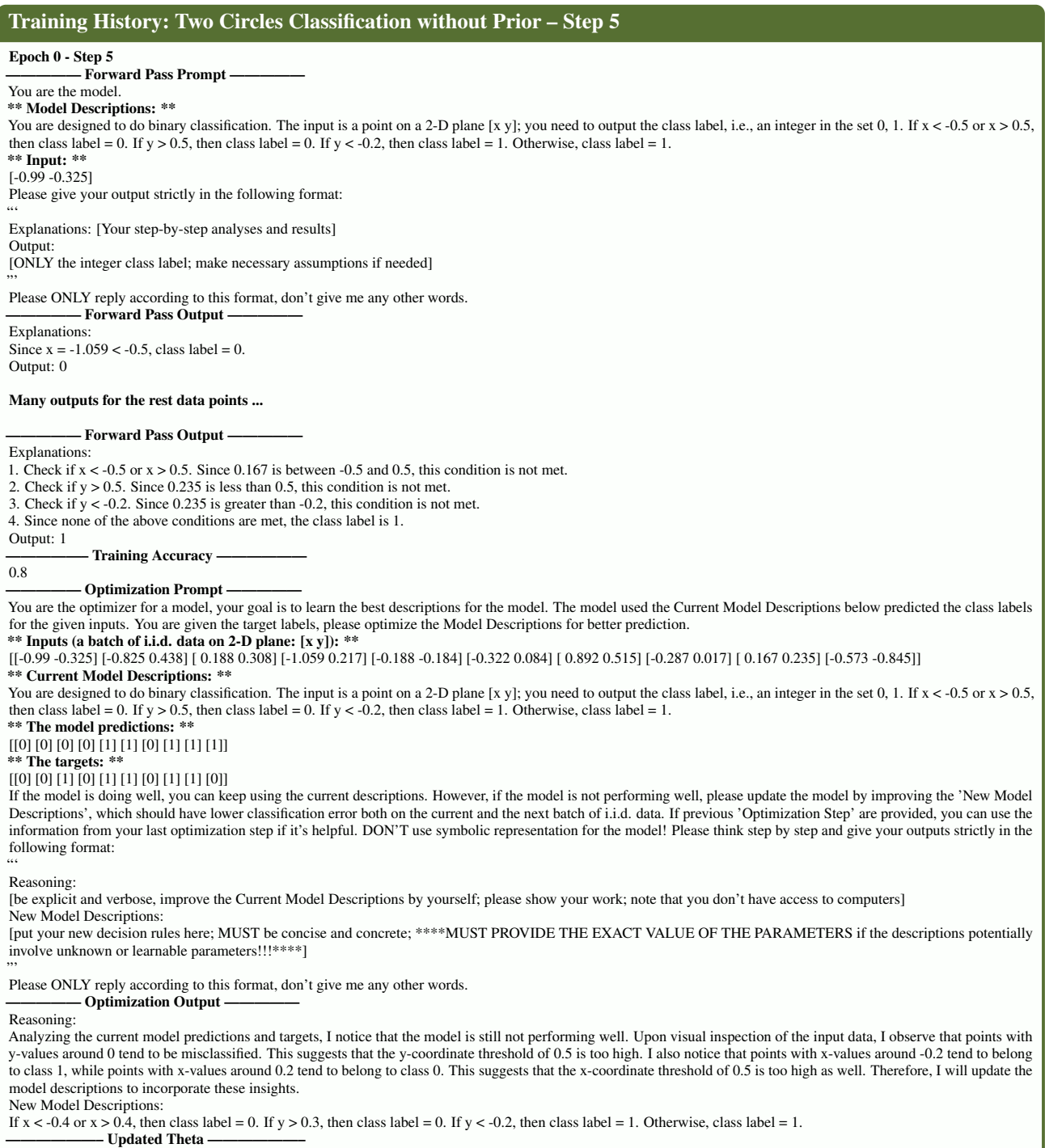

If  $x < -0.4$  or  $x > 0.4$ , then class label = 0. If  $y > 0.3$ , then class label = 0. If  $y < -0.2$ , then class label = 1. Otherwise, class label = 1.

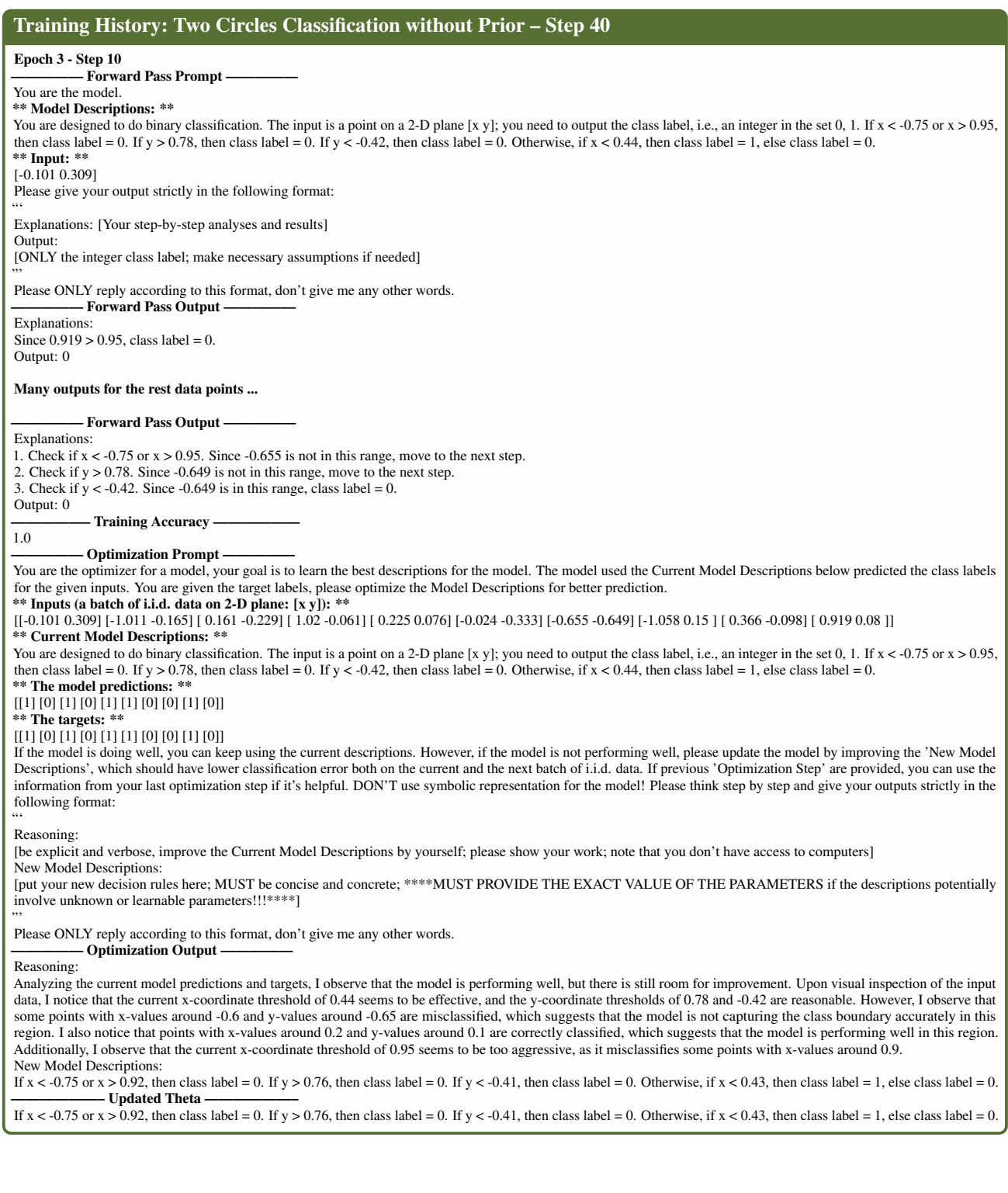

# Training History: Two Circles Classification without Prior – Step 41

### Epoch 4 - Step 1

————— Forward Pass Prompt —————

# You are the model.

\*\* Model Descriptions: \*\*

You are designed to do binary classification. The input is a point on a 2-D plane [x y]; you need to output the class label, i.e., an integer in the set 0, 1. If  $x < -0.75$  or  $x > 0.92$ , then class label = 0. If y > 0.76, then class label = 0. If y < -0.41, then class label = 0. Otherwise, if x < 0.43, then class label = 1, else class label = 0. \*\* Input: \*\*

 $[-0.146 - 1.01]$ 

"'

Please give your output strictly in the following format:

### Explanations: [Your step-by-step analyses and results] Output:

[ONLY the integer class label; make necessary assumptions if needed]

# "<br>Please ONLY reply according to this format, don't give me any other words.

————— Forward Pass Output ————— Explanations: Given input [-0.873, 0.475]. Since  $x < -0.75$ , class label = 0. Output: 0

# Many outputs for the rest data points ...

### - Forward Pass Output -

Explanations:

1. Check if  $x < -0.75$  or  $x > 0.92$ . Since 0.08 is not in this range, move to the next step.

2. Check if y > 0.76. Since 0.261 is not in this range, move to the next step.

3. Check if  $y < -0.41$ . Since 0.261 is not in this range, move to the next step.

4. Since  $x < 0.43$ , class label = 1.

Output: 1

- Training Accuracy

### 1.0

### - Optimization Prompt -

You are the optimizer for a model, your goal is to learn the best descriptions for the model. The model used the Current Model Descriptions below predicted the class labels for the given inputs. You are given the target labels, please optimize the Model Descriptions for better prediction.

\*\* Inputs (a batch of i.i.d. data on 2-D plane: [x y]): \*\*

[[-0.146 -1.01 ] [ 0.224 -0.929] [ 0.89 0.397] [ 0.811 -0.56 ] [-0.873 0.475] [ 0.27 0.172] [ 0.08 0.261] [ 0.518 0.943] [-0.502 -0.788] [-0.069 -0.252]]

\*\* Current Model Descriptions: \*\*

You are designed to do binary classification. The input is a point on a 2-D plane [x y]; you need to output the class label, i.e., an integer in the set 0, 1. If  $x < -0.75$  or  $x > 0.92$ , then class label = 0. If y > 0.76, then class label = 0. If y < -0.41, then class label = 0. Otherwise, if  $x$  < 0.43, then class label = 1, else class label = 0.

\*\* The model predictions: \*\* [[0] [0] [0] [0] [0] [1] [1] [0] [0] [1]]

\*\* The targets: \*\*

# [[0] [0] [0] [0] [0] [1] [1] [0] [0] [1]]

If the model is doing well, you can keep using the current descriptions. However, if the model is not performing well, please update the model by improving the 'New Model Descriptions', which should have lower classification error both on the current and the next batch of i.i.d. data. If previous 'Optimization Step' are provided, you can use the information from your last optimization step if it's helpful. DON'T use symbolic representation for the model! Please think step by step and give your outputs strictly in the following format:

"' Reasoning:

[be explicit and verbose, improve the Current Model Descriptions by yourself; please show your work; note that you don't have access to computers]

New Model Descriptions:

[put your new decision rules here; MUST be concise and concrete; \*\*\*\*MUST PROVIDE THE EXACT VALUE OF THE PARAMETERS if the descriptions potentially involve unknown or learnable parameters!!!\*\*\*\*]

Please ONLY reply according to this format, don't give me any other words.

# **Optimization Output**

Reasoning:

"'

Analyzing the current model predictions and targets, I observe that the model is performing well, but there is still room for improvement. Upon visual inspection of the input data, I notice that the current x-coordinate threshold of 0.43 seems to be effective, and the y-coordinate thresholds of 0.76 and -0.41 are reasonable. However, I observe that some points with x-values around -0.5 and y-values around -0.7 are misclassified, which suggests that the model is not capturing the class boundary accurately in this region. I also notice that points with x-values around 0.2 and y-values around 0.2 are correctly classified, which suggests that the model is performing well in this region. Additionally, I observe that the current x-coordinate threshold of 0.92 seems to be too aggressive, as it misclassifies some points with x-values around 0.8. New Model Descriptions: If x - $-0.75$  or  $x > 0.88$ , then class label = 0. If  $y > 0.74$ , then class label = 0. If  $y < -0.39$ , then class label = 0. Otherwise, if  $x < 0.42$ , then class label = 1, else class label = 0. - Updated Theta

If  $x < -0.75$  or  $x > 0.88$ , then class label = 0. If  $y > 0.74$ , then class label = 0. If  $y < -0.39$ , then class label = 0. Otherwise, if  $x < 0.42$ , then class label = 1, else class label = 0.

# I.6. Two Circles Regression (LLama-3-70B with prior)

### Training History: Two Circles Classification with Prior – Step 1 Epoch 0 - Step 1 - Forward Pass Prompt You are the model. \*\* Model Descriptions: \*\* You are designed to do binary classification. The input is a point on a 2-D plane [x y]; you need to output the class label, i.e., an integer in the set 0, 1. The decision boundary is a circle. \*\* Input: \*\*  $[-0.146 - 1.01]$ Please give your output strictly in the following format: "' Explanations: [Your step-by-step analyses and results] Output: [ONLY the integer class label; make necessary assumptions if needed] "' Please ONLY reply according to this format, don't give me any other words. ————— Forward Pass Output ————— Explanations: The decision boundary is a circle, so we need to find the distance of the input point  $[-0.069, -0.252]$  from the origin  $(0,0)$ . The distance is sqrt( $(-0.069)$ <sup>2</sup> +  $(-0.252)$ <sup>2</sup>) = 0.264. Since the distance is less than 1, the point is inside the circle. Output: 0 Many outputs for the rest data points ... ————— Forward Pass Output ————— Explanations: The decision boundary is a circle. A point [x y] is classified as 0 if it is inside the circle, and 1 if it is outside the circle. The center of the circle is assumed to be at [0 0]. The radius of the circle is assumed to be 1 (a unit circle). The distance of the point  $[0.89 0.397]$  from the center of the circle is sqrt $(0.89 2 + 0.397 2) = 1$ . Since the distance is equal to the radius, the point is on the circle. In this case, it is assumed that the point is classified as 0. Output: 0 Training Accuracy 0.5 **Optimization Prompt** You are the optimizer for a model, your goal is to learn the best descriptions for the model. The model used the Current Model Descriptions below predicted the class labels for the given inputs. You are given the target labels, please optimize the Model Descriptions for better prediction. \*\* Inputs (a batch of i.i.d. data on 2-D plane: [x y]): \*\* [[-0.146 -1.01 ] [ 0.224 -0.929] [ 0.89 0.397] [ 0.811 -0.56 ] [-0.873 0.475] [ 0.27 0.172] [ 0.08 0.261] [ 0.518 0.943] [-0.502 -0.788] [-0.069 -0.252]] \*\* Current Model Descriptions: \*\* You are designed to do binary classification. The input is a point on a 2-D plane [x y]; you need to output the class label, i.e., an integer in the set 0, 1. The decision boundary is a circle. \*\* The model predictions: \*\* [[0] [0] [0] [1] [0] [0] [0] [1] [0] [0]] \*\* The targets: \* [[0] [0] [0] [0] [0] [1] [1] [0] [0] [1]] If the model is doing well, you can keep using the current descriptions. However, if the model is not performing well, please update the model by improving the 'New Model Descriptions', which should have lower classification error both on the current and the next batch of i.i.d. data. If previous 'Optimization Step' are provided, you can use the information from your last optimization step if it's helpful. DON'T use symbolic representation for the model! Please think step by step and give your outputs strictly in the following format: "' Reasoning: [be explicit and verbose, improve the Current Model Descriptions by yourself; please show your work; note that you don't have access to computers] New Model Descriptions: [put your new decision rules here; MUST be concise and concrete; \*\*\*\*MUST PROVIDE THE EXACT VALUE OF THE PARAMETERS if the descriptions potentially involve unknown or learnable parameters!!!\*\*\*\*] "' Please ONLY reply according to this format, don't give me any other words. **Optimization Output** Reasoning: The model is not performing well, as it misclassifies 4 out of 10 samples. The decision boundary is a circle, but the current model predictions do not seem to follow a circular pattern. To improve the model, I will try to find a better circle that separates the classes. I will plot the data points on the 2-D plane and try to find a circle that separates the classes. After visualizing the data, I notice that the points (0.27, 0.172) and (0.08, 0.261) are misclassified, and they are close to each other. I will try to find a circle that passes through the midpoint of these two points and is centered at a point that is closer to the origin. Let the center of the circle be (a, b) and the radius be r. The midpoint of the two points is (0.175, 0.2165). I will set the center of the circle to be (0.175, 0.2165). The radius can be found by calculating the distance from the center to one of the points, say (0.27, 0.172). The radius is approximately 0.1. New Model Descriptions: If  $(x - 0.175)^2 + (y - 0.2165)^2 \le 0.01$ , then output 1, else output 0. - Updated Theta -

If  $(x - 0.175)^2 + (y - 0.2165)^2 \le 0.01$ , then output 1, else output 0.

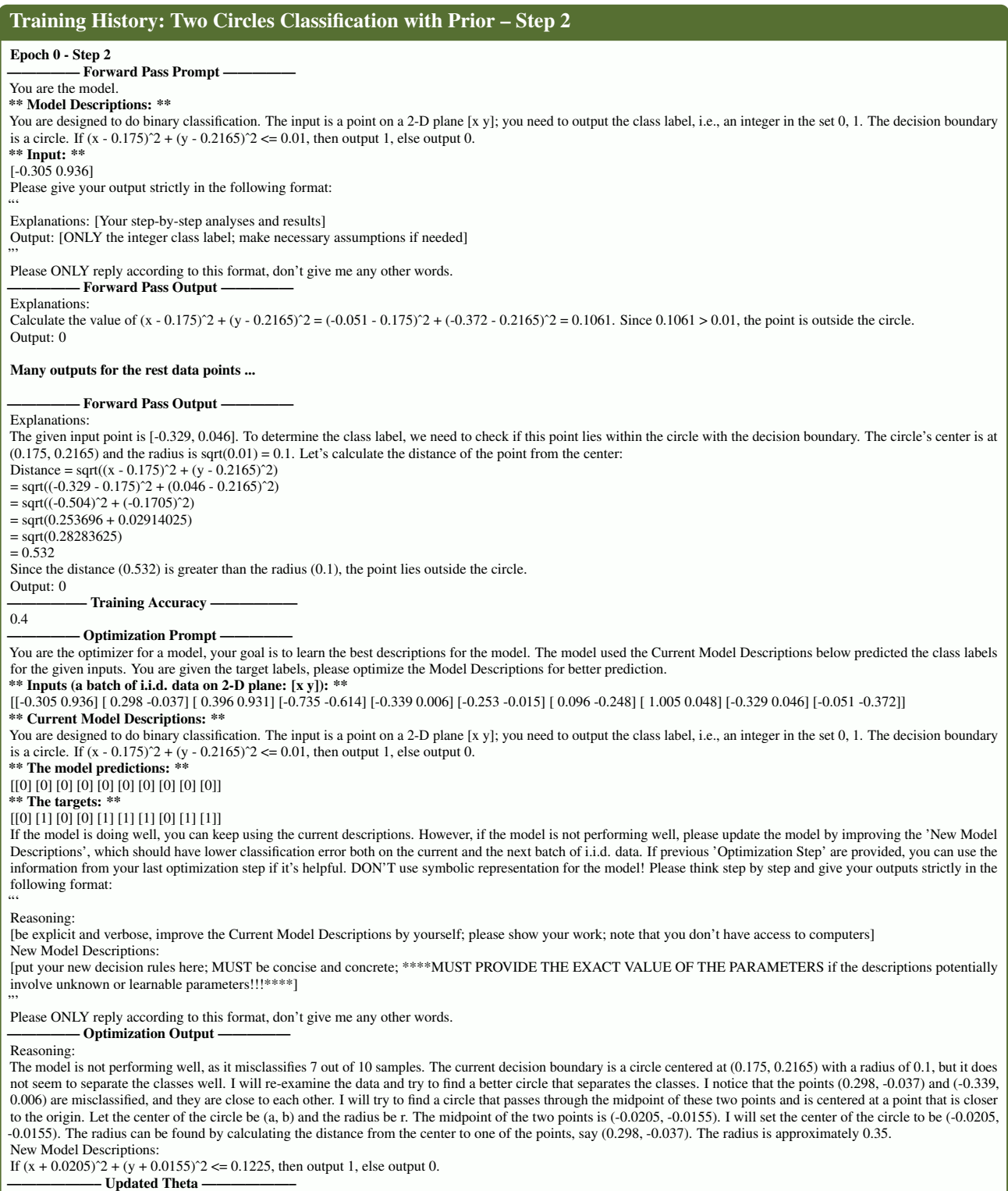

If  $(x + 0.0205)^2 + (y + 0.0155)^2 \le 0.1225$ , then output 1, else output 0.

# Verbalized Machine Learning: Revisiting Machine Learning with Language Models Training History: Two Circles Classification with Prior – Step 3 Epoch 0 - Step 3 ————— Forward Pass Prompt ————— You are the model. \*\* Model Descriptions: \*\* You are designed to do binary classification. The input is a point on a 2-D plane [x y]; you need to output the class label, i.e., an integer in the set 0, 1. The decision boundary is a circle. If  $(x + 0.0205)^2 + (y + 0.0155)^2 \le 0.1225$ , then output 1, else output 0. \*\* Input: \*\* [0.275 0.163] Please give your output strictly in the following format: "' Explanations: [Your step-by-step analyses and results] Output: [ONLY the integer class label; make necessary assumptions if needed] "<br>Please ONLY reply according to this format, don't give me any other words. ————— Forward Pass Output ————— Explanations: Calculate the value of the decision boundary equation:  $(0.403 + 0.0205)^{2} + (0.96 + 0.0155)^{2} = 0.4235^{2} + 0.9755^{2} = 0.179 + 0.952 = 1.131$ . Since 1.131 > 0.1225, the point is outside the circle. Output: 0 Many outputs for the rest data points ... - Forward Pass Output -Explanations: We are given a point  $(0, -1.012)$  on the 2-D plane. We need to check if the point lies inside the circle defined by the decision boundary. Substituting the values in the equation:  $(0 + 0.0205)^2 + (-1.012 + 0.0155)^2 \le 0.1225$ . Calculating the values:  $(0.0205)^2 + (-0.9965)^2 \le 0.1225$ . Calculating the values:  $0.00042025 + 0.99242025 \le 0.1225$ . Calculating the values:  $0.9928405 \le 0.1225$ . The condition is not satisfied. Output: 0 Training Accuracy -0.7 - Optimization Prompt -You are the optimizer for a model, your goal is to learn the best descriptions for the model. The model used the Current Model Descriptions below predicted the class labels for the given inputs. You are given the target labels, please optimize the Model Descriptions for better prediction. \*\* Inputs (a batch of i.i.d. data on 2-D plane:  $[x y]$ ): \*\* [[ 0.275 0.163] [ 0. -1.012] [-1.065 -0.126] [ 0.133 0.22 ] [-0.317 -0.931] [ 0.403 0.96 ] [ 0.013 0.996] [ 0.147 -0.178] [-0.028 0.422] [-0.233 -0.186]] \* Current Model Descriptions: \*\* You are designed to do binary classification. The input is a point on a 2-D plane [x y]; you need to output the class label, i.e., an integer in the set 0, 1. The decision boundary is a circle. If  $(x + 0.0205)^2 + (y + 0.0155)^2 \le 0.1225$ , then output 1, else output 0. \*\* The model predictions: \*\* [[1] [0] [0] [0] [0] [0] [0] [0] [0] [1]] \*\* The targets: \*\*  $[1] [0] [0] [1] [0] [0] [0] [1] [1] [1]$ If the model is doing well, you can keep using the current descriptions. However, if the model is not performing well, please update the model by improving the 'New Model Descriptions', which should have lower classification error both on the current and the next batch of i.i.d. data. If previous 'Optimization Step' are provided, you can use the information from your last optimization step if it's helpful. DON'T use symbolic representation for the model! Please think step by step and give your outputs strictly in the following format:

"<br>Reasoning:

[be explicit and verbose, improve the Current Model Descriptions by yourself; please show your work; note that you don't have access to computers] New Model Descriptions:

[put your new decision rules here; MUST be concise and concrete; \*\*\*\*MUST PROVIDE THE EXACT VALUE OF THE PARAMETERS if the descriptions potentially involve unknown or learnable parameters!!!\*\*\*\*]

"' Please ONLY reply according to this format, don't give me any other words.

————— Optimization Output —————

Reasoning:

The model is not performing well, as it misclassifies 4 out of 10 samples. The current decision boundary is a circle centered at (-0.0205, -0.0155) with a radius of approximately 0.35, but it does not seem to separate the classes well. I will re-examine the data and try to find a better circle that separates the classes. I notice that the points (0.133, 0.22) and (0.147, -0.178) are misclassified, and they are close to each other. I will try to find a circle that passes through the midpoint of these two points and is centered at a point that is closer to the origin. Let the center of the circle be (a, b) and the radius be r. The midpoint of the two points is (0.14, 0.021). I will set the center of the circle to be (0.14, 0.021). The radius can be found by calculating the distance from the center to one of the points, say (0.133, 0.22). The radius is approximately 0.235. New Model Descriptions:

If  $(x - 0.14)^2 + (y - 0.021)^2 \le 0.055225$ , then output 1, else output 0.

- Updated Theta -

If  $(x - 0.14)^2 + (y - 0.021)^2 \le 0.055225$ , then output 1, else output 0.

# Training History: Two Circles Classification with Prior – Step 4

### Epoch 0 - Step 4

————— Forward Pass Prompt —————

# You are the model.

\*\* Model Descriptions: \*\*

You are designed to do binary classification. The input is a point on a 2-D plane [x y]; you need to output the class label, i.e., an integer in the set 0, 1. The decision boundary is a circle. If  $(x - 0.14)^2 + (y - 0.021)^2 \le 0.055225$ , then output 1, else output 0.

### \*\* Input: \*\* [-0.811 0.529]

Please give your output strictly in the following format:

### "' Explanations: [Your step-by-step analyses and results]

Output: [ONLY the integer class label; make necessary assumptions if needed]

# "<br>Please ONLY reply according to this format, don't give me any other words.

- Forward Pass Output

### Explanations:

Calculate the distance from the point to the center of the circle:  $(0.24 - 0.14)^2 + (-0.039 - 0.021)^2 = 0.0064 + 0.0036 = 0.0100$ Since  $0.0100 \le 0.055225$ , the point is inside the circle.

Output: 1

### Many outputs for the rest data points ...

### ————— Forward Pass Output —————

Explanations:

We need to check if the point (-0.811, 0.529) lies inside the circle  $(x - 0.14)^2 + (y - 0.021)^2 \le 0.055225$ . First, calculate the left side of the inequality: (-0.811 - 0.14)ˆ2 + (0.529 - 0.021)ˆ2 = 0.671ˆ2 + 0.508ˆ2 = 0.449441 + 0.258064 = 0.707505. Since 0.707505 > 0.055225, the point (-0.811, 0.529) lies outside the circle. Output: 0

Training Accuracy -

# 0.7

### **Optimization Prompt -**

You are the optimizer for a model, your goal is to learn the best descriptions for the model. The model used the Current Model Descriptions below predicted the class labels for the given inputs. You are given the target labels, please optimize the Model Descriptions for better prediction.

# \*\* Inputs (a batch of i.i.d. data on 2-D plane:  $[x y]$ ): \*\*

[[-0.811 0.529] [-0.036 0.323] [-0.63 0.698] [-0.173 -0.246] [ 0.943 -0.297] [ 0.1 -0.288] [-0.995 -0.025] [ 0.666 -0.666] [ 0.24 -0.039] [ 0.542 0.887]] \*\* Current Model Descriptions: \*\*

You are designed to do binary classification. The input is a point on a 2-D plane [x y]; you need to output the class label, i.e., an integer in the set 0, 1. The decision boundary is a circle. If  $(x - 0.14)^2 + (y - 0.021)^2 \le 0.055225$ , then output 1, else output 0.

# \*\* The model predictions: \*

[[0] [0] [0] [0] [0] [0] [0] [0] [1] [0]]

# The targets: \*

[[0] [1] [0] [1] [0] [1] [0] [0] [1] [0]]

If the model is doing well, you can keep using the current descriptions. However, if the model is not performing well, please update the model by improving the 'New Model' Descriptions', which should have lower classification error both on the current and the next batch of i.i.d. data. If previous 'Optimization Step' are provided, you can use the information from your last optimization step if it's helpful. DON'T use symbolic representation for the model! Please think step by step and give your outputs strictly in the following format:

"' Reasoning:

[be explicit and verbose, improve the Current Model Descriptions by yourself; please show your work; note that you don't have access to computers]

# New Model Descriptions:

[put your new decision rules here; MUST be concise and concrete; \*\*\*\*MUST PROVIDE THE EXACT VALUE OF THE PARAMETERS if the descriptions potentially<br>involve unknown or learnable parameters!!!\*\*\*\*]

Please ONLY reply according to this format, don't give me any other words.

## - Optimization Output

Reasoning:

"'

The model is not performing well, as it misclassifies 6 out of 10 samples. The current decision boundary is a circle centered at (0.14, 0.021) with a radius of approximately 0.235, but it does not seem to separate the classes well. I will re-examine the data and try to find a better circle that separates the classes. I notice that the points (-0.036, 0.323), (-0.173, -0.246), and (0.1, -0.288) are misclassified, and they are all close to the origin. I will try to find a circle that passes through the origin and is centered at a point that is closer to the origin. Let the center of the circle be (a, b) and the radius be r. I will set the center of the circle to be (0, 0). The radius can be found by calculating the distance from the center to one of the points, say (-0.173, -0.246). The radius is approximately 0.292.

New Model Descriptions:

If  $(x)^2 + (y)^2 \le 0.085328$ , then output 1, else output 0.

- Updated Theta

If  $(x)^2 + (y)^2 \le 0.085328$ , then output 1, else output 0.
# Training History: Two Circles Classification with Prior – Step 5

#### Epoch 0 - Step 5

————— Forward Pass Prompt —————

# You are the model.

\*\* Model Descriptions: \*\*

You are designed to do binary classification. The input is a point on a 2-D plane [x y]; you need to output the class label, i.e., an integer in the set 0, 1. The decision boundary is a circle. If  $(x)^2 + (y)^2 \le 0.085328$ , then output 1, else output 0.

\*\* Input: \*\*  $[-0.99 - 0.325]$ 

Please give your output strictly in the following format:

#### "' Explanations: [Your step-by-step analyses and results] Output:

[ONLY the integer class label; make necessary assumptions if needed]

# "<br>Please ONLY reply according to this format, don't give me any other words.

- Forward Pass Output

# Explanations:

Given input [-1.059, 0.217], calculate  $(x)^2 + (y)^2 = (-1.059)^2 + (0.217)^2 = 1.123$ . Since  $1.123 > 0.085328$ , it does not satisfy the condition.

Output: 0

#### Many outputs for the rest data points ...

- Forward Pass Output -

#### Explanations:

We are given a point [-0.825, 0.438] on a 2-D plane. We need to check if the point lies inside the circle or not. The equation of the circle is  $(x)^2 + (y)^2 \le 0.085328$ . Let's calculate the value of  $(x)$ <sup>2</sup> + (y)<sup>2</sup> for the given point. (-0.825)<sup>2</sup> + (0.438)<sup>2</sup> = 0.680625 + 0.191844 = 0.872469. Since  $0.872469 > 0.085328$ , the point lies outside the circle. Output: 0

#### Training Accuracy

0.7 **Optimization Prompt -**

You are the optimizer for a model, your goal is to learn the best descriptions for the model. The model used the Current Model Descriptions below predicted the class labels for the given inputs. You are given the target labels, please optimize the Model Descriptions for better prediction.

# \*\* Inputs (a batch of i.i.d. data on 2-D plane:  $[x \overline{y}]$ ): \*\*

[[-0.99 -0.325] [-0.825 0.438] [ 0.188 0.308] [-1.059 0.217] [-0.188 -0.184] [-0.322 0.084] [ 0.892 0.515] [-0.287 0.017] [ 0.167 0.235] [-0.573 -0.845]]

\*\* Current Model Descriptions: \*\*

You are designed to do binary classification. The input is a point on a 2-D plane [x y]; you need to output the class label, i.e., an integer in the set 0, 1. The decision boundary is a circle. If  $(x)^2 + (y)^2 \le 0.085328$ , then output 1, else output 0.

# \*\* The model predictions: \*\*

[[0] [0] [0] [0] [1] [0] [0] [1] [0] [0]]

#### \*\* The targets: \*\*

#### [[0] [0] [1] [0] [1] [1] [0] [1] [1] [0]]

If the model is doing well, you can keep using the current descriptions. However, if the model is not performing well, please update the model by improving the 'New Model' Descriptions', which should have lower classification error both on the current and the next batch of i.i.d. data. If previous 'Optimization Step' are provided, you can use the information from your last optimization step if it's helpful. DON'T use symbolic representation for the model! Please think step by step and give your outputs strictly in the following format:

#### "' Reasoning:

[be explicit and verbose, improve the Current Model Descriptions by yourself; please show your work; note that you don't have access to computers]

New Model Descriptions:

[put your new decision rules here; MUST be concise and concrete; \*\*\*\*MUST PROVIDE THE EXACT VALUE OF THE PARAMETERS if the descriptions potentially involve unknown or learnable parameters!!!\*\*\*\*]

"' Please ONLY reply according to this format, don't give me any other words.

#### **Optimization Output**

# Reasoning:

The model is not performing well, as it misclassifies 5 out of 10 samples. The current decision boundary is a circle centered at the origin with a radius of approximately 0.292, but it does not seem to separate the classes well. I will re-examine the data and try to find a better circle that separates the classes. I notice that the points (0.188, 0.308), (-0.188, -0.184), and (0.167, 0.235) are misclassified, and they are all close to the origin. I will try to find a circle that passes through the origin and is centered at a point that is closer to the origin. Let the center of the circle be (a, b) and the radius be r. I will set the center of the circle to be (0, 0). The radius can be found by calculating the distance from the center to one of the points, say (0.167, 0.235). The radius is approximately 0.283. However, this radius is not sufficient to separate the classes well. I will try to find a better radius by examining the other misclassified points. The point (-0.322, 0.084) is also misclassified, and it is closer to the origin than the previous point. The distance from the center to this point is approximately 0.334. I will use this distance as the radius.

New Model Descriptions:

If  $(x)^2 + (y)^2 \le 0.111556$ , then output 1, else output 0.

# - Updated Theta

If  $(x)^2 + (y)^2 \le 0.111556$ , then output 1, else output 0.

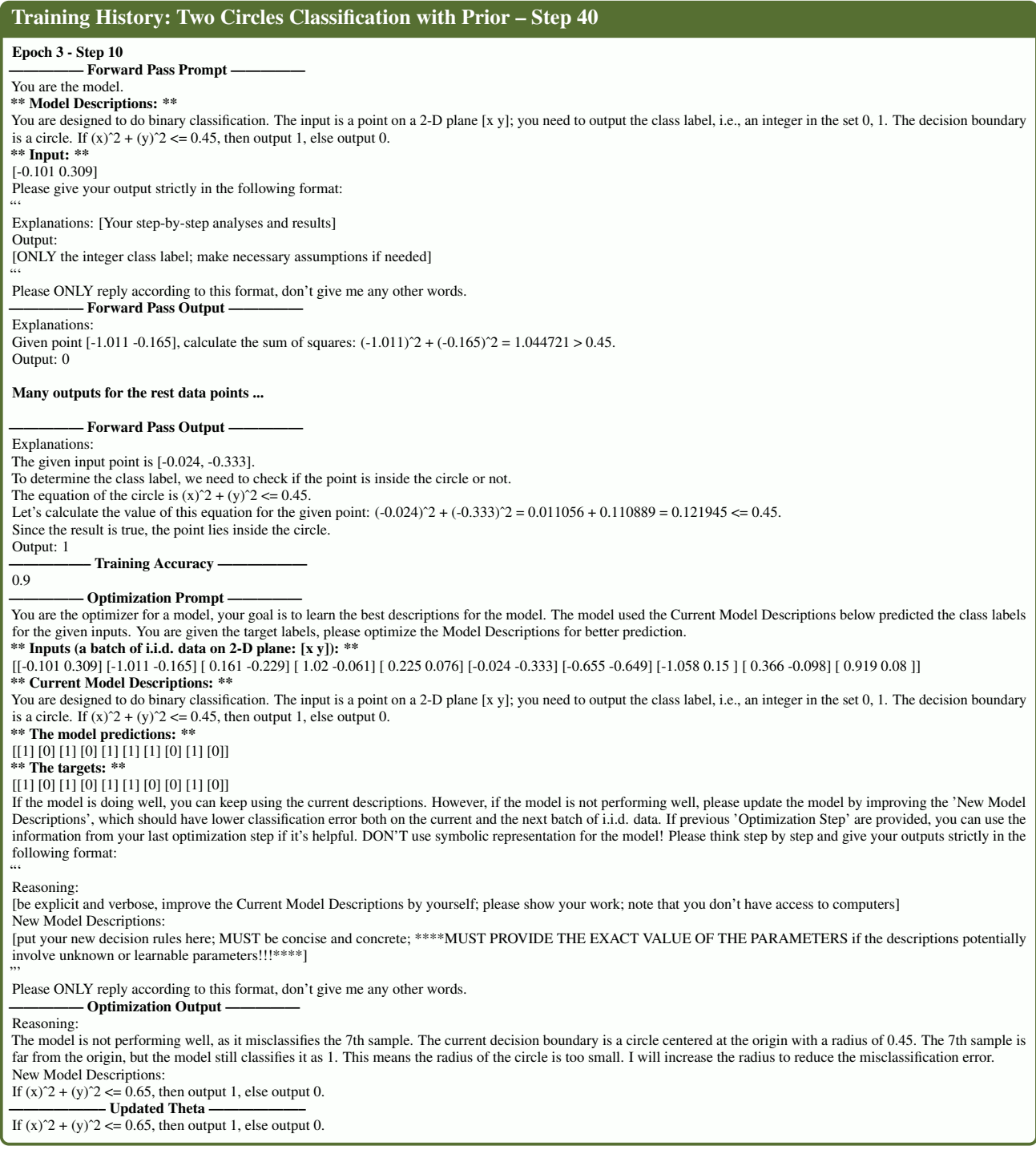

#### Training History: Two Circles Classification with Prior – Step 41 Epoch 4 - Step 1 ————— Forward Pass Prompt ————— You are the model. \*\* Model Descriptions: \*\* You are designed to do binary classification. The input is a point on a 2-D plane [x y]; you need to output the class label, i.e., an integer in the set 0, 1. The decision boundary is a circle. If  $(x)^2 + (y)^2 \le 0.65$ , then output 1, else output 0. \*\* Input: \*\*  $[-0.146 - 1.01]$ Please give your output strictly in the following format: "' Explanations: [Your step-by-step analyses and results] Output: [ONLY the integer class label; make necessary assumptions if needed] "<br>Please ONLY reply according to this format, don't give me any other words. - Forward Pass Output Explanations: First, calculate the value of  $(x)^2 + (y)^2$ :  $(-0.146)^2 + (-1.01)^2 = 0.021236 + 1.0201 = 1.041336$ . Since  $1.041336 > 0.65$ , the point is outside the circle. Output: 0 Many outputs for the rest data points ... - Forward Pass Output -Explanations: The input point is [-0.502 -0.788]. To determine the class label, we need to check if the point satisfies the condition  $(x)^2 + (y)^2 \le 0.65$ . Here, x = -0.502 and y = -0.788. (x)^2 = (-0.502)^2 = 0.252004, and (y)^2 = (-0.788)^2 = 0.621984. Now,  $(x)^2 + (y)^2 = 0.252004 + 0.621984 = 0.874988$ . Since  $0.874988 \le 0.65$  is False, the point lies outside the circle. Output: 0 Training Accuracy 1.0 **Optimization Prompt -**You are the optimizer for a model, your goal is to learn the best descriptions for the model. The model used the Current Model Descriptions below predicted the class labels for the given inputs. You are given the target labels, please optimize the Model Descriptions for better prediction. \*\* Inputs (a batch of i.i.d. data on 2-D plane: [x y]): \*\* [[-0.146 -1.01 ] [ 0.224 -0.929] [ 0.89 0.397] [ 0.811 -0.56 ] [-0.873 0.475] [ 0.27 0.172] [ 0.08 0.261] [ 0.518 0.943] [-0.502 -0.788] [-0.069 -0.252]] \*\* Current Model Descriptions: \*\* You are designed to do binary classification. The input is a point on a 2-D plane [x y]; you need to output the class label, i.e., an integer in the set 0, 1. The decision boundary is a circle. If  $(x)^2 + (y)^2 \le 0.65$ , then output 1, else output 0. \*\* The model predictions: \*\* [[0] [0] [0] [0] [0] [1] [1] [0] [0] [1]] \*\* The targets: \*\* [[0] [0] [0] [0] [0] [1] [1] [0] [0] [1]] If the model is doing well, you can keep using the current descriptions. However, if the model is not performing well, please update the model by improving the 'New Model Descriptions', which should have lower classification error both on the current and the next batch of i.i.d. data. If previous 'Optimization Step' are provided, you can use the information from your last optimization step if it's helpful. DON'T use symbolic representation for the model! Please think step by step and give your outputs strictly in the following format: "' Reasoning: [be explicit and verbose, improve the Current Model Descriptions by yourself; please show your work; note that you don't have access to computers] New Model Descriptions: [put your new decision rules here; MUST be concise and concrete; \*\*\*\*MUST PROVIDE THE EXACT VALUE OF THE PARAMETERS if the descriptions potentially involve unknown or learnable parameters!!!\*\*\*\*] "' Please ONLY reply according to this format, don't give me any other words. **Optimization Output** Reasoning: The model is performing well, as it correctly classifies all samples. The decision boundary is a circle centered at the origin with a radius of 0.65, which seems to be a good fit for the data. No changes are needed.

New Model Descriptions:

If  $(x)^2 + (y)^2 \le 0.65$ , then output 1, else output 0. - Updated Theta

If  $(x)^2 + (y)^2 \le 0.65$ , then output 1, else output 0.

# I.7. Text Classification (LLama-3-70B without prior)

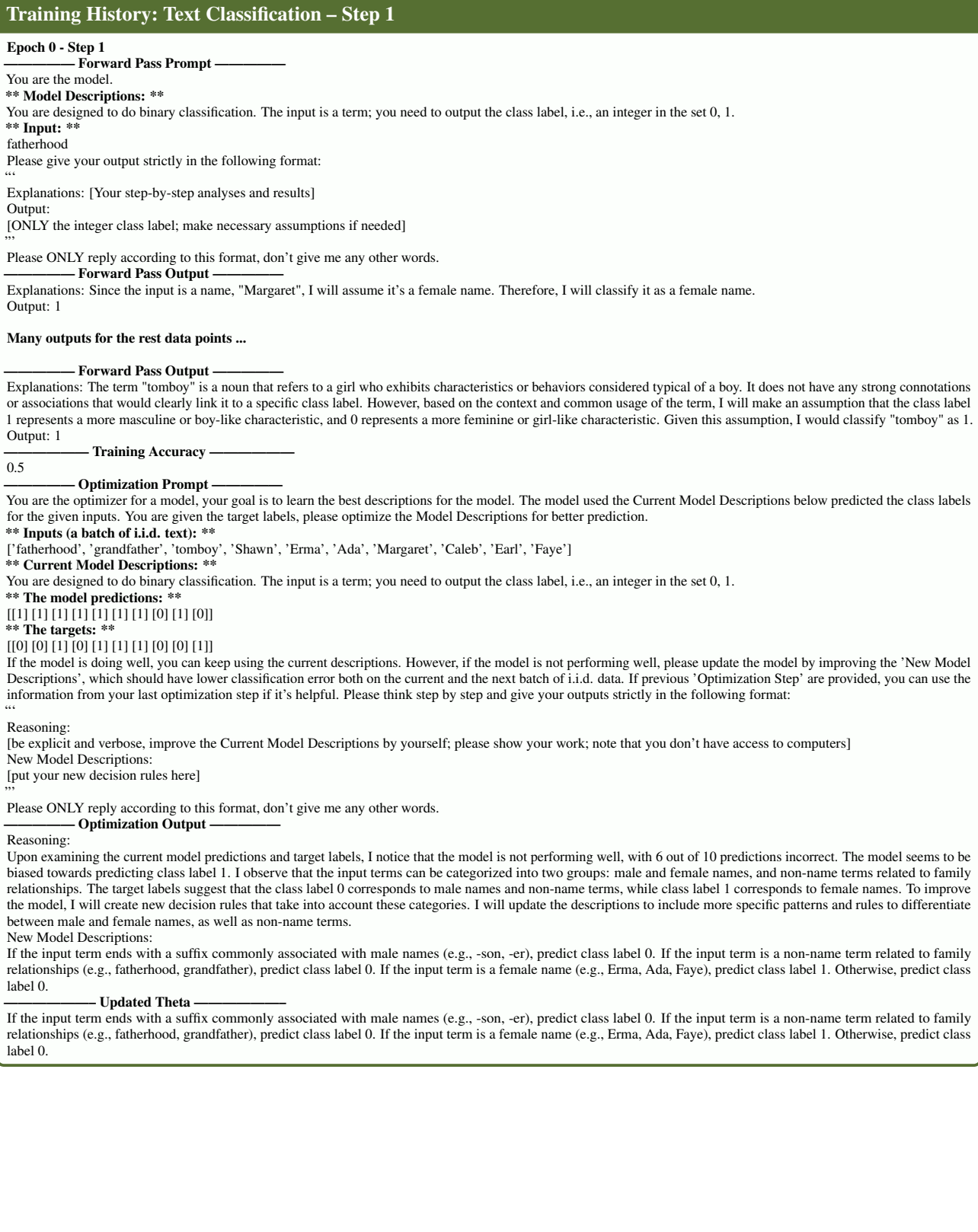

#### Epoch 0 - Step 2

# ————— Forward Pass Prompt —————

# You are the model.

#### \*\* Model Descriptions: \*\*

You are designed to do binary classification. The input is a term; you need to output the class label, i.e., an integer in the set 0, 1. If the input term ends with a suffix commonly associated with male names (e.g., -son, -er), predict class label 0. If the input term is a non-name term related to family relationships (e.g., fatherhood, grandfather), predict class label 0. If the input term is a female name (e.g., Erma, Ada, Faye), predict class label 1. Otherwise, predict class label 0. \*\* Input: \*\*

Lydia

Please give your output strictly in the following format:

#### "' Explanations: [Your step-by-step analyses and results]

Output:

#### [ONLY the integer class label; make necessary assumptions if needed]

"' Please ONLY reply according to this format, don't give me any other words.

#### ————— Forward Pass Output —————

Explanations: The input term "Marlene" is a female name.

Output: 1

#### Many outputs for the rest data points ...

#### ————— Forward Pass Output —————

Explanations: The input term is "paternal grandma". The term "grandma" is a non-name term related to family relationships, and "paternal" is an adjective that means related to father. Therefore, according to the rules, the class label is 0.

Output: 0

#### Training Accuracy -

0.9

#### ————— Optimization Prompt —————

You are the optimizer for a model, your goal is to learn the best descriptions for the model. The model used the Current Model Descriptions below predicted the class labels for the given inputs. You are given the target labels, please optimize the Model Descriptions for better prediction. \*\* Inputs (a batch of i.i.d. text): \*\*

['Lydia', 'Steven', 'Ida', 'Lisa', 'Allan', 'Jane', 'paternal grandma', 'paternal grandad', 'Marlene', 'Darrell']<br>\*\* Current Model Descriptions: \*\*

You are designed to do binary classification. The input is a term; you need to output the class label, i.e., an integer in the set 0, 1. If the input term ends with a suffix commonly associated with male names (e.g., -son, -er), predict class label 0. If the input term is a non-name term related to family relationships (e.g., fatherhood, grandfather), predict class label 0. If the input term is a female name (e.g., Erma, Ada, Faye), predict class label 1. Otherwise, predict class label 0.

# \*\* The model predictions: \*\*

[[1] [0] [1] [1] [0] [1] [0] [0] [1] [0]]

# \* The targets: \*

#### $[1] [0] [1] [1] [0] [1] [1] [0] [1] [0]$

If the model is doing well, you can keep using the current descriptions. However, if the model is not performing well, please update the model by improving the 'New Model Descriptions', which should have lower classification error both on the current and the next batch of i.i.d. data. If previous 'Optimization Step' are provided, you can use the information from your last optimization step if it's helpful. Please think step by step and give your outputs strictly in the following format:

Reasoning:

"'

[be explicit and verbose, improve the Current Model Descriptions by yourself; please show your work; note that you don't have access to computers]

# New Model Descriptions:

[put your new decision rules here] "'

Please ONLY reply according to this format, don't give me any other words.

#### ————— Optimization Output —————

# Reasoning:

Upon examining the current model predictions and target labels, I notice that the model is performing reasonably well, but there are still some errors. The model correctly predicts 8 out of 10 labels, with errors occurring for the terms "paternal grandma" and "paternal grandad". I realize that the current descriptions do not account for non-name terms that contain keywords related to family relationships, but are not exact matches (e.g., "paternal grandma" vs. "grandma"). To improve the model, I will update the descriptions to include more specific rules for non-name terms that contain keywords related to family relationships. I will also refine the rules for female names to reduce the likelihood of misclassification.

#### New Model Descriptions:

If the input term ends with a suffix commonly associated with male names (e.g., -son, -er), predict class label 0. If the input term contains keywords related to family relationships (e.g., "father", "mother", "grand", "paternal", "maternal"), predict class label 0. If the input term is a female name (e.g., Erma, Ada, Faye, Lydia, Ida, Jane, Marlene), predict class label 1. If the input term is a name that does not clearly indicate gender (e.g., Leslie, Jordan), predict class label 0. Otherwise, predict class label 0. – Updated Theta

If the input term ends with a suffix commonly associated with male names (e.g., -son, -er), predict class label 0. If the input term contains keywords related to family relationships (e.g., "father", "mother", "grand", "paternal", "maternal"), predict class label 0. If the input term is a female name (e.g., Erma, Ada, Faye, Lydia, Ida, Jane, Marlene), predict class label 1. If the input term is a name that does not clearly indicate gender (e.g., Leslie, Jordan), predict class label 0. Otherwise, predict class label 0.

#### Epoch 0 - Step 3

## ————— Forward Pass Prompt —————

# You are the model.

#### \*\* Model Descriptions: \*\*

You are designed to do binary classification. The input is a term; you need to output the class label, i.e., an integer in the set 0, 1. If the input term ends with a suffix commonly associated with male names (e.g., -son, -er), predict class label 0. If the input term contains keywords related to family relationships (e.g., "father", "mother", "grand", "paternal", "maternal"), predict class label 0. If the input term is a female name (e.g., Erma, Ada, Faye, Lydia, Ida, Jane, Marlene), predict class label 1. If the input term is a name that does not clearly indicate gender (e.g., Leslie, Jordan), predict class label 0. Otherwise, predict class label 0.

#### \*\* Input: \*\* Marissa

Please give your output strictly in the following format:

"' Explanations: [Your step-by-step analyses and results]

#### Output:

[ONLY the integer class label; make necessary assumptions if needed]

"' Please ONLY reply according to this format, don't give me any other words.

————— Forward Pass Output —————

Explanations: The input term is "Maria", which is a female name.

Output: 1

#### Many outputs for the rest data points ...

#### ————— Forward Pass Output —————

#### Explanations:

1. Check if the term ends with a suffix commonly associated with male names: Julian does not end with a suffix like -son or -er.

2. Check if the term contains keywords related to family relationships: Julian does not contain keywords like "father", "mother", "grand", "paternal", or "maternal".

3. Check if the term is a female name: Julian is not a female name.

4. Check if the term is a name that does not clearly indicate gender: Julian is a male name.

Output: 0

**Training Accuracy -**0.9

# - Optimization Prompt -

You are the optimizer for a model, your goal is to learn the best descriptions for the model. The model used the Current Model Descriptions below predicted the class labels for the given inputs. You are given the target labels, please optimize the Model Descriptions for better prediction.

# \*\* Inputs (a batch of i.i.d. text): \*\*

['Marissa', 'Wallace', 'Julian', 'Adeline', 'Jacob', 'Dylan', 'William', 'Anne', 'Maria', 'sorority']

# \*\* Current Model Descriptions: \*\*

You are designed to do binary classification. The input is a term; you need to output the class label, i.e., an integer in the set 0, 1. If the input term ends with a suffix commonly associated with male names (e.g., -son, -er), predict class label 0. If the input term contains keywords related to family relationships (e.g., "father", "mother", "grand", "paternal", "maternal"), predict class label 0. If the input term is a female name (e.g., Erma, Ada, Faye, Lydia, Ida, Jane, Marlene), predict class label 1. If the input<br>term is a name that does not clearly indic

#### \*\* The model predictions: \*\*

[[1] [0] [0] [1] [0] [0] [0] [1] [1] [0]] \*\* The targets: \*\*

# $[1] [0] [0] [1] [0] [0] [0] [1] [1] [1]$

If the model is doing well, you can keep using the current descriptions. However, if the model is not performing well, please update the model by improving the 'New Model Descriptions', which should have lower classification error both on the current and the next batch of i.i.d. data. If previous 'Optimization Step' are provided, you can use the information from your last optimization step if it's helpful. Please think step by step and give your outputs strictly in the following format:

"' Reasoning:

[be explicit and verbose, improve the Current Model Descriptions by yourself; please show your work; note that you don't have access to computers] New Model Descriptions:

[put your new decision rules here]

"' Please ONLY reply according to this format, don't give me any other words.

# **Optimization Output**

#### Reasoning:

Upon examining the current model predictions and target labels, I notice that the model is performing well, but there is still one error occurring for the term "sorority". I realize that the current descriptions do not account for non-name terms that are clearly related to females or males, but are not names. To improve the model, I will update the descriptions to include more specific rules for non-name terms that are clearly related to females or males. I will also refine the rules for female names to reduce the likelihood of misclassification.

#### New Model Descriptions:

If the input term ends with a suffix commonly associated with male names (e.g., -son, -er), predict class label 0. If the input term contains keywords related to family relationships (e.g., "father", "mother", "grand", "paternal", "maternal"), predict class label 0. If the input term is a female name (e.g., Erma, Ada, Faye, Lydia, Ida, Jane,<br>Marlene, Marissa, Adeline, Anne, Maria), predic the input term is a non-name term clearly related to females (e.g., "sorority", "girl"), predict class label 1. Otherwise, predict class label 0.

#### - Updated Theta -

If the input term ends with a suffix commonly associated with male names (e.g., -son, -er), predict class label 0. If the input term contains keywords related to family relationships (e.g., "father", "mother", "grand", "paternal", "maternal"), predict class label 0. If the input term is a female name (e.g., Erma, Ada, Faye, Lydia, Ida, Jane, Marlene, Marissa, Adeline, Anne, Maria), predict class label 1. If the input term is a name that does not clearly indicate gender (e.g., Leslie, Jordan), predict class label 0. If the input term is a non-name term clearly related to females (e.g., "sorority", "girl"), predict class label 1. Otherwise, predict class label 0.

#### Epoch 0 - Step 4

## ————— Forward Pass Prompt —————

# You are the model.

# \*\* Model Descriptions: \*\*

You are designed to do binary classification. The input is a term; you need to output the class label, i.e., an integer in the set 0, 1. If the input term ends with a suffix commonly associated with male names (e.g., -son, -er), predict class label 0. If the input term contains keywords related to family relationships (e.g., "father", "mother", "grand", "paternal", "maternal"), predict class label 0. If the input term is a female name (e.g., Erma, Ada, Faye, Lydia, Ida, Jane, Marlene, Marissa, Adeline, Anne, Maria), predict class label 1. If the input term is a name that does not clearly indicate gender (e.g., Leslie, Jordan), predict class label 0. If the input term is a non-name term clearly related to females (e.g., "sorority", "girl"), predict class label 1. Otherwise, predict class label 0.

\*\* Input: \*\* Natasha

Please give your output strictly in the following format:

"' Explanations: [Your step-by-step analyses and results]

Output:

[ONLY the integer class label; make necessary assumptions if needed]

"<br>Please ONLY reply according to this format, don't give me any other words.

#### ————— Forward Pass Output —————

Explanations: Veronica is a female name, so predict class label 1. Output: 1

#### Many outputs for the rest data points ...

#### - Forward Pass Output

Explanations: The input term "Antonio" is a male name, and it does not contain any keywords related to family relationships. It does not end with a suffix commonly associated with male names, but it is clearly a male name.

#### Output: 0 Training Accuracy

1.0

#### - Optimization Prompt -

You are the optimizer for a model, your goal is to learn the best descriptions for the model. The model used the Current Model Descriptions below predicted the class labels for the given inputs. You are given the target labels, please optimize the Model Descriptions for better prediction.

# \*\* Inputs (a batch of i.i.d. text): \*\*

['Natasha', 'Veronica', 'Dawn', 'Mamie', 'Darren', 'Monique', 'gynecological', 'Antonio', 'Eula', 'Henry']

## \*\* Current Model Descriptions: \*\*

You are designed to do binary classification. The input is a term; you need to output the class label, i.e., an integer in the set 0, 1. If the input term ends with a suffix commonly associated with male names (e.g., -son, -er), predict class label 0. If the input term contains keywords related to family relationships (e.g., "father", "mother", "grand", "paternal", "maternal"), predict class label 0. If the input term is a female name (e.g., Erma, Ada, Faye, Lydia, Ida, Jane, Marlene, Marissa, Adeline, Anne, Maria), predict class label 1. If the input term is a name that does not clearly indicate gender (e.g., Leslie, Jordan), predict class label 0. If the input term is a non-name term clearly related to females (e.g., "sorority", "girl"), predict class label 1. Otherwise, predict class label 0.

\*\* The model predictions: \*\* [[1] [1] [1] [1] [0] [1] [1] [0] [1] [0]]

# \*\* The targets: \*\*

# $\left[ \left[ 1\right] \left[ 1\right] \left[ 1\right] \left[ 1\right] \left[ 1\right] \left[ 0\right] \left[ 1\right] \left[ 1\right] \left[ 0\right] \left[ 1\right] \left[ 0\right]$

If the model is doing well, you can keep using the current descriptions. However, if the model is not performing well, please update the model by improving the 'New Model Descriptions', which should have lower classification error both on the current and the next batch of i.i.d. data. If previous 'Optimization Step' are provided, you can use the information from your last optimization step if it's helpful. Please think step by step and give your outputs strictly in the following format:

# "<br>Reasoning:

[be explicit and verbose, improve the Current Model Descriptions by yourself; please show your work; note that you don't have access to computers] New Model Descriptions:

[put your new decision rules here]

"' Please ONLY reply according to this format, don't give me any other words.

#### - Optimization Output -

# Reasoning:

Upon examining the current model predictions and target labels, I notice that the model is performing well, but there is no need for further improvement since all predictions match the target labels. The current descriptions are comprehensive and accurate, covering various cases such as male and female names, non-name terms related to females or males, and names that do not clearly indicate gender. Since the model is already performing perfectly, I will not make any changes to the descriptions. New Model Descriptions:

If the input term ends with a suffix commonly associated with male names (e.g., -son, -er), predict class label 0. If the input term contains keywords related to family relationships (e.g., "father", "mother", "grand", "paternal", "maternal"), predict class label 0. If the input term is a female name (e.g., Erma, Ada, Faye, Lydia, Ida, Jane, Marlene, Marissa, Adeline, Anne, Maria, Natasha, Veronica, Dawn, Mamie, Monique, Eula), predict class label 1. If the input term is a name that does not clearly indicate gender (e.g., Leslie, Jordan), predict class label 0. If the input term is a non-name term clearly related to females (e.g., "sorority", "girl", "gynecological"), predict class label 1. Otherwise, predict class label 0.

# - Updated Theta -

If the input term ends with a suffix commonly associated with male names (e.g., -son, -er), predict class label 0. If the input term contains keywords related to family relationships (e.g., "father", "mother", "grand", "paternal", "maternal"), predict class label 0. If the input term is a female name (e.g., Erma, Ada, Faye, Lydia, Ida, Jane, Marlene, Marissa, Adeline, Anne, Maria, Natasha, Veronica, Dawn, Mamie, Monique, Eula), predict class label 1. If the input term is a name that does not clearly indicate gender (e.g., Leslie, Jordan), predict class label 0. If the input term is a non-name term clearly related to females (e.g., "sorority", "girl", "gynecological"), predict class label 1. Otherwise, predict class label 0.

#### Epoch 0 - Step 5

————— Forward Pass Prompt ————— You are the model.

\*\* Model Descriptions: \*\*

You are designed to do binary classification. The input is a term; you need to output the class label, i.e., an integer in the set 0, 1. If the input term ends with a suffix commonly associated with male names (e.g., -son, -er), predict class label 0. If the input term contains keywords related to family relationships (e.g., "father", "mother", "grand", "paternal", "maternal"), predict class label 0. If the input term is a name that does not clearly indicate gender (e.g., Leslie, Jordan), predict class label 0. If the input term is a non-name term clearly related to females (e.g., "sorority", "girl", "gynecological"), predict class label 1. Otherwise, predict class label 0.

\*\* Input: \*\* Danny

Please give your output strictly in the following format:

"<br>Explanations: [Your step-by-step analyses and results]

Output: [ONLY the integer class label; make necessary assumptions if needed]

"' Please ONLY reply according to this format, don't give me any other words.

 $-$  Forward Pass Output -Explanations: The input term "Betty" is a female name.

Output: 1

# Many outputs for the rest data points ...

- Forward Pass Output

Explanations: The input term is "brethren". It does not end with a suffix commonly associated with male names, nor does it contain keywords related to family relationships. It is not a female name, and it does not clearly indicate gender. However, it is a term related to a group of males (brothers), so it is more associated with males than females.

Output: 0 Training Accuracy

1.0

#### ————— Optimization Prompt —————

You are the optimizer for a model, your goal is to learn the best descriptions for the model. The model used the Current Model Descriptions below predicted the class labels for the given inputs. You are given the target labels, please optimize the Model Descriptions for better prediction.

\*\* Inputs (a batch of i.i.d. text): \*\*

['Danny', 'Betty', 'Calvin', 'Janet', 'Allison', 'missis', 'Brandon', 'Carl', 'Ben', 'brethren']

# \*\* Current Model Descriptions: \*\*

You are designed to do binary classification. The input is a term; you need to output the class label, i.e., an integer in the set 0, 1. If the input term ends with a suffix commonly associated with male<br>names (e.g., son, name that does not clearly indicate gender (e.g., Leslie, Jordan), predict class label 0. If the input term is a non-name term clearly related to females (e.g., "sorority", "girl", "gynecological"), predict class label 1. Otherwise, predict class label 0.

\*\* The model predictions: \*\* [[0] [1] [0] [1] [1] [1] [0] [0] [0] [0]]

#### The targets:

# [[0] [1] [0] [1] [1] [1] [0] [0] [0] [0]]

If the model is doing well, you can keep using the current descriptions. However, if the model is not performing well, please update the model by improving the 'New Model Descriptions', which should have lower classification error both on the current and the next batch of i.i.d. data. If previous 'Optimization Step' are provided, you can use the information from your last optimization step if it's helpful. Please think step by step and give your outputs strictly in the following format:

"<br>Reasoning:

[be explicit and verbose, improve the Current Model Descriptions by yourself; please show your work; note that you don't have access to computers]

New Model Descriptions: [put your new decision rules here]

"<br>Please ONLY reply according to this format, don't give me any other words. - Optimization Output

#### Reasoning:

Upon examining the current model predictions and target labels, I notice that the model is performing well, with all predictions matching the target labels. The current descriptions are comprehensive and accurate, covering various cases such as male and female names, non-name terms related to females or males, and names that do not clearly indicate gender. However, I would like to update the female<br>names list to include th add it to the list of non-name terms. Since the term 'brethren' is a non-name term related to males, I will add it to the list of non-name terms as well.

#### New Model Descriptions:

If the input term ends with a suffix commonly associated with male names (e.g., -son, -er), predict class label 0. If the input term contains keywords related to family relationships (e.g., "father", "mother", mother", "grand", "paternal", "maternal"), predict class label 0. If the input term is a female name (e.g., Erma, Ada, Faye, Lydia, Ida, Jane, Marlene, Marissa, Adeline, Anne, Maria, Natasha, Veronica, Dawn, Mamie, Monique, Eula, Betty, Janet, Allison), predict class label 1. If the input term is a name that does not clearly indicate gender (e.g., Leslie, Jordan), predict class label 0. If the input term is a non-name term clearly related to females (e.g., "sorority", "girl", "gynecological", "missis"), predict class label 1. If the input term is a non-name term clearly related to males (e.g., "brethren"), predict class label 1 class label 0. Otherwise, predict class label 0.

#### - Updated Theta

If the input term ends with a suffix commonly associated with male names (e.g., -son, -er), predict class label 0. If the input term contains keywords related to family relationships (e.g., "father", "mother", "grand", "paternal", "maternal"), predict class label 0. If the input term is a female name (e.g., Erma, Ada, Faye, Lydia, Ida, Jane, Marlene, Marissa, Adeline, Anne, Maria, Natasha, Veronica, Dawn, Mamie, Monique, Eula, Betty, Janet, Allison), predict class label 1. If the input term is a name that does not clearly indicate gender (e.g., Leslie, Jordan), predict class label 0. If the input term is a non-name term cle non-name term clearly, "girl", "gynecological", "missis"), predict class label 1. If the input term is a non-name term clearly related to males (e.g., class label 0. Otherwise, predict class label 0.

# I.8. Medical Image Classification (GPT-4o with prior)

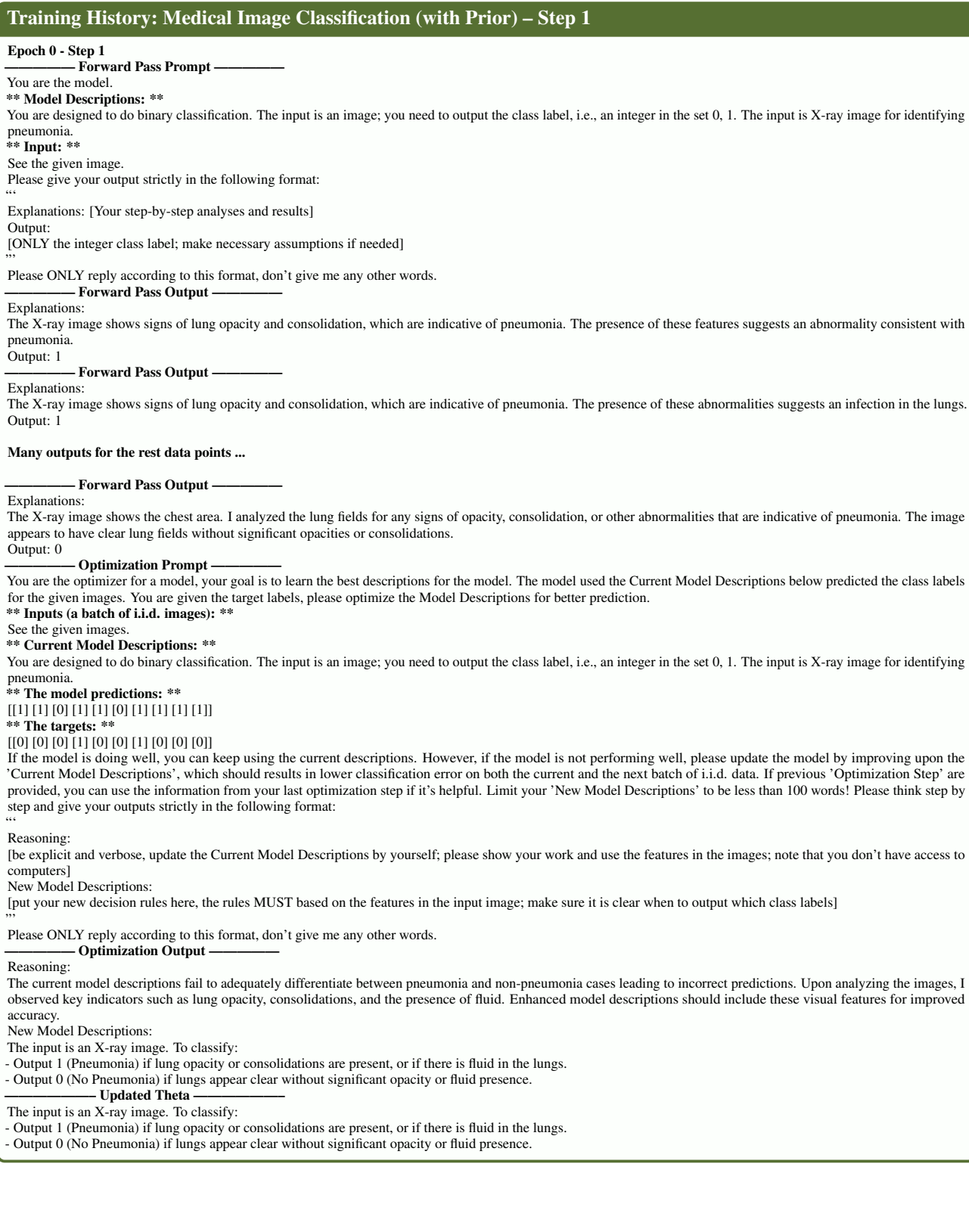

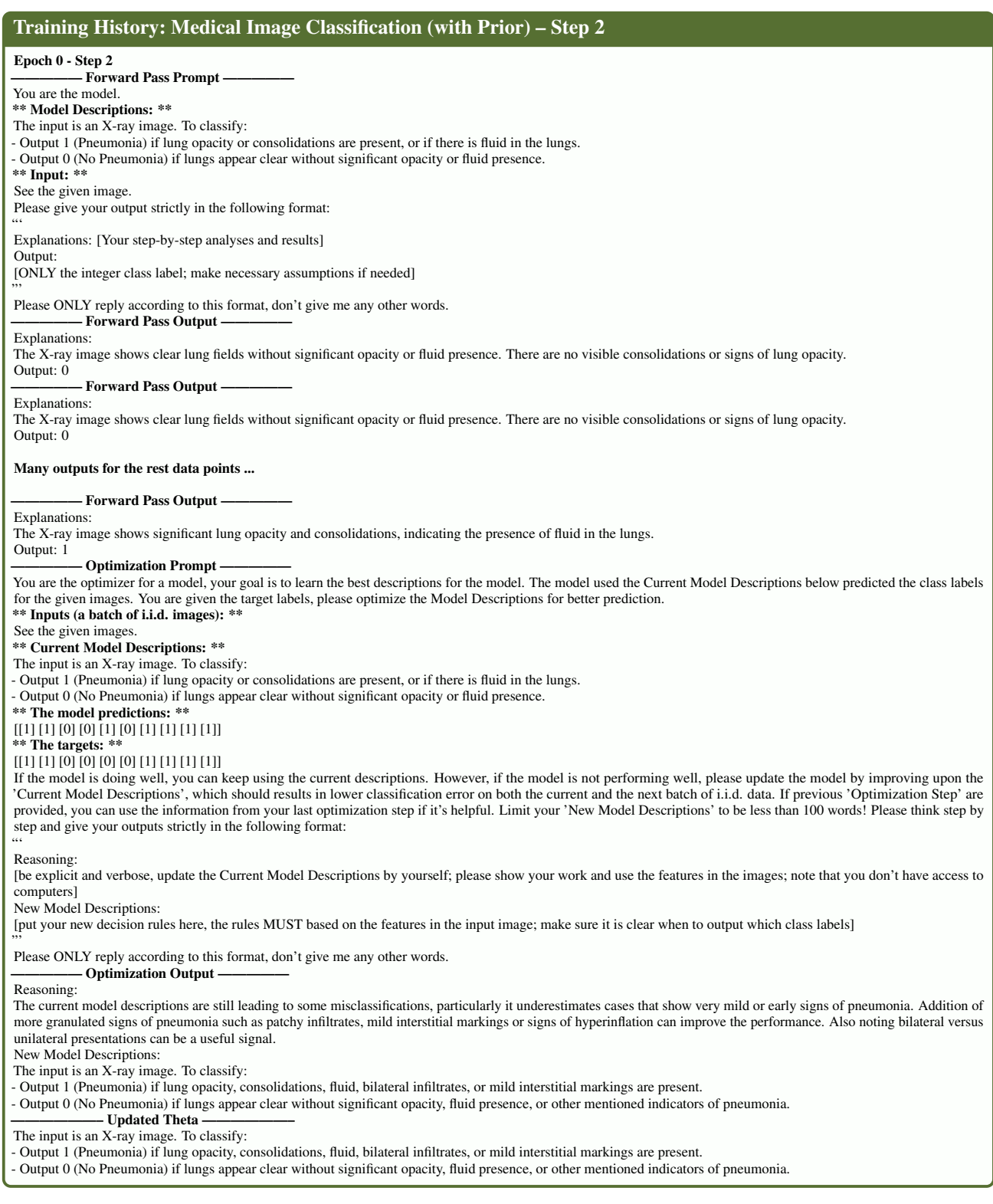

#### Training History: Medical Image Classification (with Prior) – Step 3 Epoch 0 - Step 3 -<br>Forward Pass Prompt -You are the model. \*\* Model Descriptions: \*\* The input is an X-ray image. To classify: - Output 1 (Pneumonia) if lung opacity, consolidations, fluid, bilateral infiltrates, or mild interstitial markings are present. - Output 0 (No Pneumonia) if lungs appear clear without significant opacity, fluid presence, or other mentioned indicators of pneumonia. \*\* Input: \*\* See the given image. Please give your output strictly in the following format: "<br>Explanations: [Your step-by-step analyses and results] Output: [ONLY the integer class label; make necessary assumptions if needed] "' Please ONLY reply according to this format, don't give me any other words. Forward Pass Output Explanations: The X-ray image shows clear lung fields without significant opacity, consolidations, fluid, bilateral infiltrates, or mild interstitial markings. Output: 0 - Forward Pass Output -Explanations: The X-ray image shows significant lung opacity and consolidations in both lungs. There are also signs of fluid presence and bilateral infiltrates. Output: 1 Many outputs for the rest data points ... **Forward Pass Output** Explanations: The X-ray image shows significant lung opacity and consolidations. There are also indications of fluid presence and bilateral infiltrates. Output: 1 **Optimization Prompt** You are the optimizer for a model, your goal is to learn the best descriptions for the model. The model used the Current Model Descriptions below predicted the class labels for the given images. You are given the target labels, please optimize the Model Descriptions for better prediction. \*\* Inputs (a batch of i.i.d. images): \*\* See the given images. \*\* Current Model Descriptions: \*\* The input is an X-ray image. To classify: - Output 1 (Pneumonia) if lung opacity, consolidations, fluid, bilateral infiltrates, or mild interstitial markings are present. - Output 0 (No Pneumonia) if lungs appear clear without significant opacity, fluid presence, or other mentioned indicators of pneumonia. \*\* The model predictions: \*\* [[1] [1] [1] [0] [1] [1] [1] [1] [0] [1]] \*\* The targets: \*\* [[1] [1] [0] [0] [0] [0] [0] [1] [0] [1]] If the model is doing well, you can keep using the current descriptions. However, if the model is not performing well, please update the model by improving upon the 'Current Model Descriptions', which should results in lower classification error on both the current and the next batch of i.i.d. data. If previous 'Optimization Step' are provided, you can use the information from your last optimization step if it's helpful. Limit your 'New Model Descriptions' to be less than 100 words! Please think step by step and give your outputs strictly in the following format: "<br>Reasoning: [be explicit and verbose, update the Current Model Descriptions by yourself; please show your work and use the features in the images; note that you don't have access to computers] New Model Descriptions: [put your new decision rules here, the rules MUST based on the features in the input image; make sure it is clear when to output which class labels] "' Please ONLY reply according to this format, don't give me any other words. **Optimization Output** Reasoning: The current descriptions are leading to over-identification of pneumonia (more false positives). Incorporating the presence of specific signs and ruling out other conditions can be helpful. Adding features like the presence of pleural effusion, absence of heart enlargement, and noting whether the opacity is localized (can be other pathologies) may help. Precision in observing these smaller details will aid the classification accuracy. New Model Descriptions: The input is an X-ray image. To classify: - Output 1 (Pneumonia) if lung opacity, consolidations, fluid, pleural effusion, bilateral infiltrates, or mild interstitial markings are present and not associated with heart enlargement. - Output 0 (No Pneumonia) if lungs appear clear without significant opacity, fluid presence, pleural effusion, or other mentioned indicators of pneumonia, or if opacities are localized and not typical for pneumonia. - Updated Theta -The input is an X-ray image. To classify: - Output 1 (Pneumonia) if lung opacity, consolidations, fluid, pleural effusion, bilateral infiltrates, or mild interstitial markings are present and not associated with heart enlargement.

- Output 0 (No Pneumonia) if lungs appear clear without significant opacity, fluid presence, pleural effusion, or other mentioned indicators of pneumonia, or if opacities are localized and not typical for pneumonia.

#### Epoch 0 - Step 4

# -<br>Forward Pass Prompt -

#### You are the model.

\*\* Model Descriptions: \*\*

The input is an X-ray image. To classify:

- Output 1 (Pneumonia) if lung opacity, consolidations, fluid, pleural effusion, bilateral infiltrates, or mild interstitial markings are present and not associated with heart enlargement.

- Output 0 (No Pneumonia) if lungs appear clear without significant opacity, fluid presence, pleural effusion, or other mentioned indicators of pneumonia, or if opacities are localized and not typical for pneumonia.

#### \*\* Input: \*\* See the given image.

Please give your output strictly in the following format:

#### "'

Explanations: [Your step-by-step analyses and results]

Output: [ONLY the integer class label; make necessary assumptions if needed]

#### "'

Please ONLY reply according to this format, don't give me any other words.

### ————— Forward Pass Output —————

Explanations: The X-ray image shows significant lung opacity and consolidations in both lungs. There is no clear indication of heart enlargement. The presence of these features is consistent with pneumonia.

#### Output: 1

#### Forward Pass Output

Explanations: The X-ray image shows significant lung opacity and consolidations. There are also signs of fluid presence and bilateral infiltrates. These findings are consistent with pneumonia and are not associated with heart enlargement. Output: 1

# Many outputs for the rest data points ...

# ————— Forward Pass Output —————

Explanations: The X-ray image shows clear lungs without significant opacity, fluid presence, pleural effusion, or other indicators of pneumonia. There are no visible lung opacities, consolidations, or bilateral infiltrates. Output: 0

#### **Optimization Prompt**

You are the optimizer for a model, your goal is to learn the best descriptions for the model. The model used the Current Model Descriptions below predicted the class labels for the given images. You are given the target labels, please optimize the Model Descriptions for better prediction. \*\* Inputs (a batch of i.i.d. images): \*\*

## See the given images.

#### \*\* Current Model Descriptions: \*\* The input is an X-ray image. To classify:

- Output 1 (Pneumonia) if lung opacity, consolidations, fluid, pleural effusion, bilateral infiltrates, or mild interstitial markings are present and not associated with heart enlargement.

- Output 0 (No Pneumonia) if lungs appear clear without significant opacity, fluid presence, pleural effusion, or other mentioned indicators of pneumonia, or if opacities are localized and not typical for pneumonia.

#### \*\* The model predictions: \*\*

[[0] [0] [1] [1] [1] [1] [1] [1] [1] [0]]

### \*\* The targets: \*\*

# [[0] [0] [0] [0] [1] [1] [1] [0] [1] [0]]

If the model is doing well, you can keep using the current descriptions. However, if the model is not performing well, please update the model by improving upon the 'Current Model Descriptions', which should results in lower classification error on both the current and the next batch of i.i.d. data. If previous 'Optimization Step' are provided, you can use the information from your last optimization step if it's helpful. Limit your 'New Model Descriptions' to be less than 100 words! Please think step by step and give your outputs strictly in the following format:

# "<br>Reasoning:

[be explicit and verbose, update the Current Model Descriptions by yourself; please show your work and use the features in the images; note that you don't have access to computers]

New Model Descriptions:

[put your new decision rules here, the rules MUST based on the features in the input image; make sure it is clear when to output which class labels]

"' Please ONLY reply according to this format, don't give me any other words.

#### Reasoning:

The model still produces false positives. To refine the criteria, focus on more specific patterns indicative of pneumonia like lobar consolidation or "ground-glass" opacities. Exclude cases where opacities are likely due to external factors such as overlying soft tissue shadows or slight variations that are non-diagnostic.

New Model Descriptions:

The input is an X-ray image. To classify:

**Optimization Output** 

- Output 1 (Pneumonia) if clear indications of lobar consolidation, ground-glass opacities, fluid presence (excluding pleural effusion), bilateral infiltrates, or moderate interstitial markings are present and not related to heart enlargement.

- Output 0 (No Pneumonia) if lung fields appear clear without significant opacity, fluid, bilateral infiltrates, or other pneumonia indicators, or if features suggest alternative explanations (e.g., overlying soft tissue shadows).

# ——————– Updated Theta ——————–

The input is an X-ray image. To classify:

- Output 1 (Pneumonia) if clear indications of lobar consolidation, ground-glass opacities, fluid presence (excluding pleural effusion), bilateral infiltrates, or moderate interstitial markings are present and not related to heart enlargement.

- Output 0 (No Pneumonia) if lung fields appear clear without significant opacity, fluid, bilateral infiltrates, or other pneumonia indicators, or if features suggest alternative explanations (e.g., overlying soft tissue shadows).

#### Epoch 0 - Step 5

#### ————— Forward Pass Prompt —————

#### You are the model.

# \*\* Model Descriptions: \*\*

The input is an X-ray image. To classify:

- Output 1 (Pneumonia) if clear indications of lobar consolidation, ground-glass opacities, fluid presence (excluding pleural effusion), bilateral infiltrates, or moderate interstitial markings are present and not related to heart enlargement.

- Output 0 (No Pneumonia) if lung fields appear clear without significant opacity, fluid, bilateral infiltrates, or other pneumonia indicators, or if features suggest alternative explanations (e.g., overlying soft tissue shadows). \*\* Input: \*\*

# See the given image.

Please give your output strictly in the following format:

#### "'

Explanations: [Your step-by-step analyses and results]

Output:

[ONLY the integer class label; make necessary assumptions if needed]

"<br>Please ONLY reply according to this format, don't give me any other words.

## ————— Forward Pass Output —————

Explanations: The X-ray image shows clear indications of bilateral infiltrates and moderate interstitial markings. There are no signs of heart enlargement that could explain these features.

#### Output: 1

#### Forward Pass Output

Explanations: The X-ray image shows clear lung fields without significant opacity, fluid presence, bilateral infiltrates, or other indicators of pneumonia. There are no clear signs of lobar consolidation, ground-glass opacities, or moderate interstitial markings. Output: 0

#### Many outputs for the rest data points ...

#### ————— Forward Pass Output —————

Explanations: The X-ray image shows clear indications of lobar consolidation and ground-glass opacities in the lung fields. These findings are consistent with pneumonia. Output: 1

#### **Optimization Prompt**

You are the optimizer for a model, your goal is to learn the best descriptions for the model. The model used the Current Model Descriptions below predicted the class labels for the given images. You are given the target labels, please optimize the Model Descriptions for better prediction.

# \*\* Inputs (a batch of i.i.d. images): \*\*

# See the given images.

\*\* Current Model Descriptions: \*\*

The input is an X-ray image. To classify:

- Output 1 (Pneumonia) if clear indications of lobar consolidation, ground-glass opacities, fluid presence (excluding pleural effusion), bilateral infiltrates, or moderate interstitial markings are present and not related to heart enlargement.

- Output 0 (No Pneumonia) if lung fields appear clear without significant opacity, fluid, bilateral infiltrates, or other pneumonia indicators, or if features suggest alternative explanations (e.g., overlying soft tissue shadows).

### \*\* The model predictions: \*\*

[[0] [0] [1] [0] [1] [0] [0] [0] [1] [1]]

# \*\* The targets: \*\*

# [[1] [0] [1] [0] [1] [0] [0] [0] [1] [1]]

If the model is doing well, you can keep using the current descriptions. However, if the model is not performing well, please update the model by improving upon the 'Current Model Descriptions', which should results in lower classification error on both the current and the next batch of i.i.d. data. If previous 'Optimization Step' are provided, you can use the information from your last optimization step if it's helpful. Limit your 'New Model Descriptions' to be less than 100 words! Please think step by step and give your outputs strictly in the following format:

#### "' Reasoning:

[be explicit and verbose, update the Current Model Descriptions by yourself; please show your work and use the features in the images; note that you don't have access to computers]

New Model Descriptions:

[put your new decision rules here, the rules MUST based on the features in the input image; make sure it is clear when to output which class labels]

"' Please ONLY reply according to this format, don't give me any other words.

#### **Optimization Output**

Reasoning: The current model descriptions are missing some complexities encountered in the images. We observe some misclassifications indicating the need to differentiate between the types of opacities more clearly. Including signs such as air bronchograms and the pattern of unilateral versus bilateral presentation can aid in improving the description.

New Model Descriptions:

The input is an X-ray image. To classify:

- Output 1 (Pneumonia) if there are signs of lobar consolidation, ground-glass opacities, air bronchograms, fluid presence (excluding pleural effusion), bilateral infiltrates, or moderate interstitial markings.

- Output 0 (No Pneumonia) if lung fields appear clear without significant opacity or fluid, if opacities are limited to a single lung and are not of the typical pneumonia pattern, or if these indicators are due to overlying soft tissue shadows. Updated Theta

# The input is an X-ray image. To classify:

- Output 1 (Pneumonia) if there are signs of lobar consolidation, ground-glass opacities, air bronchograms, fluid presence (excluding pleural effusion), bilateral infiltrates, or moderate interstitial markings.

- Output 0 (No Pneumonia) if lung fields appear clear without significant opacity or fluid, if opacities are limited to a single lung and are not of the typical pneumonia pattern, or if these indicators are due to overlying soft tissue shadows.

#### Epoch 4 - Step 10

#### - Forward Pass Prompt -

# You are the model.

#### \*\* Model Descriptions: \*\*

# The input is an X-ray image. To classify:

- Output 1 (Pneumonia) if there are lobar consolidations, asymmetric or bilateral ground-glass opacities, air bronchograms, moderate to significant alveolar fluid, asymmetric infiltrates, patchy inflammations, moderate to severe pleural effusion, central or peripheral acute opacities, air-fluid levels, increasing opacities, pneumatocele formations, rapidly changing patterns in chronic lesions indicative of acute infection, or persistent cough-based findings.

- Output 0 (No Pneumonia) if lung fields are clear, minimal localized fluid, no distinct acute opacities, stable fibrotic scarring, solitary calcifications, old healed lesions, stable localized non-infectious anomalies, chronic interstitial fibrosis, chronic reticulonodular patterns without recent changes, stable chronic lesions without acute signs, or purely non-persistent anomalies.

#### \*\* Input: \*\*

#### See the given image.

Please give your output strictly in the following format: "'

# Explanations: [Your step-by-step analyses and results]

Output:

[ONLY the integer class label; make necessary assumptions if needed] "'

Please ONLY reply according to this format, don't give me any other words.

#### ————— Forward Pass Output —————

Explanations: The X-ray image shows lobar consolidations and asymmetric ground-glass opacities. There are also visible air bronchograms and moderate alveolar fluid. These findings are indicative of pneumonia.

Output: 1

#### ————— Forward Pass Output —————

Explanations: The X-ray image shows clear lung fields without any significant opacities, consolidations, or fluid accumulations. There are no signs of air bronchograms, pleural effusion, or other acute changes indicative of pneumonia.

Output: 0

#### Many outputs for the rest data points ...

#### - Forward Pass Output -

Explanations: The X-ray image shows lobar consolidations and asymmetric ground-glass opacities. There are also visible air bronchograms and moderate alveolar fluid. These findings are indicative of pneumonia.

#### Output: 1

#### - Optimization Prompt -

You are the optimizer for a model, your goal is to learn the best descriptions for the model. The model used the Current Model Descriptions below predicted the class labels for the given images. You are given the target labels, please optimize the Model Descriptions for better prediction. \*\* Inputs (a batch of i.i.d. images): \*\*

# See the given images.

# \*\* Current Model Descriptions: \*\*

The input is an X-ray image. To classify:

- Output 1 (Pneumonia) if there are lobar consolidations, asymmetric or bilateral ground-glass opacities, air bronchograms, moderate to significant alveolar fluid, asymmetric infiltrates, patchy inflammations, moderate to severe pleural effusion, central or peripheral acute opacities, air-fluid levels, increasing opacities, pneumatocele formations, rapidly changing patterns in chronic lesions indicative of acute infection, or persistent cough-based findings.

- Output 0 (No Pneumonia) if lung fields are clear, minimal localized fluid, no distinct acute opacities, stable fibrotic scarring, solitary calcifications, old healed lesions, stable - Output 0 (No Pneumonia) if lung fiel localized non-infectious anomalies, chronic interstitial fibrosis, chronic reticulonodular patterns without recent changes, stable chronic lesions without acute signs, or purely non-persistent anomalies.

# \*\* The model predictions: \*\*

# [[1] [0] [0] [0] [1] [1] [1] [0] [0] [1]]

\*\* The targets: \*\*

#### [[1] [0] [0] [1] [0] [1] [0] [0] [1] [1]]

If the model is doing well, you can keep using the current descriptions. However, if the model is not performing well, please update the model by improving upon the 'Current Model Descriptions', which should results in lower classification error on both the current and the next batch of i.i.d. data. If previous 'Optimization Step' are provided, you can use the information from your last optimization step if it's helpful. Limit your 'New Model Descriptions' to be less than 100 words! Please think step by step and give your outputs strictly in the following format:

# "<br>Reasoning:

[be explicit and verbose, update the Current Model Descriptions by yourself; please show your work and use the features in the images; note that you don't have access to computers]

New Model Descriptions:

[put your new decision rules here, the rules MUST based on the features in the input image; make sure it is clear when to output which class labels]

"' Please ONLY reply according to this format, don't give me any other words.

# Training History: Medical Image Classification (with Prior) – Step 50 (continued)

#### - Optimization Output -

Reasoning:

The model missed some true cases of pneumonia and incorrectly identified some non-pneumonia cases. To improve the accuracy, refine the criteria to better identify pneumonia even in less obvious cases and differentiate between chronic stable conditions and acute infections.

New Model Descriptions: The input is an X-ray image. To classify:

- Output 1 (Pneumonia) if there are lobar consolidations, asymmetric or bilateral ground-glass opacities, air bronchograms, moderate to significant alveolar fluid, asymmetric infiltrates, patchy inflammations, moderate to severe pleural effusion, central or peripheral acute opacities, air-fluid levels, increasing opacities, pneumatocele formations, rapidly changing patterns in chronic lesions indicative of acute infection, persistent cough-related findings, or recent onset of ground-glass opacities.

- Output 0 (No Pneumonia) if lung fields are clear, minimal localized fluid, no distinct acute opacities, stable fibrotic scarring, solitary calcifications, old healed lesions, stable localized non-infectious anomalies, chronic interstitial fibrosis, chronic reticulonodular patterns without recent changes, stable chronic lesions without acute signs, or absence of any acute infection markers.

# ——————– Updated Theta ——————–

The input is an X-ray image. To classify:

- Output 1 (Pneumonia) if there are lobar consolidations, asymmetric or bilateral ground-glass opacities, air bronchograms, moderate to significant alveolar fluid, asymmetric infiltrates, patchy inflammations, moderate to severe pleural effusion, central or peripheral acute opacities, air-fluid levels, increasing opacities, pneumatocele formations, rapidly changing patterns in chronic lesions indicative of acute infection, persistent cough-related findings, or recent onset of ground-glass opacities.

- Output 0 (No Pneumonia) if lung fields are clear, minimal localized fluid, no distinct acute opacities, stable fibrotic scarring, solitary calcifications, old healed lesions, stable localized non-infectious anomalies, chronic interstitial fibrosis, chronic reticulonodular patterns without recent changes, stable chronic lesions without acute signs, or absence of any acute infection markers.

# I.9. Medical Image Classification (GPT-4o without prior)

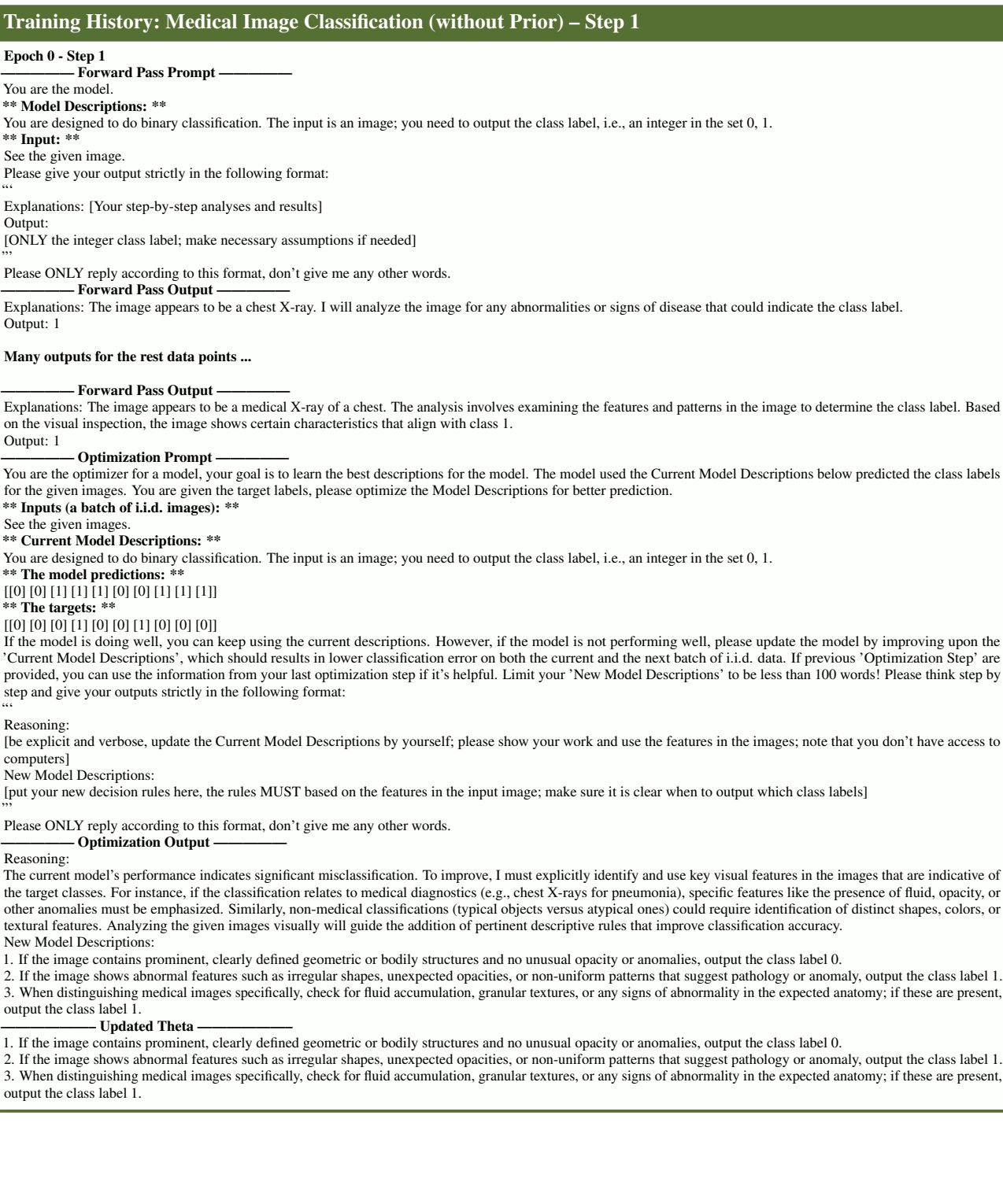

#### Epoch 0 - Step 2

#### ————— Forward Pass Prompt —————

### You are the model.

#### \*\* Model Descriptions: \*\*

1. If the image contains prominent, clearly defined geometric or bodily structures and no unusual opacity or anomalies, output the class label 0.

2. If the image shows abnormal features such as irregular shapes, unexpected opacities, or non-uniform patterns that suggest pathology or anomaly, output the class label 1.

3. When distinguishing medical images specifically, check for fluid accumulation, granular textures, or any signs of abnormality in the expected anatomy; if these are present, output the class label 1.

\*\* Input: \*\*

#### See the given image.

Please give your output strictly in the following format:

#### "' Explanations: [Your step-by-step analyses and results]

Output:

[ONLY the integer class label; make necessary assumptions if needed]

#### "'

Please ONLY reply according to this format, don't give me any other words.

# ————— Forward Pass Output —————

Explanations: The image shows irregular shapes and unexpected opacities. There are non-uniform patterns that suggest an anomaly.

Output: 1

#### Many outputs for the rest data points ...

#### ————— Forward Pass Output —————

Explanations: The image appears to be a medical X-ray. There are irregular shapes and unexpected opacities present in the lung area, which suggest pathology or anomaly. Output: 1

# **Optimization Prompt -**

You are the optimizer for a model, your goal is to learn the best descriptions for the model. The model used the Current Model Descriptions below predicted the class labels for the given images. You are given the target labels, please optimize the Model Descriptions for better prediction.

# \*\* Inputs (a batch of i.i.d. images): \*\*

See the given images

# \*\* Current Model Descriptions: \*\*

1. If the image contains prominent, clearly defined geometric or bodily structures and no unusual opacity or anomalies, output the class label 0.

2. If the image shows abnormal features such as irregular shapes, unexpected opacities, or non-uniform patterns that suggest pathology or anomaly, output the class label 1. 3. When distinguishing medical images specifically, check for fluid accumulation, granular textures, or any signs of abnormality in the expected anatomy; if these are present, output the class label 1.

# \*\* The model predictions: \*\*

[[1] [1] [1] [1] [1] [1] [1] [1] [1] [1]]

# \*\* The targets: \*\*

#### [[1] [1] [0] [0] [0] [0] [1] [1] [1] [1]]

If the model is doing well, you can keep using the current descriptions. However, if the model is not performing well, please update the model by improving upon the 'Current Model Descriptions', which should results in lower classification error on both the current and the next batch of i.i.d. data. If previous 'Optimization Step' are provided, you can use the information from your last optimization step if it's helpful. Limit your 'New Model Descriptions' to be less than 100 words! Please think step by step and give your outputs strictly in the following format:

#### Reasoning:

"'

"'

[be explicit and verbose, update the Current Model Descriptions by yourself; please show your work and use the features in the images; note that you don't have access to computers]

#### New Model Descriptions:

[put your new decision rules here, the rules MUST based on the features in the input image; make sure it is clear when to output which class labels]

Please ONLY reply according to this format, don't give me any other words.

#### Reasoning:

The current model is too sensitive to features that are indicating anomalies, leading to many false positives. A refined approach would include more granular analysis to distinguish normal variations from actual abnormalities. Specifically, enhancing the detection criteria to differentiate between minor variations and significant pathological markers is necessary. Reviewing more images, I will refine the descriptions to include clearer definitions of significant anomalies versus natural structures. New Model Descriptions:

1. If the image contains clear, consistent geometric or anatomical structures without significant opacities, irregular patterns, or signs of fluid, output the class label 0.

2. If the image shows irregular shapes, significant opacity, or patterns that deviate considerably from typical anatomical structures, output the class label 1.

3. Examine for fluid accumulation, granular textures, and other significant deviations in expected anatomy. Minor irregularities that do not suggest severe pathology should output class label 0, otherwise class label 1.

#### - Updated Theta -

**Optimization Output** 

1. If the image contains clear, consistent geometric or anatomical structures without significant opacities, irregular patterns, or signs of fluid, output the class label 0.

2. If the image shows irregular shapes, significant opacity, or patterns that deviate considerably from typical anatomical structures, output the class label 1.

3. Examine for fluid accumulation, granular textures, and other significant deviations in expected anatomy. Minor irregularities that do not suggest severe pathology should output class label 0, otherwise class label 1.

#### Epoch 0 - Step 3

### ————— Forward Pass Prompt —————

# You are the model.

#### \*\* Model Descriptions: \*\*

1. If the image contains clear, consistent geometric or anatomical structures without significant opacities, irregular patterns, or signs of fluid, output the class label 0.

2. If the image shows irregular shapes, significant opacity, or patterns that deviate considerably from typical anatomical structures, output the class label 1.

3. Examine for fluid accumulation, granular textures, and other significant deviations in expected anatomy. Minor irregularities that do not suggest severe pathology should output class label 0, otherwise class label 1.

# \*\* Input: \*\*

See the given image.

Please give your output strictly in the following format:

#### "' Explanations: [Your step-by-step analyses and results]

Output:

#### [ONLY the integer class label; make necessary assumptions if needed]

"' Please ONLY reply according to this format, don't give me any other words.

#### ————— Forward Pass Output —————

Explanations: The image shows significant opacity and irregular patterns that deviate considerably from typical anatomical structures.

Output: 1

#### Many outputs for the rest data points ...

#### ————— Forward Pass Output —————

Explanations: The image shows clear and consistent geometric and anatomical structures without significant opacities, irregular patterns, or signs of fluid. There are no significant deviations from typical anatomy.

#### Output: 0 - Optimization Prompt -

You are the optimizer for a model, your goal is to learn the best descriptions for the model. The model used the Current Model Descriptions below predicted the class labels for the given images. You are given the target labels, please optimize the Model Descriptions for better prediction.

# \*\* Inputs (a batch of i.i.d. images): \*\*

# See the given images.

# \*\* Current Model Descriptions: \*\*

1. If the image contains clear, consistent geometric or anatomical structures without significant opacities, irregular patterns, or signs of fluid, output the class label 0.

2. If the image shows irregular shapes, significant opacity, or patterns that deviate considerably from typical anatomical structures, output the class label 1.

3. Examine for fluid accumulation, granular textures, and other significant deviations in expected anatomy. Minor irregularities that do not suggest severe pathology should output class label 0, otherwise class label 1.

### \*\* The model predictions: \*\*

# [[1] [1] [0] [1] [0] [1] [1] [1] [0] [1]] \*\* The targets: \*\*

### [[1] [1] [0] [0] [0] [0] [0] [1] [0] [1]]

If the model is doing well, you can keep using the current descriptions. However, if the model is not performing well, please update the model by improving upon the 'Current Model Descriptions', which should results in lower classification error on both the current and the next batch of i.i.d. data. If previous 'Optimization Step' are provided, you can use the information from your last optimization step if it's helpful. Limit your 'New Model Descriptions' to be less than 100 words! Please think step by step and give your outputs strictly in the following format:

# "<br>Reasoning:

[be explicit and verbose, update the Current Model Descriptions by yourself; please show your work and use the features in the images; note that you don't have access to computers]

#### New Model Descriptions:

[put your new decision rules here, the rules MUST based on the features in the input image; make sure it is clear when to output which class labels]

"' Please ONLY reply according to this format, don't give me any other words.

#### - Optimization Output -

# Reasoning:

The model is still producing numerous false positives. The current descriptions are good at detecting anomalies but not at distinguishing minor, non-critical irregularities from significant pathological features. I need to refine the differentiation by including more specific anatomical markers and clearly delineating between slight structures and substantial irregularities.

#### New Model Descriptions:

1. If the image contains clear, consistent anatomical structures, free from significant opacities, masses, or signs of severe pathology, output the class label 0.

2. If the image shows substantial opacity, masses, or shapes significantly deviating from typical structures indicating severe pathology, output the class label 1.

3. Examine for clear signs of fluid accumulation, large granular textures, or significant abnormalities in anatomical structures. Small, inconsequential variations should output class label 0, otherwise class label 1.

#### - Updated Theta -

1. If the image contains clear, consistent anatomical structures, free from significant opacities, masses, or signs of severe pathology, output the class label 0.

2. If the image shows substantial opacity, masses, or shapes significantly deviating from typical structures indicating severe pathology, output the class label 1.

3. Examine for clear signs of fluid accumulation, large granular textures, or significant abnormalities in anatomical structures. Small, inconsequential variations should output class label 0, otherwise class label 1.

#### Epoch 0 - Step 4

#### ————— Forward Pass Prompt —————

# You are the model.

#### \*\* Model Descriptions: \*\*

1. If the image contains clear, consistent anatomical structures, free from significant opacities, masses, or signs of severe pathology, output the class label 0.

2. If the image shows substantial opacity, masses, or shapes significantly deviating from typical structures indicating severe pathology, output the class label 1.

3. Examine for clear signs of fluid accumulation, large granular textures, or significant abnormalities in anatomical structures. Small, inconsequential variations should output class label 0, otherwise class label 1.

\*\* Input: \*\*

## See the given image.

Please give your output strictly in the following format:

#### "' Explanations: [Your step-by-step analyses and results]

Output:

[ONLY the integer class label; make necessary assumptions if needed]

# "'

Please ONLY reply according to this format, don't give me any other words. ————— Forward Pass Output —————

Explanations: The image shows substantial opacity and shapes significantly deviating from typical structures, indicating severe pathology.

Output: 1

#### Many outputs for the rest data points ...

#### ————— Forward Pass Output —————

Explanations: The image shows clear, consistent anatomical structures without significant opacities, masses, or signs of severe pathology. There are no clear signs of fluid accumulation or large granular textures.

# Output: 0

#### - Optimization Prompt -

You are the optimizer for a model, your goal is to learn the best descriptions for the model. The model used the Current Model Descriptions below predicted the class labels for the given images. You are given the target labels, please optimize the Model Descriptions for better prediction.

\*\* Inputs (a batch of i.i.d. images): \*\*

# See the given images.

# \*\* Current Model Descriptions: \*\*

1. If the image contains clear, consistent anatomical structures, free from significant opacities, masses, or signs of severe pathology, output the class label 0.

2. If the image shows substantial opacity, masses, or shapes significantly deviating from typical structures indicating severe pathology, output the class label 1.

3. Examine for clear signs of fluid accumulation, large granular textures, or significant abnormalities in anatomical structures. Small, inconsequential variations should output class label 0, otherwise class label 1.

### \*\* The model predictions: \*\*

# [[0] [0] [1] [0] [1] [1] [1] [1] [0] [0]] \*\* The targets: \*\*

### [[0] [0] [0] [0] [1] [1] [1] [0] [1] [0]]

If the model is doing well, you can keep using the current descriptions. However, if the model is not performing well, please update the model by improving upon the 'Current Model Descriptions', which should results in lower classification error on both the current and the next batch of i.i.d. data. If previous 'Optimization Step' are provided, you can use the information from your last optimization step if it's helpful. Limit your 'New Model Descriptions' to be less than 100 words! Please think step by step and give your outputs strictly in the following format:

# "<br>Reasoning:

[be explicit and verbose, update the Current Model Descriptions by yourself; please show your work and use the features in the images; note that you don't have access to computers]

#### New Model Descriptions:

[put your new decision rules here, the rules MUST based on the features in the input image; make sure it is clear when to output which class labels]

"' Please ONLY reply according to this format, don't give me any other words.

#### - Optimization Output -

# Reasoning:

The model is generating several false positives, indicating it may be too conservative and is mistakenly identifying minor irregularities as significant pathology. The descriptions need to further clarify the distinction between mild and serious irregularities. Adding specific attention to the size, shape, and clear delineation of opacities and anatomical deviations might improve accuracy.

#### New Model Descriptions:

1. If the image displays clear, consistent anatomical structures without significant opacities, masses, or deviations, output the class label 0.

#### 2. If the image highlights substantial, well-defined opacities or masses and shapes deviating significantly from normal structures indicating severe pathology, output the class label 1.

3. Check for large, well-delineated fluid accumulations, substantial granular textures, or major abnormalities in anatomy. Minor, non-critical variations should output class label 0, otherwise class label 1.

#### - Updated Theta

1. If the image displays clear, consistent anatomical structures without significant opacities, masses, or deviations, output the class label 0.

2. If the image highlights substantial, well-defined opacities or masses and shapes deviating significantly from normal structures indicating severe pathology, output the class label 1.

3. Check for large, well-delineated fluid accumulations, substantial granular textures, or major abnormalities in anatomy. Minor, non-critical variations should output class label 0, otherwise class label 1.

#### Epoch 0 - Step 5

————— Forward Pass Prompt —————

# You are the model.

## \*\* Model Descriptions: \*\*

1. If the image displays clear, consistent anatomical structures without significant opacities, masses, or deviations, output the class label 0.

2. If the image highlights substantial, well-defined opacities or masses and shapes deviating significantly from normal structures indicating severe pathology, output the class label 1.

3. Check for large, well-delineated fluid accumulations, substantial granular textures, or major abnormalities in anatomy. Minor, non-critical variations should output class label 0, otherwise class label 1.

# \*\* Input: \*\*

See the given image. Please give your output strictly in the following format:

# "'

Explanations: [Your step-by-step analyses and results]

#### Output:

[ONLY the integer class label; make necessary assumptions if needed]

"<br>Please ONLY reply according to this format, don't give me any other words.

# ————— Forward Pass Output —————

Explanations: The image displays clear, consistent anatomical structures without significant opacities, masses, or deviations. Output: 0

# Many outputs for the rest data points ...

#### - Forward Pass Output -

Explanations: The image displays clear, consistent anatomical structures without significant opacities, masses, or deviations. There are no large, well-delineated fluid accumulations, substantial granular textures, or major abnormalities in anatomy.

#### Output: 0

#### **Optimization Prompt**

You are the optimizer for a model, your goal is to learn the best descriptions for the model. The model used the Current Model Descriptions below predicted the class labels for the given images. You are given the target labels, please optimize the Model Descriptions for better prediction.

\*\* Inputs (a batch of i.i.d. images): \*\* See the given images.

# \*\* Current Model Descriptions: \*\*

1. If the image displays clear, consistent anatomical structures without significant opacities, masses, or deviations, output the class label 0.

2. If the image highlights substantial, well-defined opacities or masses and shapes deviating significantly from normal structures indicating severe pathology, output the class

#### label 1.

3. Check for large, well-delineated fluid accumulations, substantial granular textures, or major abnormalities in anatomy. Minor, non-critical variations should output class label 0, otherwise class label 1.

\*\* The model predictions: \*\*

# [[1] [0] [0] [0] [1] [0] [0] [0] [0] [1]]

\* The targets: \*

## [[1] [0] [1] [0] [1] [0] [0] [0] [1] [1]]

If the model is doing well, you can keep using the current descriptions. However, if the model is not performing well, please update the model by improving upon the 'Current Model Descriptions', which should results in lower classification error on both the current and the next batch of i.i.d. data. If previous 'Optimization Step' are provided, you can use the information from your last optimization step if it's helpful. Limit your 'New Model Descriptions' to be less than 100 words! Please think step by step and give your outputs strictly in the following format:

# "<br>Reasoning:

[be explicit and verbose, update the Current Model Descriptions by yourself; please show your work and use the features in the images; note that you don't have access to computers]

New Model Descriptions:

[put your new decision rules here, the rules MUST based on the features in the input image; make sure it is clear when to output which class labels]

"' Please ONLY reply according to this format, don't give me any other words.

#### - Optimization Output -

## Reasoning:

The model still misclassifies some images, both false positives and false negatives. We need to be more precise while identifying anomalies, focusing on substantial deviations such as the density of opacities or masses and their impact on surrounding structures. Including the context of tissue appearance and location could help. New Model Descriptions:

1. If the image shows clear, consistent anatomical structures without significant opacities, masses, or deviations, output class label 0.

2. If the image highlights substantial, well-defined opacities or masses and shapes with significant density, deviating significantly from normal structures, output class label 1. 3. Check for large, well-delineated fluid accumulations, substantial granular textures, or major abnormalities in anatomy. Minor, non-critical variations should output class label 0, focusing also on the context and location of tissues, otherwise class label 1.

#### - Updated Theta

1. If the image shows clear, consistent anatomical structures without significant opacities, masses, or deviations, output class label 0.

2. If the image highlights substantial, well-defined opacities or masses and shapes with significant density, deviating significantly from normal structures, output class label 1. 3. Check for large, well-delineated fluid accumulations, substantial granular textures, or major abnormalities in anatomy. Minor, non-critical variations should output class label 0, focusing also on the context and location of tissues, otherwise class label 1.

#### Epoch 4 - Step 10

# -<br>- Forward Pass Prompt -

# You are the model.

#### \*\* Model Descriptions: \*\*

1. If the image shows clear anatomical structures, uniform texture, symmetry, and normal lung fields without visible opacities, well-defined masses, streaks, irregular granular patterns, or any deviations, output class label 0.

2. If the image shows any distinct opacities or masses, interstitial patterns, visible fluid accumulations, asymmetry, irregular heart shapes, or multiple small opacities, output class label 1.

3. For granular or streaky opacities over any lung region, indistinct or uneven lung fields, subtle masses, minor deviations in symmetry, or any lung irregularities, output class label 1. For minimal irregularities or slight deviations, output class label 0.

# \*\* Input: \*\*

See the given image.

Please give your output strictly in the following format:

"<br>Explanations: [Your step-by-step analyses and results]

#### Output:

[ONLY the integer class label; make necessary assumptions if needed]

"' Please ONLY reply according to this format, don't give me any other words.

#### - Forward Pass Output -

Explanations: The image shows clear anatomical structures with uniform texture and symmetry. The lung fields appear normal without visible opacities, well-defined masses, streaks, or irregular granular patterns. There are no deviations observed. Output: 0

# Many outputs for the rest data points ...

#### ————— Forward Pass Output —————

Explanations: The image shows clear anatomical structures with uniform texture and symmetry. The lung fields appear normal without visible opacities, well-defined masses, streaks, or irregular granular patterns. There are no deviations observed. Output: 0

#### - Optimization Prompt -

You are the optimizer for a model, your goal is to learn the best descriptions for the model. The model used the Current Model Descriptions below predicted the class labels for the given images. You are given the target labels, please optimize the Model Descriptions for better prediction.

# \*\* Inputs (a batch of i.i.d. images): \*\*

# See the given images.

\*\* Current Model Descriptions: \*\*

1. If the image shows clear anatomical structures, uniform texture, symmetry, and normal lung fields without visible opacities, well-defined masses, streaks, irregular granular patterns, or any deviations, output class label 0.

2. If the image shows any distinct opacities or masses, interstitial patterns, visible fluid accumulations, asymmetry, irregular heart shapes, or multiple small opacities, output class label 1.

3. For granular or streaky opacities over any lung region, indistinct or uneven lung fields, subtle masses, minor deviations in symmetry, or any lung irregularities, output class label 1. For minimal irregularities or slight deviations, output class label 0.

#### \*\* The model predictions: \*\*

[[1] [0] [0] [0] [1] [1] [1] [0] [0] [0]] \*\* The targets: \*\*

 $[1] [0] [0] [1] [0] [1] [0] [1] [1]$ 

If the model is doing well, you can keep using the current descriptions. However, if the model is not performing well, please update the model by improving upon the 'Current Model Descriptions', which should results in lower classification error on both the current and the next batch of i.i.d. data. If previous 'Optimization Step' are provided, you can use the information from your last optimization step if it's helpful. Limit your 'New Model Descriptions' to be less than 100 words! Please think step by step and give your outputs strictly in the following format:

"<br>Reasoning:

[be explicit and verbose, update the Current Model Descriptions by yourself; please show your work and use the features in the images; note that you don't have access to computers]

New Model Descriptions:

[put your new decision rules here, the rules MUST based on the features in the input image; make sure it is clear when to output which class labels]

"<br>Please ONLY reply according to this format, don't give me any other words.

#### - Optimization Output -

Reasoning:

The model misclassified several images where minor opacities or very light irregular patterns were present. We need to be more precise in detecting these subtle features while examining the overall lung fields more thoroughly to reduce false negatives for label 1. Specifically, minor irregularities or granular patterns that seem inconsequential should still be marked as potential abnormalities if they occur in specific regions, such as the periphery.

New Model Descriptions: 1. If the image shows clear anatomical structures, uniform texture, symmetry, and normal lung fields without any visible opacities, well-defined masses, streaks, or granular patterns, output class label 0.

2. If the image shows any distinct opacities or masses, interstitial patterns, visible fluid accumulations, asymmetry, irregular heart shapes, or multiple small opacities across the lung fields, output class label 1.

3. For granular or streaky opacities over any lung region, indistinct or uneven lung fields, subtle masses, minor deviations in symmetry, or any lung irregularities or granular patterns, including faint ones, in the periphery, output class label 1. For very minimal irregularities or slight deviations in central regions only, output class label 0. Updated Theta

1. If the image shows clear anatomical structures, uniform texture, symmetry, and normal lung fields without any visible opacities, well-defined masses, streaks, or granular patterns, output class label 0.

2. If the image shows any distinct opacities or masses, interstitial patterns, visible fluid accumulations, asymmetry, irregular heart shapes, or multiple small opacities across the lung fields, output class label 1.

3. For granular or streaky opacities over any lung region, indistinct or uneven lung fields, subtle masses, minor deviations in symmetry, or any lung irregularities or granular patterns, including faint ones, in the periphery, output class label 1. For very minimal irregularities or slight deviations in central regions only, output class label 0.